# Package 'lidR'

May 4, 2022

<span id="page-0-0"></span>Type Package

Title Airborne LiDAR Data Manipulation and Visualization for Forestry Applications

Version 4.0.1

Description Airborne LiDAR (Light Detection and Ranging) interface for data manipulation and visualization. Read/write 'las' and 'laz' files, computation of metrics in area based approach, point filtering, artificial point reduction, classification from geographic data, normalization, individual tree segmentation and other manipulations.

URL <https://github.com/r-lidar/lidR>

### BugReports <https://github.com/r-lidar/lidR/issues>

License GPL-3

**Depends** R  $(>= 3.5.0)$ , methods

- Imports classInt, data.table (>= 1.12.0), glue, grDevices, lazyeval, raster, Rcpp (>= 1.0.3), rgl, rlas (>= 1.5.0), sf, sp, stats, stars, terra  $(>= 1.5-17)$ , tools, utils
- Suggests EBImage, future, geometry, gstat, RCSF, RMCC, rgdal, mapview, mapedit, progress, test that  $(>= 2.1.0)$ , knitr, rmarkdown

RoxygenNote 7.1.2

LinkingTo BH (>= 1.72.0),Rcpp,RcppArmadillo

Encoding UTF-8

ByteCompile true

VignetteBuilder knitr

NeedsCompilation yes

Author Jean-Romain Roussel [aut, cre, cph],

David Auty [aut, ctb] (Reviews the documentation), Florian De Boissieu [ctb] (Fixed bugs and improved catalog features), Andrew Sánchez Meador [ctb] (Implemented wing2015() for segment\_snags()), Bourdon Jean-François [ctb] (Contributed to Roussel2020() for

track\_sensor()), Gatziolis Demetrios [ctb] (Implemented Gatziolis2019() for track\_sensor()), Leon Steinmeier [ctb] (Contributed to parallelization management), Stanislaw Adaszewski [cph] (Author of the C++ concaveman code)

Maintainer Jean-Romain Roussel <jean-romain.roussel.1@ulaval.ca>

Repository CRAN

Date/Publication 2022-05-04 08:30:02 UTC

## R topics documented:

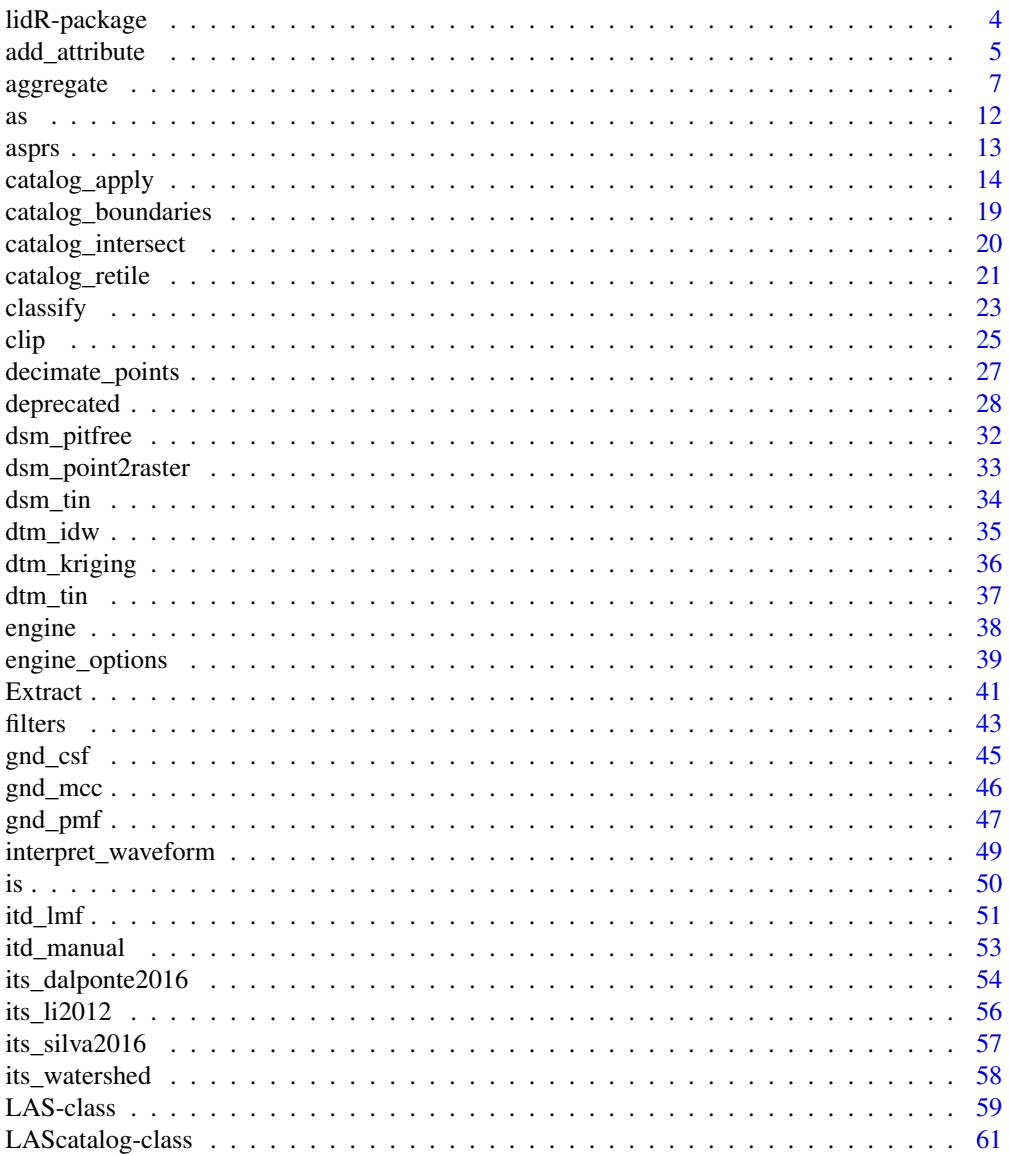

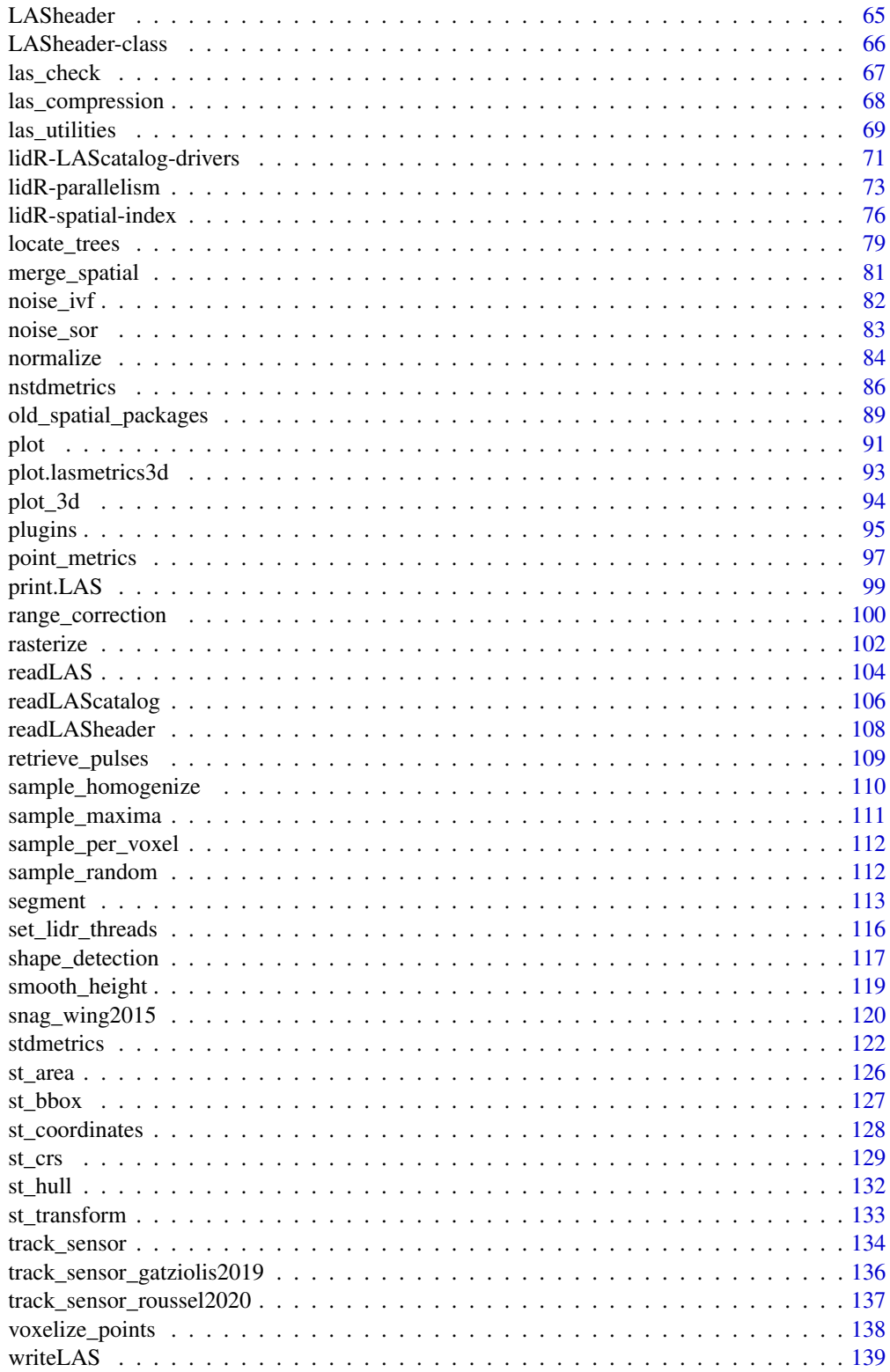

### <span id="page-3-0"></span>**Index** the contract of the contract of the contract of the contract of the contract of the contract of the contract of the contract of the contract of the contract of the contract of the contract of the contract of the co

### Description

lidR provides a set of tools to manipulate airborne LiDAR data in forestry contexts. The package works with .las or .laz files. The toolbox includes algorithms for DSM, CHM, DTM, ABA, normalisation, tree detection, tree segmentation, tree delineation, colourization, validation and other tools, as well as a processing engine to process broad LiDAR coverage split into many files.

### **Details**

To learn more about lidR, start with the vignettes: browseVignettes(package = "lidR"). Users can also find unofficial supplementary documentation in the [lidR book.](https://r-lidar.github.io/lidRbook/) To ask "how to" questions please ask on [gis.stackexchange.com](https://gis.stackexchange.com/) with the tag lidr.

### Package options

- lidR.progress Several functions have a progress bar for long operations (but not all). Should lengthy operations show a progress bar? Default: TRUE
- lidR.progress.delay The progress bar appears only for long operations. After how many seconds of computation does the progress bar appear? Default: 2
- lidR.raster.default The functions that return a raster are raster agnostic meaning that they work either with rasters from packages 'raster', 'stars' or 'terra'. By default they return rasters from 'stars'. Can be one of "raster", "stars" or "terra". Default: "terra"
- lidR.check.nested.parallelism The catalog processing engine [\(catalog\\_apply\)](#page-13-1) checks the parallel strategy chosen by the user and verify if  $C++$  parallelization with OpenMP should be disabled to avoid nested parallel loops. Default: TRUE. If FALSE the catalog processing engine will not check for nested parallelism and will respect the settings of set lidr threads.

### Author(s)

Maintainer: Jean-Romain Roussel <jean-romain.roussel.1@ulaval.ca> [copyright holder] Authors:

• David Auty (Reviews the documentation) [contributor]

Other contributors:

- Florian De Boissieu (Fixed bugs and improved catalog features) [contributor]
- Andrew Sánchez Meador (Implemented wing2015() for segment\_snags()) [contributor]
- Bourdon Jean-François (Contributed to Roussel2020() for track\_sensor()) [contributor]
- Gatziolis Demetrios (Implemented Gatziolis2019() for track\_sensor()) [contributor]
- Leon Steinmeier (Contributed to parallelization management) [contributor]
- Stanislaw Adaszewski (Author of the C++ concaveman code) [copyright holder]

### <span id="page-4-0"></span>add\_attribute 5

### See Also

Useful links:

- <https://github.com/r-lidar/lidR>
- Report bugs at <https://github.com/r-lidar/lidR/issues>

<span id="page-4-1"></span>add\_attribute *Add attributes into a LAS object*

### Description

A [LAS](#page-58-1) object represents a las file in R. According to the [LAS specifications](https://www.asprs.org/a/society/committees/standards/LAS_1_4_r13.pdf) a las file contains a core of defined attributes, such as XYZ coordinates, intensity, return number, and so on, for each point. It is possible to add supplementary attributes.

### Usage

```
add_attribute(las, x, name)
add_lasattribute(las, x, name, desc)
add_lasattribute_manual(
  las,
  x,
 name,
 desc,
  type,
 offset = NULL,
 scale = NULL,
 NA_value = NULL
)
add_lasrgb(las, R, G, B)
```
remove\_lasattribute(las, name)

### Arguments

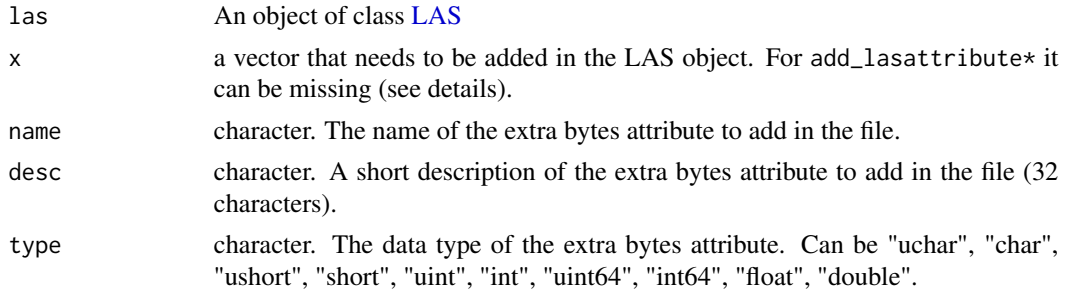

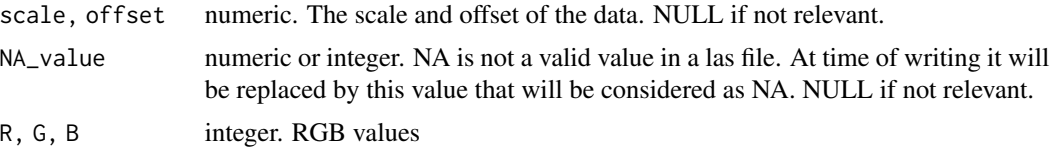

### Details

Users cannot assign names that are the same as the names of the core attributes. These functions are dedicated to adding data that are not part of the LAS specification. For example, add\_lasattribute(las, x, "R") will fail because R is a name reserved for the red channel of a .las file that contains RGB attributes. Use add\_lasrgb instead.

- add\_attribute Simply adds a new column in the data but does not update the header. Thus the LAS object is not strictly valid. These data will be temporarily usable at the R level but will not be written in a las file with [writeLAS.](#page-138-1)
- add\_lasattribute Does the same as add\_attribute but automatically updates the header of the LAS object. Thus, the LAS object is valid and the new data is considered as "extra bytes". This new data will be written in a las file with [writeLAS.](#page-138-1)
- add\_lasattribute\_manual Allows the user to manually write all the extra bytes metadata. This function is reserved for experienced users with a good knowledge of the LAS specifications. The function does not perform tests to check the validity of the information. When using add\_lasattribute and add\_lasattribute\_manual, x can only be of type numeric, (integer or double). It cannot be of type character or logical as these are not supported by the LAS specifications. The types that are supported in lidR are types 0 to 10 (Table 24 on page 25 of the specification). Types greater than 10 are not supported.
- add\_lasrgb Adds 3 columns named RGB and updates the point format of the LAS object for a format that supports RGB attributes. If the RGB values are ranging from 0 to 255 they are automatically scaled on 16 bits.

### Value

An object of class [LAS](#page-58-1)

### Examples

```
LASfile <- system.file("extdata", "example.laz", package="rlas")
las <- readLAS(LASfile, select = "xyz")
print(las)
print(header(las))
x < -1:30
```

```
las <- add_attribute(las, x, "mydata")
print(las) # The las object has a new attribute called "mydata"
print(header(las)) # But the header has not been updated. This new data will not be written
```

```
las <- add_lasattribute(las, x, "mydata2", "A new data")
print(las) # The las object has a new attribute called "mydata2"
```
### <span id="page-6-0"></span>aggregate **7** and 2008 and 2008 and 2008 and 2008 and 2008 and 2008 and 2008 and 2008 and 2008 and 2008 and 2008 and 2008 and 2008 and 2008 and 2008 and 2008 and 2008 and 2008 and 2008 and 2008 and 2008 and 2008 and 2008 a

print(header(las)) # The header has been updated. This new data will be written

```
# Optionally if the data is already in the LAS object you can update the header skipping the
# parameter x
las <- add_attribute(las, x, "newattr")
las <- add_lasattribute(las, name = "newattr", desc = "Amplitude")
print(header(las))
# Remove an extra bytes attribute
las <- remove_lasattribute(las, "mydata2")
print(las)
print(header(las))
las <- remove_lasattribute(las, "mydata")
print(las)
print(header(las))
```
aggregate *Metric derivation at different levels of regularization*

### <span id="page-6-1"></span>Description

template\_metrics() computes a series of user-defined descriptive statistics for a LiDAR dataset within each element of a template. Depending on the template it can be for each pixel of a raster (area-based approach), or each polygon, or each segmented tree, or on the whole point cloud. Other functions are convenient and simplified wrappers around template\_metrics() and are expected to be the actual functions used. See Details and Examples.

```
cloud_metrics(las, func, ...)
crown_metrics(
  las,
  func,
  geom = "point",concaveman = c(3, 0),
  attribute = "treeID",
  ...
)
hexagon_metrics(las, func, area = 400, ...)
pixel_metrics(las, func, res = 20, start = c(0, 0), ...)
plot_metrics(las, func, geometry, ..., radius)
polygon_metrics(las, func, geometry, ...)
```

```
template_metrics(las, func, template, filter = NULL, by_echo = "all", ...)
```

```
voxel_metrics(las, func, res = 1, ..., all_voxels = FALSE)
```
### Arguments

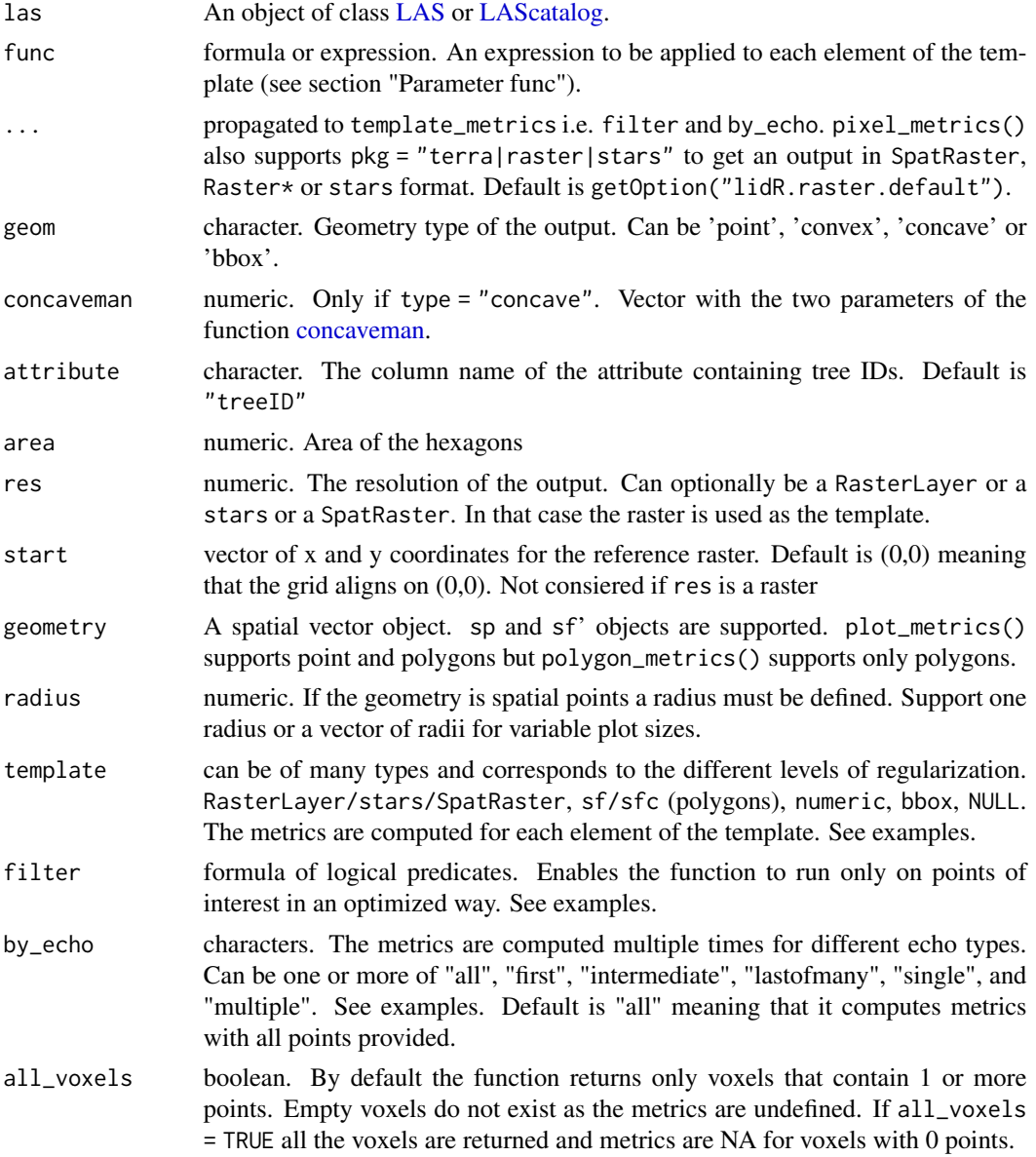

### Details

pixel\_metrics Area-based approach. Computes metrics in a square tessellation. The output is a raster.

hexagon\_metrics Computes metrics in an hexagon tessellation. The output is a sf/sfc\_POLYGON

- plot\_metrics Computes metrics for each plot of a ground inventory by 1. clipping the plot inventories with clip roi, 2. computing the user's metrics for each plot with cloud metrics, and 3. combining spatial data and metrics into one data.frame ready for statistical modelling with cbind. The output is of the class of the input.
- cloud\_metrics Computes a series of user-defined descriptive statistics for an entire point cloud. The output is a list
- crown\_metrics Once the trees are segmented, i.e. attributes exist in the point cloud that reference each tree, computes a set of user-defined descriptive statistics for each individual tree. The output can be spatial points or spatial polygons (sf/sfc\_POINT or sf/sfc\_POLYGON)
- voxel\_metrics Is a 3D version of pixel\_metrics. It creates a 3D matrix of voxels with a given resolution. It creates a voxel from the cloud of points if there is at least one point. The output is a data.frame
- point\_metrics Is a bit more complex and is documented in [point\\_metrics](#page-96-1)

### Value

Depends on the function, the template and the number of metrics. Can be a RasterLayer, a RasterBrick, a stars, a SpatRaster a sf/sfc, a list, a SpatialPolygonDataFrame, or a data.table. Functions are supposed to return an object that is best suited for storing the level of regularization needed.

#### Parameter func

The function to be applied to each cell is a classical function (see examples) that returns a labelled list of metrics. For example, the following function f is correctly formed.

 $f = function(x)$  {list(mean = mean(x), max = max(x))}

And could be applied either on the Z coordinates or on the intensities. These two statements are valid:

```
pixel_metrics(las, f(Z), res = 20)
voxel_metrics(las, f(Intensity), res = 2)
```
The following existing functions allow the user to compute some predefined metrics: [stdmetrics](#page-121-1) [en](#page-85-1)[tropy,](#page-85-1) [VCI,](#page-85-1) [LAD.](#page-85-1) But usually users must write their own functions to create metrics. template\_metrics will dispatch the point cloud in the user's function.

### Examples

```
LASfile <- system.file("extdata", "Megaplot.laz", package="lidR")
las <- readLAS(LASfile, filter = "-keep_random_fraction 0.5")
col <- sf::sf.colors(15)
fun1 \leftarrow ~list(maxz = max(Z))
fun2 <- \text{list}(q85 = quantile(Z, probs = 0.85))
```
# ================

### 10 aggregate and the control of the control of the control of the control of the control of the control of the control of the control of the control of the control of the control of the control of the control of the contro

```
# TEMPLATE METRICS
# ================
# a raster as template
template <- raster::raster(extent(las), nrow = 15, ncol = 15)
raster::crs(template) <- crs(las)
m <- template_metrics(las, fun1, template)
plot(m, col = col)
# a sfc_POLYGON as template
sfc <- sf::st_as_sfc(st_bbox(las))
template <- sf::st_make_grid(sfc, cellsize = 20, square = FALSE)
m <- template_metrics(las, fun1, template)
plot(m)
# a bbox as template
template <- st_bbox(las) + c(50,30,-50,-70)
plot(sf::st_as_sfc(st_bbox(las)), col = "gray")
plot(sf::st_as_sfc(template), col = "darkgreen", add = TRUE)
m <- template_metrics(las, fun2, template)
print(m)
# ================
# CUSTOM METRICS
# ================
# Define a function that computes custom metrics
# in an R&D perspective.
myMetrics = function(z, i) {
 metrics = list(
     zwimean = sum(z*i)/sum(i), # Mean elevation weighted by intensities
     zimean = mean(z \star i), # Mean products of z by intensity
     zsqmean = sqrt(mean(z<sup>2</sup>))) # Quadratic mean
   return(metrics)
}
# example with a stars template
template <- stars::st_as_stars(st_bbox(las), dx = 10, dy = 10)
m <- template_metrics(las, myMetrics(Z, Intensity), template)
plot(m, col = col)# ================
# CLOUD METRICS
# ================
cloud_metrics(las, .stdmetrics_z)
# ================
# PIXEL METRICS
# ================
m <- pixel_metrics(las, fun1, 20)
```
### aggregate the contract of the contract of the contract of the contract of the contract of the contract of the contract of the contract of the contract of the contract of the contract of the contract of the contract of the

```
plot(m, col = col)m = pixel_metrics(las, myMetrics(Z, Intensity))
plot(m, col = col)# ================
# PLOT METRICS
# ================
shpfile <- system.file("extdata", "efi_plot.shp", package="lidR")
inventory <- sf::st_read(shpfile, quiet = TRUE)
inventory # contains an ID and a Value Of Interest (VOI) per plot
m <- plot_metrics(las, fun2, inventory, radius = 11.28)
plot(header(las))
plot(m['q85''], \text{ pch} = 19, \text{ cex} = 3, \text{ add} = TRUE)# Works with polygons as well
inventory <- sf::st_buffer(inventory, 11.28)
plot(header(las))
plot(sf::st_geometry(inventory), add = TRUE)
m <- plot_metrics(las, .stdmetrics_z, inventory)
plot(m['zq85''], \text{ pch} = 19, \text{ cex} = 3, \text{ add} = TRUE)# ================
# VOXEL METRICS
# ================
m <- voxel_metrics(las, length(Z), 8)
m <- voxel_metrics(las, mean(Intensity), 8)
#plot(m, color = "V1", colorPalette = heat.colors(50), trim = 60)
#plot(m, color = "V1", colorPalette = heat.colors(50), trim = 60, voxel = TRUE)
# ================
# CROWN METRICS
# ================
# Already tree-segmented point cloud
LASfile <- system.file("extdata", "MixedConifer.laz", package="lidR")
trees <- readLAS(LASfile, filter = "-drop_z_below 0")
metrics <- crown_metrics(trees, .stdtreemetrics)
plot(metrics["Z"], pch = 19)
metrics <- crown_metrics(trees, .stdtreemetrics, geom = "convex")
plot(metrics["Z"])
metrics <- crown_metrics(trees, .stdtreemetrics, geom = "bbox")
plot(metrics["Z"])
```

```
metrics <- crown_metrics(trees, .stdtreemetrics, geom = "concave")
plot(metrics["Z"])
# ================
# ARGUMENT FILTER
# ================
# Compute using only some points: basic
first = filter_poi(las, ReturnNumber == 1)
metrics = pixel_metrics(first, mean(Z), 20)
# Compute using only some points: optimized
# faster and uses less memory. No intermediate object
metrics = pixel_metrics(las, mean(Z), 20, filter = ~ReturnNumber == 1)
# Compute using only some points: best
# ~50% faster and uses ~10x less memory
las = readLAS(LASfile, filter = "-keep_first")
metrics = pixel_metrics(las, mean(Z), 20)
# ================
# ARGUMENT BY_ECHO
# ================
func = \text{dist}(\text{avgI} = \text{mean}(\text{Intensity}))echo = c("all", "first","multiple")
# func defines one metric but 3 are computed respectively for: (1) all echo types,
# (2) for first returns only and (3) for multiple returns only
metrics <- pixel_metrics(las, func, 20, by_echo = echo)
plot(metrics, col = heat.colors(25))
cloud_metrics(las, func, by_echo = echo)
```
as *Transform to a list*

#### Description

Functions to construct, coerce and check for both kinds of R lists.

### Usage

```
## S3 method for class 'LASheader'
as.list(x, \ldots)
```
<span id="page-11-0"></span>12 as a set of the set of the set of the set of the set of the set of the set of the set of the set of the set of the set of the set of the set of the set of the set of the set of the set of the set of the set of the set o

### <span id="page-12-0"></span>asprs as a set of the set of the set of the set of the set of the set of the set of the set of the set of the set of the set of the set of the set of the set of the set of the set of the set of the set of the set of the se

### Arguments

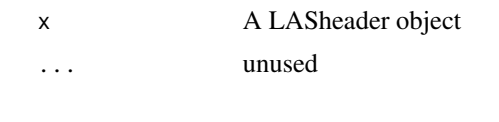

asprs *ASPRS LAS Classification*

### Description

A set of global variables corresponding to the point classification defined by the ASPRS for the LAS format. Instead of remembering the classification table of the specification it is possible to use one of these global variables.

### Usage

LASNONCLASSIFIED

LASUNCLASSIFIED

LASGROUND

LASLOWVEGETATION

LASMEDIUMVEGETATION

LASHIGHVEGETATION

LASBUILDING

LASLOWPOINT

LASKEYPOINT

LASWATER

LASRAIL

LASROADSURFACE

LASWIREGUARD

LASWIRECONDUCTOR

LASTRANSMISSIONTOWER

LASBRIGDE

### <span id="page-13-0"></span>LASNOISE

### Format

An object of class integer of length 1. An object of class integer of length 1. An object of class integer of length 1.

### Examples

```
LASfile <- system.file("extdata", "example.laz", package="rlas")
las = readLAS(LASfile)
las2 = filter_poi(las, Classification %in% c(LASGROUND, LASWATER))
print(LASGROUND)
```
<span id="page-13-1"></span>catalog\_apply *LAScatalog processing engine*

### Description

This function gives users access to the [LAScatalog](#page-60-1) processing engine. It allows the application of a user-defined routine over a collection of LAS/LAZ files. The LAScatalog processing engine is explained in the [LAScatalog class](#page-60-1)

catalog\_apply() is the core of the lidR package. It drives every single function that can process a LAScatalog. It is flexible and powerful but also complex. catalog\_map() is a simplified version of catalog\_apply() that suits for 90% of use cases.

catalog\_sapply() is a previous attempt to provide simplified version of catalog\_apply(). Use catalog\_map() instead.

### Usage

```
catalog_apply(ctg, FUN, ..., .options = NULL)
catalog_sapply(ctg, FUN, ..., .options = NULL)
catalog_map(ctg, FUN, ..., .options = NULL)
```
### Arguments

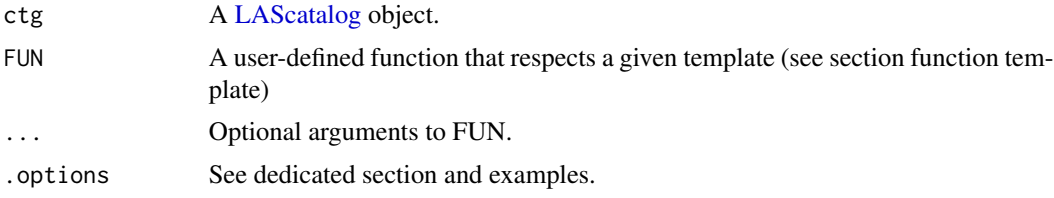

### Edge artifacts

It is important to take precautions to avoid 'edge artifacts' when processing wall-to-wall tiles. If the points from neighbouring tiles are not included during certain processes, this could create 'edge artifacts' at the tile boundaries. For example, empty or incomplete pixels in a rasterization process, or dummy elevations in a ground interpolation. The LAScatalog processing engine provides internal tools to load buffered data 'on-the-fly'. catalog\_map() takes care of removing automatically the results computed in the buffered area to avoid unexpected output with duplicated entries or conflict between values computed twice. It does that in predefined way that may not suit all cases. catalog\_apply() does not remove the buffer and leave users free to handle this in a custom way. This is why catalog\_apply() is more complex but gives more freedom to build new applications.

#### Buffered data

The LAS objects loaded in theses functions have a special attribute called 'buffer' that indicates, for each point, if it comes from a buffered area or not. Points from non-buffered areas have a 'buffer' value of 0, while points from buffered areas have a 'buffer' value of 1, 2, 3 or 4, where 1 is the bottom buffer and 2, 3 and 4 are the left, top and right buffers, respectively. This allows for filtering of buffer points if required.

#### Function template

The parameter FUN of catalog\_apply expects a function with a first argument that will be supplied automatically by the LAScatalog processing engine. This first argument is a LAScluster. A LAScluster is an internal undocumented class but the user needs to know only three things about this class:

• It represents a chunk of the file collection

- The function [readLAS](#page-103-1) can be used with a LAScluster
- The function [extent](#page-0-0) or [bbox](#page-0-0) or [st\\_bbox](#page-126-1) can be used with a LAScluster and they return the bounding box of the chunk without the buffer. It must be used to clip the output and remove the buffered region (see examples).

A user-defined function must be templated like this:

```
myfun <- function(chunk, ...) {
   # Load the chunk + buffer
   las <- readLAS(chunk)
   if (is.empty(las)) return(NULL)
   # do something
   output <- do_something(las, ...)
   # remove the buffer of the output
   bbox <- bbox(chunk)
   output <- remove_buffer(output, bbox)
   return(output)
}
```
The line if (is.empty(las)) return(NULL) is important because some clusters (chunks) may contain 0 points (we can't know this before reading the file). In this case an empty point cloud with 0 points is returned by readLAS() and this may fail in subsequent code. Thus, exiting early from the user-defined function by returning NULL indicates to the internal engine that the chunk was empty.

catalog\_map is much simpler (but less versatile). It automatically takes care of reading the chunk and checks if the point cloud is empty. It also automatically crop the buffer. The way it crops the buffer suits for most cases but for some special cases it may be advised to handle this in a more specific way i.e. using catalog\_apply(). For catalog\_map() the first argument is a LAS and the template is:

```
myfun <- function(las, ...) {
   # do something
   output <- do_something(las, ...)
   return(output)
}
```
### .options

Users may have noticed that some lidR functions throw an error when the processing options are inappropriate. For example, some functions need a buffer and thus buffer  $= 0$  is forbidden. Users can add the same constraints to protect against inappropriate options. The .options argument is a list that allows users to tune the behaviour of the processing engine.

- drop\_null = FALSE: not intended to be used by regular users. The engine does not remove NULL outputs
- need\_buffer = TRUE: the function complains if the buffer is 0.
- need\_output\_file = TRUE the function complains if no output file template is provided.
- raster\_alignment = ... the function checks the alignment of the chunks. This option is important if the output is a raster. See below for more details.
- automerge = TRUE by default the engine returns a list with one item per chunk. If automerge  $=$  TRUE, it tries to merge the outputs into a single object: a Raster  $\star$ , a Spatial  $\star$ , a LAS $\star$ , an sf, a stars similarly to other functions of the package. This is a fail-safe option so in the worst case, if the merging fails, the list is returned. This is activated by catalog\_map making it simpler.
- autoread = TRUE. Introduced in v3.0.0 this option enables to get rid of the first steps of the function i.e readLAS() and if (is.empty()). In this case the function must take two objects as input, first a LAS object and second a bbox from sf. This is activated by catalog\_map making it simpler.
- autocrop = TRUE. Introduced in v4.0.0 this option enables to get rid of the buffer crop steps of the function i.e something <- remove\_buffer(something, bbox). In this case the function must take one LAS object as input. This is activated by catalog\_map making it simpler.

When the function FUN returns a raster it is important to ensure that the chunks are aligned with the raster to avoid edge artifacts. Indeed, if the edge of a chunk does not correspond to the edge of the pixels, the output will not be strictly continuous and will have edge artifacts (that might not be visible). Users can check this with the options raster\_alignment, that can take the resolution of the raster as input, as well as the starting point if needed. The following are accepted:

```
# check if chunks are aligned with a raster of resolution 20
raster_alignment = 20
raster<sub>d</sub>lignment = list(res = 20)
# check if chunks are aligned with a raster of resolution 20
# that starts at (0,10)
raster_alignment = list(res = 20, start = c(0,10))
```
### Examples

```
# More examples might be avaible in the official lidR vignettes or
# on the github book <https://jean-romain.github.io/lidRbook/>
```
## =========================================================================

```
## Example 1: detect all the tree tops over an entire catalog
## (this is basically a reproduction of the existing function 'locate_trees')
## =========================================================================
```

```
# 1. Build the user-defined function that analyzes each chunk of the catalog.
# The function's first argument is a LAScluster object. The other arguments can be freely
# chosen by the users.
my_tree_detection_method <- function(chunk, ws)
{
 # The chunk argument is a LAScluster object. The users do not need to know how it works.
 # readLAS will load the region of interest (chunk) with a buffer around it, taking advantage of
 # point cloud indexation if possible. The filter and select options are propagated automatically
```
las <- readLAS(chunk)

```
if (is.empty(las)) return(NULL)
```

```
# Find the tree tops using a user-developed method
  # (here simply a LMF for the example).
  ttops <- locate_trees(las, lmf(ws))
  # ttops is an sf object that contains the tree tops in our region of interest
 # plus the trees tops in the buffered area. We need to remove the buffer otherwise we will get
  # some trees more than once.
  bbox <- st_bbox(chunk)
  ttops <- sf::st_crop(ttops, bbox)
  return(ttops)
}
# 2. Build a collection of file
# (here, a single file LAScatalog for the purposes of this simple example).
LASfile <- system.file("extdata", "MixedConifer.laz", package="lidR")
ctg <- readLAScatalog(LASfile)
plot(ctg)
# 3. Set some processing options.
# For this small single file example, the chunk size is 100 m + 10 m of buffer
opt_chunk_buffer(ctg) <- 10
opt_{\text{other}}size(ctg) <- 100 \# Small because this is a dummy example.
opt_chunk_alignment(ctg) <- c(-50, -35) # Align such as it creates 2 chunks only.
opt_select(ctg) \leftarrow "xyz" # Read only the coordinates.
opt_filter(ctg) <- "-keep_first" # Read only first returns.
# 4. Apply a user-defined function to take advantage of the internal engine
opt <- list(need_buffer = TRUE, # catalog_apply will throw an error if buffer = 0
           automerge = TRUE) # catalog_apply will merge the outputs into a single object
output <- catalog_apply(ctg, my_tree_detection_method, ws = 5, .options = opt)
plot(output)
## =========================================================================
## Example 1: simplified. There is nothing that requires special data
## manipulation in the previous example. Everything can be handled automatically
##=========================================================================
# 1. Build the user-defined function that analyzes a point cloud.
my_tree_detection_method <- function(las, ws)
{
  # Find the tree tops using a user-developed method
  # (here simply a LMF for the example).
  ttops <- locate_trees(las, lmf(ws))
  return(ttops)
}
# 2. Build a project
LASfile <- system.file("extdata", "MixedConifer.laz", package="lidR")
ctg <- readLAScatalog(LASfile)
plot(ctg)
```

```
# 3. Set some processing options.
# For this dummy example, the chunk size is 100 m and the buffer is 10 m
opt_chunk_buffer(ctg) <- 10
opt{\_}click{\_}size(ctg) <- 100 # small because this is a dummy example.
opt_chunk_alignment(ctg) <- c(-50, -35) # Align such as it creates 2 chunks only.
opt_select(ctg) <- "xyz" # Read only the coordinates.
opt_filter(ctg) <- "-keep_first" # Read only first returns.
# 4. Apply a user-defined function to take advantage of the internal engine
opt \le list(need_buffer = TRUE) # catalog_apply will throw an error if buffer = 0
output <- catalog_map(ctg, my_tree_detection_method, ws = 5, .options = opt)
## ===================================================
## Example 2: compute a rumple index on surface points
## ===================================================
rumple_index_surface = function(las, res)
{
 las <- filter_surfacepoints(las, 1)
 rumple <- pixel_metrics(las, ~rumple_index(X,Y,Z), res)
 return(rumple)
}
LASfile <- system.file("extdata", "Megaplot.laz", package="lidR")
ctg <- readLAScatalog(LASfile)
opt_chunk_buffer(ctg) <- 1
opt_chunk_size(ctg) <- 140 # small because this is a dummy example.
opt_select(ctg) <- "xyz" # read only the coordinates.
opt <- list(raster_alignment = 20) # catalog_apply will adjust the chunks if required
output <- catalog_map(ctg, rumple_index_surface, res = 20, .options = opt)
plot(output, col = height.colors(25))
```
catalog\_boundaries *Computes the polygon that encloses the points*

### Description

Computes the polygon that encloses the points. It reads all the files one by one and computes a concave hull using the [st\\_concave\\_hull](#page-131-1) function. When all the hulls are computed it updates the LAScatalog to set the true polygons instead of the bounding boxes.

```
catalog_boundaries(ctg, ...)
```
#### <span id="page-19-0"></span>**Arguments**

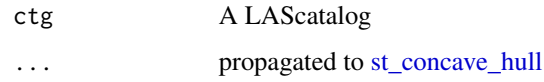

### Value

A LAScatalog with true boundaries

### Non-supported LAScatalog options

The options 'select', 'output files', 'chunk size', 'chunk buffer', 'chunk alignment' are not supported and not respected in 'catalog\_boundaries\*' because the function must always process by file, without buffer and knows which attributes to load.

### Examples

```
LASfile <- system.file("extdata", "Megaplot.laz", package="lidR")
ctg <- readLAScatalog(LASfile, filter = "-drop_z_below 0.5")
ctg2 \leq catalog_boundaries(ctg, concavity = 1, length_threshold = 15)plot(ctg)
plot(ctg2, add = TRUE)
```
catalog\_intersect *Subset a LAScatalog*

### Description

Subset a LAScatalog interactively using the mouse. Subset a LAScatalog with a spatial object to keep only the tiles of interest. It can be used to select tiles of interest that encompass spatial objects.

```
catalog_intersect(
  ctg,
 y,
  ...,
  subset = c("subset", "flag_unprocessed", "flag_processed")
\mathcal{L}catalog_select(
  ctg,
 mapview = TRUE,subset = c("subset", "flag_unprocessed", "flag_processed")
)
```
### <span id="page-20-0"></span>catalog\_retile 21

### **Arguments**

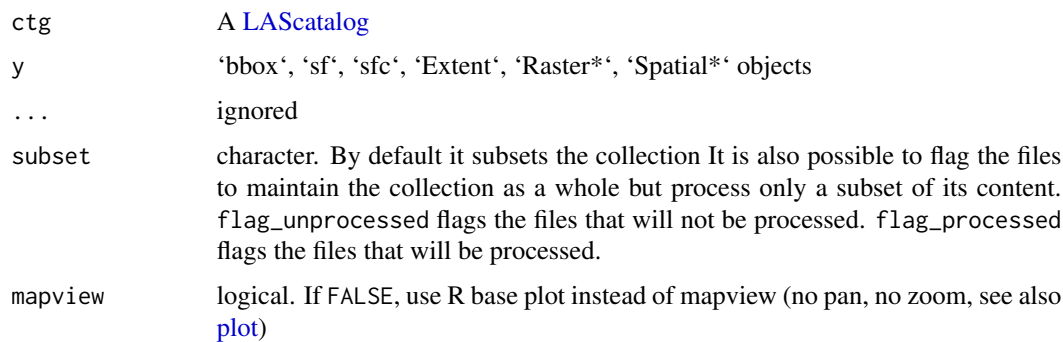

### Value

A LAScatalog object

### Examples

```
## Not run:
ctg = readLAScatalog("<Path to a folder containing a set of .las files>")
new_ctg = catalog_select(ctg)
```
## End(Not run)

catalog\_retile *Retile a LAScatalog*

### Description

Splits or merges files to reshape the original files collection (.las or .laz) into smaller or larger files. It also enables the addition or removal of a buffer around the tiles. Internally, the function reads and writes the chunks defined by the internal processing options of a [LAScatalog.](#page-60-1) Thus, the function is flexible and enables the user to retile the dataset, retile while adding or removing a buffer (negative buffers are allowed), or optionally to compress the data by retiling without changing the pattern but by changing the format (las/laz). This function is does not load the point cloud into R memory It streams from input file(s) to output file(s) and can be applied to large point-cloud with low memory computer.

Note that this function is not actually very useful because lidR manages everything (clipping, processing, buffering, ...) internally using the proper options. Thus, retiling may be useful for working in other software, for example, but not in lidR

```
catalog_retile(ctg)
```
#### **Arguments**

ctg A [LAScatalog](#page-60-1) object

### Value

A new LAScatalog object

### Non-supported LAScatalog options

The option select is not supported and not respected because it always preserves the file format and all the attributes. select  $=$  " $\star$ " is imposed internally.

### Examples

```
LASfile <- system.file("extdata", "Megaplot.laz", package="lidR")
ctg = readLAScatalog(LASfile)
plot(ctg)
# Create a new set of 200 x 200 m.las files with first returns only
opt_chunk_buffer(ctg) <- 0
opt_chunk_size(ctg) <- 200
opt_filter(ctg) <- "-keep_first"
opt_chunk_alignment(ctg) <- c(275, 90)
opt_output_files(ctg) <- paste0(tempdir(), "/retile_{XLEFT}_{YBOTTOM}")
# preview the chunk pattern
plot(ctg, chunk = TRUE)
newctg = catalog_retile(ctg)
plot(newctg)
# Create a new set of 200 x 200 m.las files
# but extended with a 50 m buffer in the folder
opt_chunk_buffer(ctg) <- 25
opt_chunk_size(ctg) <- 200
opt_filter(ctg) <- ""
opt_chunk_alignment(ctg) <- c(275, 90)
opt_output_files(ctg) <- paste0(tempdir(), "/{XLEFT}_{YBOTTOM}_buffered")
newctg = catalog_retile(ctg)
plot(newctg)
## Not run:
# Create a new set of compressed .laz file equivalent to the original, keeping only
# first returns above 2 m
opt_chunk_buffer(ctg) <- 0
opt_chunk_size(ctg) <- 0
```
### <span id="page-22-0"></span> $\alpha$  classify 23

```
opt_laz_compression(ctg) <- TRUE
opt_filter(ctg) <- "-keep_first -drop_z_below 2"
opt_output_files(ctg) <- paste0(tempdir(), "/{ORIGINALFILENAME}_first_2m")
newctg = catalog_retile(ctg)
## End(Not run)
```
classify *Classify points*

### <span id="page-22-1"></span>Description

Classify points that meet some criterion and/or that belong in a region of interest. The functions updates the attribute Classification of the LAS object according to [las specifications](https://www.asprs.org/wp-content/uploads/2019/07/LAS_1_4_r15.pdf)

### Usage

```
classify_ground(las, algorithm, last_returns = TRUE)
classify_noise(las, algorithm)
classify_poi(
  las,
  class,
 poi = NULL,
 roi = NULL,
```

```
inverse_roi = FALSE,
 by_reference = FALSE
)
```
### Arguments

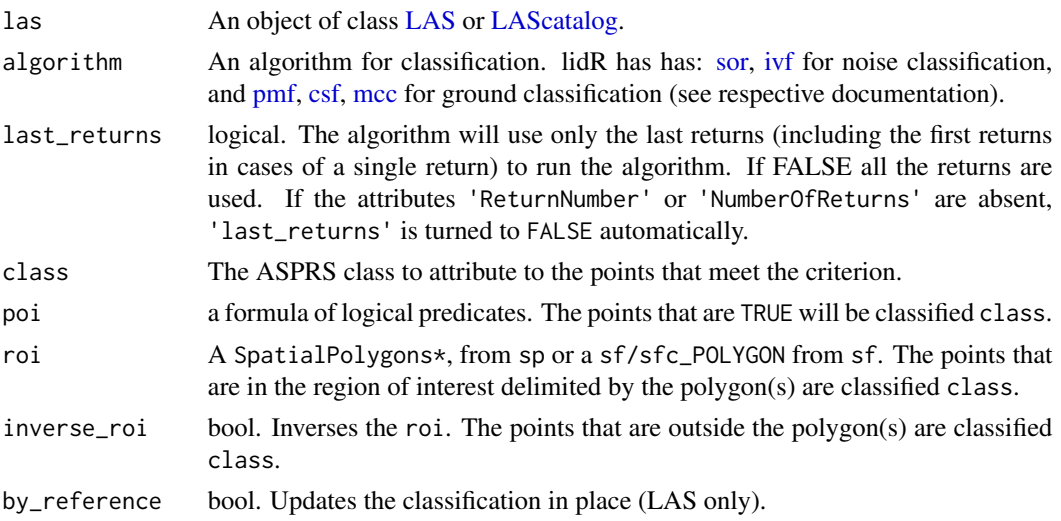

### Details

- classify noise Classify points as 'noise' (outliers) with several possible algorithms. lidR has: [sor,](#page-82-1) [ivf.](#page-81-1) The points classified as 'noise' are assigned a value of 18.
- classify\_ground Classify points as 'ground' with several possible algorithms. lidR has [pmf,](#page-46-1) [csf](#page-44-1) and [mcc.](#page-45-1) The points classified as 'ground' are assigned a value of 2
- classify\_poi Classify points that meet some logical criterion and/or that belong in a region of interest with class of choice.

### Non-supported LAScatalog options

The option select is not supported and not respected because it always preserves the file format and all the attributes. select =  $"*"$  is imposed internally.

#### Examples

```
# ===============
# Classify ground
# ===============
LASfile <- system.file("extdata", "Topography.laz", package="lidR")
las <- readLAS(LASfile, select = "xyzrn", filter = "-inside 273450 5274350 273550 5274450")
# (Parameters chosen mainly for speed)
mycsf \leq csf(TRUE, 1, 1, time_step = 1)
las <- classify_ground(las, mycsf)
#plot(las, color = "Classification")
# ===============
# Classify noise
# ===============
LASfile <- system.file("extdata", "Topography.laz", package="lidR")
las <- readLAS(LASfile, filter = "-inside 273450 5274350 273550 5274450")
# Add 20 artificial outliers
set.seed(314)
id = round(runif(20, 0, npoints(las)))set.seed(42)
err = runif(20, -50, 50)
\text{las$Z}[id] = \text{las$Z}[id] + \text{err}# Using IVF
las <- classify_noise(las, ivf(5,2))
#plot(las, color = "Classification")
# Remove outliers using filter_poi()
las_denoise <- filter_poi(las, Classification != LASNOISE)
# ===============
# Classify POI
# ===============
```

```
LASfile <- system.file("extdata", "Megaplot.laz", package="lidR")
shp <- system.file("extdata", "lake_polygons_UTM17.shp", package = "lidR")
las <- readLAS(LASfile, filter = "-keep_random_fraction 0.1")
lake <- sf::st_read(shp, quiet = TRUE)
# Classifies the points that are NOT in the lake and that are NOT ground points as class 5
poi <- ~Classification != LASGROUND
las <- classify_poi(las, LASHIGHVEGETATION, poi = poi, roi = lake, inverse = TRUE)
# Classifies the points that are in the lake as class 9
las <- classify_poi(las, LASWATER, roi = lake, inverse = FALSE)
#plot(las, color = "Classification")
```
<span id="page-24-2"></span>clip *Clip points in regions of interest*

### <span id="page-24-1"></span>Description

Clip points within a given region of interest (ROI) from a point cloud (LAS object) or a collection of files (LAScatalog object).

### Usage

```
clip_roi(las, geometry, ...)
clip_rectangle(las, xleft, ybottom, xright, ytop, ...)
clip_polygon(las, xpoly, ypoly, ...)
clip_circle(las, xcenter, ycenter, radius, ...)
clip\_transfer(las, p1, p2, width, xz = FALSE, ...)
```
### Arguments

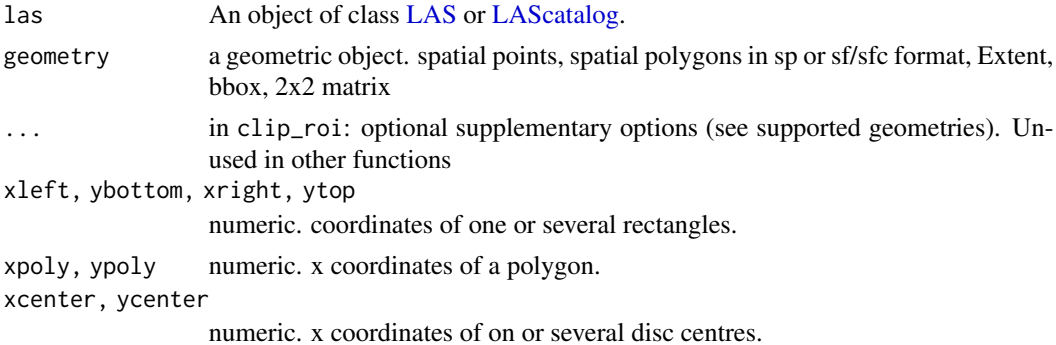

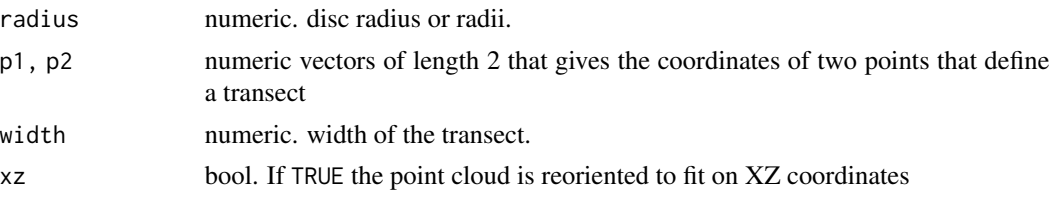

### Value

If the input is a LAS object: an object of class LAS, or a list of LAS objects if the query implies several regions of interest.

If the input is a LAScatalog object: an object of class LAS, or a list of LAS objects if the query implies several regions of interest, or a LAScatalog if the queries are immediately written into files without loading anything in R.

### Non-supported LAScatalog options

The option chunk size, buffer, chunk alignment and select are not supported by  $\text{clip\_*}$ because they are meaningless in this context.

### Examples

```
LASfile <- system.file("extdata", "Megaplot.laz", package="lidR")
# Load the file and clip the region of interest
las = readLAS(LASfile, select = "xyz", filter = "-keep_first")
subset1 = clip_rectangle(las, 684850, 5017850, 684900, 5017900)
# Do not load the file(s), extract only the region of interest
# from a bigger dataset
ctg = readLAScatalog(LASfile, progress = FALSE, filter = "-keep_first")
subset2 = clip_rectangle(ctg, 684850, 5017850, 684900, 5017900)
# Extract all the polygons from a shapefile
f <- system.file("extdata", "lake_polygons_UTM17.shp", package = "lidR")
lakes <- sf::st_read(f, quiet = TRUE)
subset3 <- clip_roi(las, lakes)
# Extract the polygons for a catalog, write them in files named
# after the lake names, do not load anything in R
opt_output_files(ctg) <- paste0(tempfile(), "_{LAKENAME_1}")
new_ctg = clip_roi(ctg, lakes)
plot(new_ctg)
# Extract a transect
p1 <- c(684800, y = 5017800)
p2 \leq -c(684900, y = 5017900)tr1 < - \text{clip\_transect}(las, p1, p2, width = 4)
## Not run:
plot(subset1)
```
### <span id="page-26-0"></span>decimate\_points 27

```
plot(subset2)
plot(subset3)
plot(tr1, axis = TRUE, clear_artifacts = FALSE)
## End(Not run)
```
decimate\_points *Decimate a LAS object*

#### Description

Reduce the number of points using several possible algorithms.

### Usage

decimate\_points(las, algorithm)

### Arguments

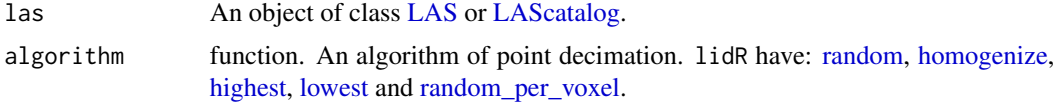

### Value

If the input is a LAS object, returns a LAS object. If the input is a LAScatalog, returns a LAScatalog.

#### Non-supported LAScatalog options

The option 'select' is not supported and not respected because it always preserves the file format and all the attributes. 'select = "\*"' is imposed internally.

The options 'chunk buffer' is not supported and not respected because it is not needed.

### Examples

```
LASfile <- system.file("extdata", "Megaplot.laz", package="lidR")
las <- readLAS(LASfile, select = "xyz")
# Select points randomly to reach an overall density of 1
thinned1 <- decimate_points(las, random(1))
#plot(rasterize_density(las))
#plot(rasterize_density(thinned1))
# Select points randomly to reach an homogeneous density of 1
thinned2 <- decimate_points(las, homogenize(1,5))
#plot(rasterize_density(thinned2))
```
# Select the highest point within each pixel of an overlayed grid

```
thinned3 = decimate_points(las, highest(5))
#plot(thinned3)
```
deprecated *Deprecated functions in lidR*

### <span id="page-27-1"></span>**Description**

These functions are provided for compatibility with older versions of lidR but are deprecated. They will progressively print a message, throw a warning and eventually be removed. The links below point to the documentation of the new names. In version 4 they now throw an error. In version 4.1 they ill be removed definitively.

[lasadd](#page-4-1) [lascheck](#page-66-1) [lasclip](#page-24-2) [lasdetectshape](#page-112-1) [lasfilter](#page-42-1) [lasfiltersurfacepoints](#page-27-1)[lasflightline](#page-108-1) [lasground](#page-22-1) [lasmerges](#page-80-1)[patial](#page-80-1) [lasnormalize](#page-83-1) [laspulse](#page-108-2) [lasrangecorrection](#page-83-1) [lasflightline](#page-108-1) [lasreoffset](#page-68-1) [lasrescale](#page-68-1) [lasscanlines](#page-108-1) [lass](#page-118-1)[mooth](#page-118-1) [lassnags](#page-112-1) [lastrees](#page-112-1) [lasvoxelize](#page-137-1) [sensor\\_tracking](#page-133-1) [tree\\_detection](#page-78-1) [tree\\_hull](#page-6-1)

### Usage

lascheck(las) lasclip(las, geometry, ...) lasclipRectangle(las, xleft, ybottom, xright, ytop, ...) lasclipPolygon(las, xpoly, ypoly, ...) lasclipCircle(las, xcenter, ycenter, radius, ...) lasdetectshape(las, algorithm, attribute = "Shape", filter = NULL) lasfilter(las, ...) lasfilterfirst(las) lasfilterfirstlast(las) lasfilterfirstofmany(las) lasfilterground(las) lasfilterlast(las) lasfilternth(las, n) lasfiltersingle(las)

<span id="page-27-0"></span>

### deprecated 29

```
lasfilterdecimate(las, algorithm)
lasfilterduplicates(las)
lasfiltersurfacepoints(las, res)
lasground(las, algorithm, last_returns = TRUE)
laspulse(las)
lasflightline(las, dt = 30)
lasscanline(las)
lasmergespatial(las, source, attribute = NULL)
lasnormalize(
  las,
 algorithm,
 na.rm = FALSE,
 use_class = c(2L, 9L),...,
 add_lasattribute = FALSE
\mathcal{L}lasunnormalize(las)
lasrangecorrection(
  las,
  sensor,
 Rs,
  f = 2.3,
  gpstime = "gpstime",
 elevation = "Z"
\mathcal{L}lasrescale(las, xscale, yscale, zscale)
lasreoffset(las, xoffset, yoffset, zoffset)
lassmooth(
  las,
  size,
 method = c("average", "gaussian"),
 shape = c("circle", "square"),
  sigma = size/6
)
```

```
lasunsmooth(las)
lassnags(las, algorithm, attribute = "snagCls")
lastrees(las, algorithm, attribute = "treeID", uniqueness = "incremental")
lasadddata(las, x, name)
lasaddextrabytes(las, x, name, desc)
lasaddextrabytes_manual(
  las,
 x,
 name,
 desc,
  type,
 offset = NULL,
  scale = NULL,
 NA_value = NULL
\lambdalasremoveextrabytes(las, name)
lasvoxelize(las, res)
sensor_tracking(
  las,
  interval = 0.5,
 pmin = 50,
 extra_check = TRUE,
  thin_pulse_with_time = 0.001
)
tree_detection(las, algorithm)
tree_hulls(
  las,
  type = c("convex", "concave", "bbox"),
  concavity = 3,
  length_threshold = 0,
  func = NULL,attribute = "treeID"
\lambdahexbin_metrics(...)
filter_surfacepoints(las, res)
```
### deprecated 31

```
## S3 method for class 'LAS'
filter_surfacepoints(las, res)
## S3 method for class 'LAScatalog'
filter_surfacepoints(las, res)
```
## Arguments

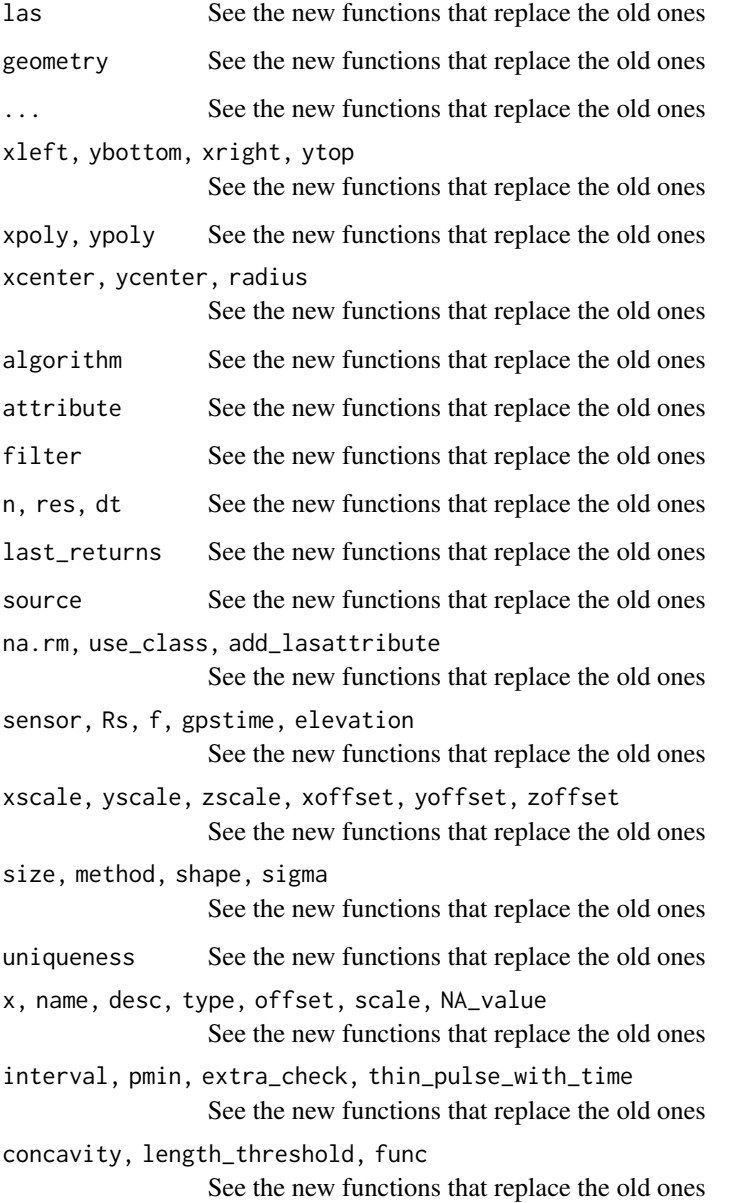

<span id="page-31-1"></span><span id="page-31-0"></span>

#### **Description**

This function is made to be used in [rasterize\\_canopy.](#page-101-1) It implements the pit-free algorithm developed by Khosravipour et al. (2014), which is based on the computation of a set of classical triangulations at different heights (see references). The subcircle tweak replaces each point with 8 points around the original one. This allows for virtual 'emulation' of the fact that a lidar point is not a point as such, but more realistically a disc. This tweak densifies the point cloud and the resulting canopy model is smoother and contains fewer 'pits' and empty pixels.

### Usage

```
pitfree(thresholds = c(\emptyset, 2, 5, 1\emptyset, 15), max_edge = c(\emptyset, 1), subcircle = \emptyset)
```
### Arguments

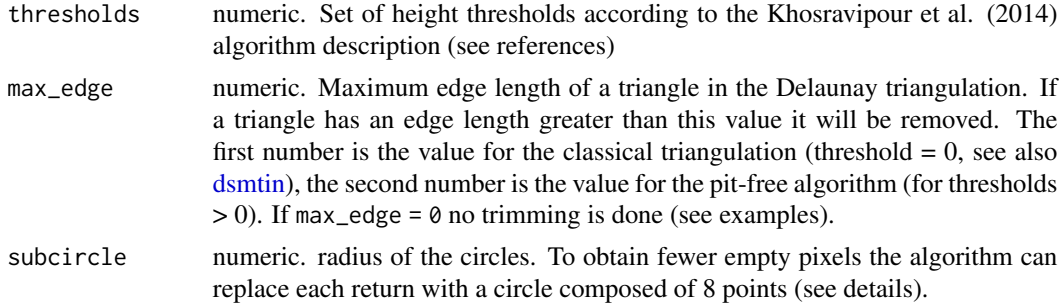

### References

Khosravipour, A., Skidmore, A. K., Isenburg, M., Wang, T., & Hussin, Y. A. (2014). Generating pitfree canopy height models from airborne lidar. Photogrammetric Engineering & Remote Sensing, 80(9), 863-872.

#### See Also

Other digital surface model algorithms: [dsm\\_point2raster](#page-32-1), [dsm\\_tin](#page-33-2)

### Examples

```
LASfile <- system.file("extdata", "MixedConifer.laz", package="lidR")
poi = "-drop_z_below 0 -inside 481280 3812940 481330 3812990"
las <- readLAS(LASfile, filter = poi)
col <- height.colors(50)
# Basic triangulation and rasterization of first returns
chm \leq rasterize_canopy(las, res = 0.5, dsmtin())
plot(chm, col = col)
```

```
# Khosravipour et al. pitfree algorithm
chm <- rasterize_canopy(las, res = 0.5, pitfree(c(0, 2, 5, 10, 15), c(0, 1.5)))
plot(chm, col = col)
## Not run:
# Potentially complex concave subset of point cloud
x = c(481340, 481340, 481280, 481300, 481280, 481340)
y = c(3812940, 3813000, 3813000, 3812960, 3812940, 3812940)
\text{las2} = \text{clip\_polygon}(\text{las}, x, y)plot(las2)
# Because the TIN interpolation is done within the convex hull of the point cloud
# dummy pixels are interpolated that are correct according to the interpolation
# method used, but meaningless in our CHM
chm \le rasterize_canopy(las2, res = 0.5, pitfree(max_edge = c(0, 1.5)))
plot(chm, col = col)
chm = rasterize\_canopy(las2, res = 0.5, pitfree(max_edg = c(3, 1.5)))plot(chm, col = col)
## End(Not run)
```
<span id="page-32-1"></span>dsm\_point2raster *Digital Surface Model Algorithm*

### **Description**

This function is made to be used in [rasterize\\_canopy.](#page-101-1) It implements an algorithm for digital surface model computation based on a points-to-raster method: for each pixel of the output raster the function attributes the height of the highest point found. The subcircle tweak replaces each point with 8 points around the original one. This allows for virtual 'emulation' of the fact that a lidar point is not a point as such, but more realistically a disc. This tweak densifies the point cloud and the resulting canopy model is smoother and contains fewer 'pits' and empty pixels.

#### Usage

 $p2r$ (subcircle = 0, na.fill = NULL)

### Arguments

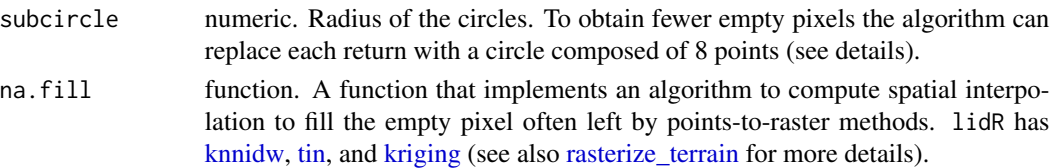

### See Also

Other digital surface model algorithms: [dsm\\_pitfree](#page-31-1), [dsm\\_tin](#page-33-2)

### Examples

```
LASfile <- system.file("extdata", "MixedConifer.laz", package="lidR")
las <- readLAS(LASfile)
col <- height.colors(50)
# Points-to-raster algorithm with a resolution of 1 meter
chm <- rasterize_canopy(las, res = 1, p2r())
plot(chm, col = col)
# Points-to-raster algorithm with a resolution of 0.5 meters replacing each
# point by a 20 cm radius circle of 8 points
chm \le rasterize_canopy(las, res = 0.5, p2r(0.2))
plot(chm, col = col)
## Not run:
chm \le rasterize_canopy(las, res = 0.5, p2r(0.2, na.fill = tin()))
plot(chm, col = col)
## End(Not run)
```
<span id="page-33-2"></span>

dsm\_tin *Digital Surface Model Algorithm*

### <span id="page-33-1"></span>Description

This function is made to be used in [rasterize\\_canopy.](#page-101-1) It implements an algorithm for digital surface model computation using a Delaunay triangulation of first returns with a linear interpolation within each triangle.

### Usage

 $d$ smtin(max\_edge = 0)

### Arguments

max\_edge numeric. Maximum edge length of a triangle in the Delaunay triangulation. If a triangle has an edge length greater than this value it will be removed to trim dummy interpolation on non-convex areas. If  $max$ -edge =  $0$  no trimming is done (see examples).

### See Also

Other digital surface model algorithms: [dsm\\_pitfree](#page-31-1), [dsm\\_point2raster](#page-32-1)

<span id="page-33-0"></span>

### <span id="page-34-0"></span>dtm\_idw 35

### Examples

```
LASfile <- system.file("extdata", "MixedConifer.laz", package="lidR")
las <- readLAS(LASfile)
col <- height.colors(50)
# Basic triangulation and rasterization of first returns
chm <- rasterize_canopy(las, res = 1, dsmtin())
plot(chm, col = col)
## Not run:
# Potentially complex concave subset of point cloud
x = c(481340, 481340, 481280, 481300, 481280, 481340)
y = c(3812940, 3813000, 3813000, 3812960, 3812940, 3812940)
\text{las2} = \text{clip\_polygon}(\text{las}, x, y)plot(las2)
# Because the TIN interpolation is done within the convex hull of the point cloud
# dummy pixels are interpolated that are correct according to the interpolation method
# used, but meaningless in our CHM
chm \leq rasterize_canopy(las2, res = 0.5, dsmtin())
plot(chm, col = col)
# Use 'max_edge' to trim dummy triangles
chm = rasterize\_canopy (las2, res = 0.5, dsmin(max_e dge = 3))plot(chm, col = col)
## End(Not run)
```
<span id="page-34-2"></span>dtm\_idw *Spatial Interpolation Algorithm*

### <span id="page-34-1"></span>Description

This function is made to be used in [rasterize\\_terrain](#page-101-1) or [normalize\\_height.](#page-83-1) It implements an algorithm for spatial interpolation. Interpolation is done using a k-nearest neighbour (KNN) approach with an inverse-distance weighting (IDW).

### Usage

 $knnidw(k = 10, p = 2, rmax = 50)$ 

### Arguments

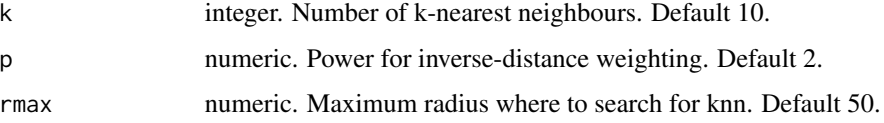

### See Also

Other dtm algorithms: [dtm\\_kriging](#page-35-2), [dtm\\_tin](#page-36-2)

### Examples

```
LASfile <- system.file("extdata", "Topography.laz", package="lidR")
las = readLAS(LASfile)
#plot(las)
dtm = rasterize_terrain(las, algorithm = knnidw(k = 6L, p = 2))#plot(dtm)
#plot_dtm3d(dtm)
```
<span id="page-35-2"></span>dtm\_kriging *Spatial Interpolation Algorithm*

### <span id="page-35-1"></span>Description

This function is made to be used in [rasterize\\_terrain](#page-101-1) or [normalize\\_height.](#page-83-1) It implements an algorithm for spatial interpolation. Spatial interpolation is based on universal kriging using the [krige](#page-0-0) function from gstat. This method combines the KNN approach with the kriging approach. For each point of interest it kriges the terrain using the k-nearest neighbour ground points. This method is more difficult to manipulate but it is also the most advanced method for interpolating spatial data.

### Usage

 $kriging(model = gstat::vgm(0.59, "Sph", 874), k = 10L)$ 

### **Arguments**

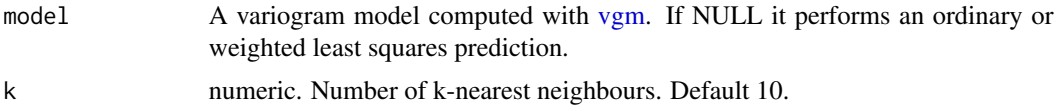

### See Also

Other dtm algorithms: [dtm\\_idw](#page-34-2), [dtm\\_tin](#page-36-2)

### Examples

```
## Not run:
LASfile <- system.file("extdata", "Topography.laz", package="lidR")
las = readLAS(LASfile)
```
plot(las)

<span id="page-35-0"></span>
#### dtm\_tin 37

```
dtm = rasterize_terrain(las, algorithm = kriging())
plot(dtm)
plot_dtm3d(dtm)
## End(Not run)
```
dtm\_tin *Spatial Interpolation Algorithm*

#### Description

This function is made to be used in [rasterize\\_terrain](#page-101-0) or [normalize\\_height.](#page-83-0) It implements an algorithm for spatial interpolation. Spatial interpolation is based on a Delaunay triangulation, which performs a linear interpolation within each triangle. There are usually a few points outside the convex hull, determined by the ground points at the very edge of the dataset, that cannot be interpolated with a triangulation. Extrapolation can be performed with another algorithm.

#### Usage

 $\text{tin}(\ldots, \text{extrapolate} = \text{km} \cdot \text{t}(\cdot) \cdot \text{t}(\cdot) = \text{t}(\cdot) \cdot \text{t}(\cdot)$ 

#### Arguments

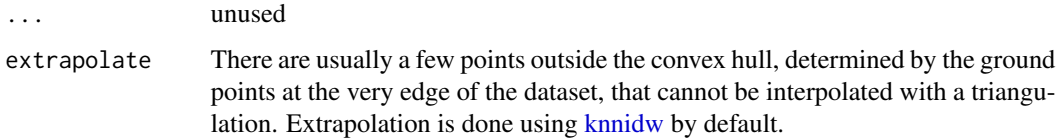

#### See Also

Other dtm algorithms: [dtm\\_idw](#page-34-1), [dtm\\_kriging](#page-35-0)

```
LASfile <- system.file("extdata", "Topography.laz", package="lidR")
las = readLAS(LASfile, filter = "-inside 273450 5274350 273550 5274450")
#plot(las)
dtm = rasterize_terrain(las, algorithm = tin())
#plot(dtm)
#plot_dtm3d(dtm)
```
<span id="page-37-0"></span>

# Description

Functions for the LAScatalog processing engine not meant to be called directly by users. They are exported for debugging and to simplify export of internal functions when processing in parallel

### Usage

```
engine_apply(
  .CHUNKS,
  .FUN,
  .PROCESSOPT,
  .OUTPUTOPT,
  .GLOBALS = NULL,
  .AUTOREAD = FALSE,
  .AUTOCROP = FALSE,
  ...
)
engine_chunks(ctg, realignment = FALSE, plot = opt_progress(ctg))
engine_crop(x, bbox)
engine_merge(ctg, any_list, ...)
engine_write(x, path, drivers)
```
# Arguments

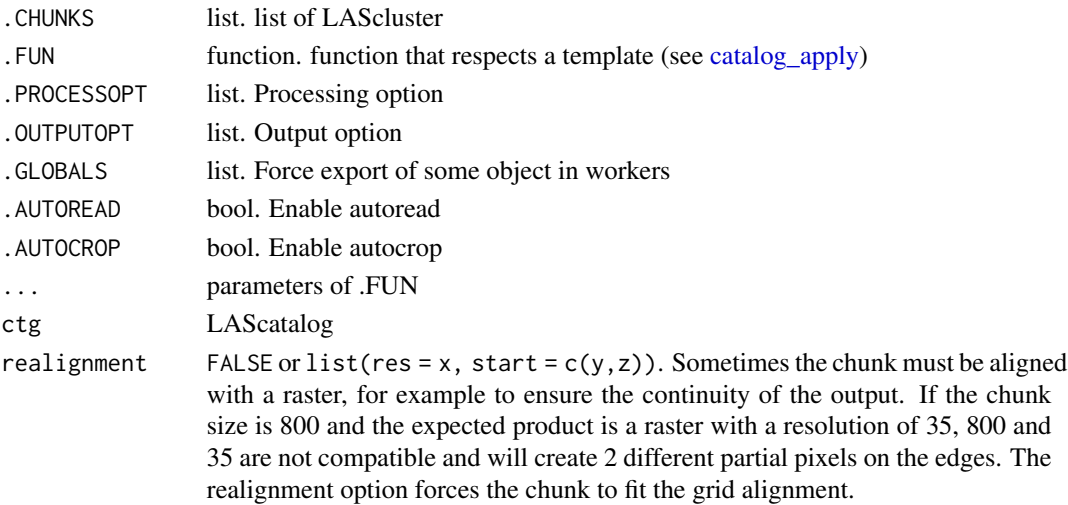

# engine\_options 39

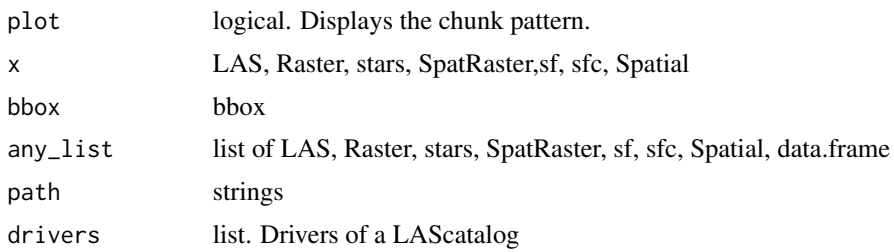

## See Also

Other LAScatalog processing engine: [engine\\_options](#page-38-0) Other LAScatalog processing engine: [engine\\_options](#page-38-0)

<span id="page-38-0"></span>engine\_options *Get or set LAScatalog processing engine options*

#### <span id="page-38-1"></span>Description

The names of the options and their roles are documented in [LAScatalog.](#page-60-0) The options are used by all the functions that support a LAScatalog as input. Most options are easy to understand and to link to the documentation of [LAScatalog](#page-60-0) but some need more details. See section 'Details'.

## Usage

```
opt_chunk_buffer(ctg)
opt_chunk_buffer(ctg) <- value
opt_chunk_size(ctg)
opt_chunk_size(ctg) <- value
opt_chunk_alignment(ctg)
opt_chunk_alignment(ctg) <- value
opt_restart(ctg) <- value
opt_progress(ctg)
opt_progress(ctg) <- value
opt_stop_early(ctg)
opt_stop_early(ctg) <- value
```

```
opt_wall_to_wall(ctg)
opt_wall_to_wall(ctg) <- value
opt_independent_files(ctg)
opt_independent_files(ctg) <- value
opt_output_files(ctg)
opt_output_files(ctg) <- value
opt_laz_compression(ctg)
opt_laz_compression(ctg) <- value
opt_merge(ctg)
opt_merge(ctg) <- value
opt_select(ctg)
opt_select(ctg) <- value
opt_filter(ctg)
opt_filter(ctg) <- value
```
#### Arguments

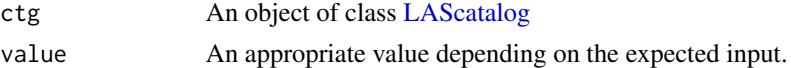

# Details

- opt\_restart() automatically sets the chunk option named "drop" in such a way that the engine will restart at a given chunk and skip all previous chunks. Useful for restarting after a crash.
- opt\_independent\_file() automatically sets the chunk size, chunk buffer and wall-to-wall options to process files that are not spatially related to each other, such as plot inventories.
- opt\_laz\_compression() automatically modifies the drivers to write LAZ files instead of LAS files.

### See Also

Other LAScatalog processing engine: [engine](#page-37-0)

```
LASfile <- system.file("extdata", "Megaplot.laz", package="lidR")
```
#### Extract 41

```
ctg = readLAScatalog(LASfile)
plot(ctg, chunk_pattern = TRUE)
opt_chunk_size(ctg) <- 150
plot(ctg, chunk_pattern = TRUE)
opt_chunk_buffer(ctg) <- 10
plot(ctg, chunk_pattern = TRUE)
opt_chunk_alignment(ctg) <- c(270,250)
plot(ctg, chunk_pattern = TRUE)
summary(ctg)
opt_output_files(ctg) <- "/path/to/folder/templated_filename_{XBOTTOM}_{ID}"
summary(ctg)
```
Extract *Extract or Replace Parts of a LAS\* Object*

### Description

Operators acting on LAS\* objects. However, some have modified behaviors to prevent some irrelevant modifications. Indeed, a LAS\* object cannot contain anything, as the content is restricted by the LAS specifications. If a user attempts to use one of these functions inappropriately an informative error will be thrown.

#### Usage

```
## S4 method for signature 'LAS'
x$name
## S4 method for signature 'LAS,ANY,missing'
x[[i, j, ...]]
## S4 replacement method for signature 'LAS'
x$name <- value
## S4 replacement method for signature 'LAS,ANY,missing'
x[[i, j]] <- value
## S4 method for signature 'LAS,numeric,ANY'
x[i]
## S4 method for signature 'LAS,logical,ANY'
x[i]
```
#### 42 Extract

## S4 method for signature 'LAS,sf,ANY' x[i] ## S4 method for signature 'LAS,sfc,ANY' x[i] ## S4 method for signature 'LAScatalog' x\$name ## S4 method for signature 'LAScatalog,ANY,missing' x[[i, j, ...]] ## S4 method for signature 'LAScatalog,ANY,ANY'  $x[i, j, \ldots, drop = FALSE]$ ## S4 method for signature 'LAScatalog,logical,ANY' x[i] ## S4 method for signature 'LAScatalog,sf,ANY' x[i] ## S4 method for signature 'LAScatalog,sfc,ANY' x[i] ## S4 replacement method for signature 'LAScatalog, ANY, ANY' x[[i, j]] <- value ## S4 replacement method for signature 'LAScatalog' x\$name <- value ## S4 method for signature 'LASheader' x\$name ## S4 replacement method for signature 'LASheader' x\$name <- value ## S4 method for signature 'LASheader,ANY,missing' x[[i, j, ...]]

## S4 replacement method for signature 'LASheader, character, missing'  $x[[i]] \leftarrow$  value

# Arguments

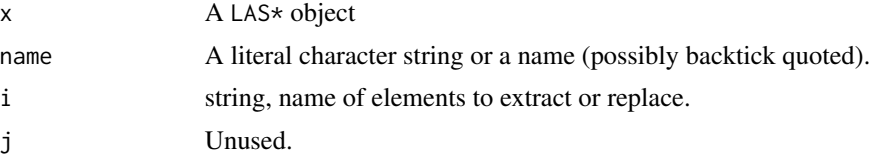

#### filters and the set of the set of the set of the set of the set of the set of the set of the set of the set of the set of the set of the set of the set of the set of the set of the set of the set of the set of the set of t

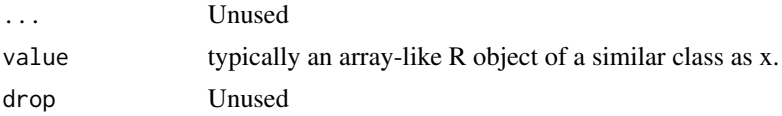

### Examples

```
LASfile <- system.file("extdata", "example.laz", package="rlas")
las = readLAS(LASfile)
las$Intensity
las[["Z"]]
las[["Number of points by return"]]
## Not run:
\text{las$Z = 2L$}las[["Z"] = 1:10las$NewCol = 0
las[["NewCol"]] = 0
## End(Not run)
```
filters *Filter points of interest*

# Description

Filter points of interest (POI) from a LAS object where conditions are true.

# Usage

```
filter_poi(las, ...)
```
filter\_first(las)

filter\_firstlast(las)

filter\_firstofmany(las)

filter\_ground(las)

```
filter_last(las)
```
filter\_nth(las, n)

filter\_single(las)

filter\_duplicates(las)

44 filters

```
## S3 method for class 'LAS'
filter_duplicates(las)
## S3 method for class 'LAScatalog'
filter_duplicates(las)
```
#### Arguments

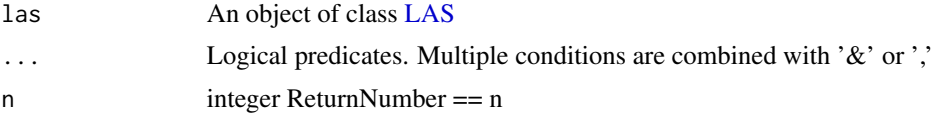

#### Details

- filter\_poi Select points of interest based on custom logical criteria.
- filter\_first Select only the first returns.
- filter\_firstlast Select only the first and last returns.
- filter\_ground Select only the returns classified as ground according to LAS specification.
- filter\_last Select only the last returns i.e. the last returns and the single returns.
- filter\_nth Select the returns from their position in the return sequence.
- filter\_firstofmany Select only the first returns from pulses which returned multiple points.
- filter\_single Select only the returns that return only one point.
- filter\_duplicates Removes the duplicated points (duplicated by XYZ)

#### Value

An object of class [LAS](#page-58-0)

#### Non-supported LAScatalog options

The option select is not supported and not respected because it always preserves the file format and all the attributes. select  $=$  " $\star$ " is imposed internally.

```
LASfile <- system.file("extdata", "Megaplot.laz", package="lidR")
lidar = readLAS(LASfile)
# Select the first returns classified as ground
firstground = filter_poi(lidar, Classification == 2L & ReturnNumber == 1L)
# Multiple arguments are equivalent to &
firstground = filter_poi(lidar, Classification == 2L, ReturnNumber == 1L)
# Multiple criteria
first_or_ground = filter_poi(lidar, Classification == 2L | ReturnNumber == 1L)
```
<span id="page-44-0"></span>

# Description

This function is made to be used in [classify\\_ground.](#page-22-0) It implements an algorithm for segmentation of ground points base on a Cloth Simulation Filter. This method is a strict implementation of the CSF algorithm made by Zhang et al. (2016) (see references) that relies on the authors' original source code written and exposed to R via the the RCSF package.

# Usage

```
csf(
  sloop_smooth = FALSE,
  class_{threshold} = 0.5,
  cloth_resolution = 0.5,
  rigidness = 1L,
  iterations = 500L,
  time\_step = 0.65)
```
# Arguments

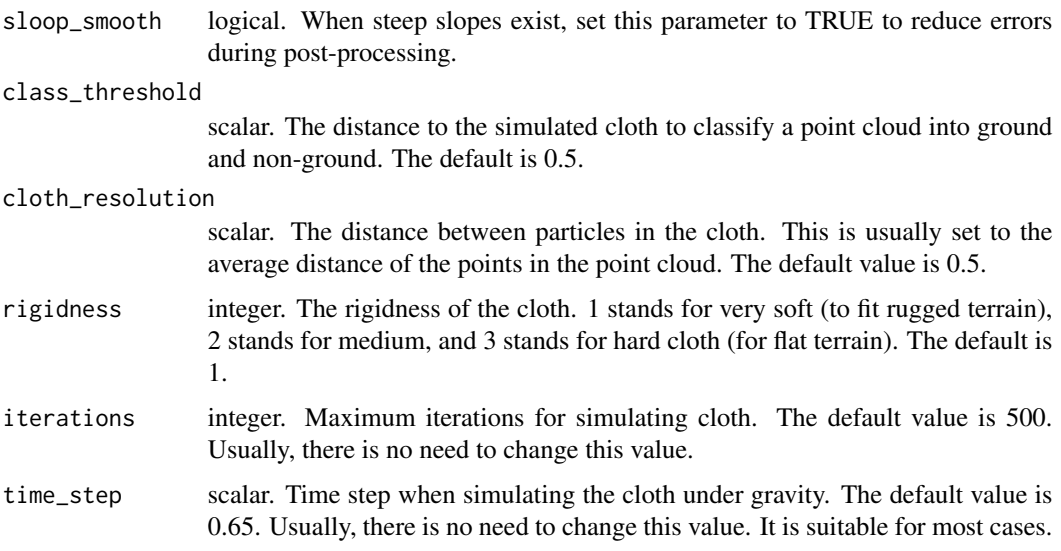

# References

W. Zhang, J. Qi\*, P. Wan, H. Wang, D. Xie, X. Wang, and G. Yan, "An Easy-to-Use Airborne LiDAR Data Filtering Method Based on Cloth Simulation," Remote Sens., vol. 8, no. 6, p. 501, 2016. (http://www.mdpi.com/2072-4292/8/6/501/htm)

#### See Also

Other ground segmentation algorithms: [gnd\\_mcc](#page-45-0), [gnd\\_pmf](#page-46-0)

#### Examples

```
LASfile <- system.file("extdata", "Topography.laz", package="lidR")
las <- readLAS(LASfile, select = "xyzrn")
mycsf \leq csf(TRUE, 1, 1, time_step = 1)
```

```
las <- classify_ground(las, mycsf)
#plot(las, color = "Classification")
```
<span id="page-45-0"></span>

gnd\_mcc *Ground Segmentation Algorithm*

### Description

This function is made to be used in [classify\\_ground.](#page-22-0) It implements an algorithm for segmentation of ground points base on a Multiscale Curvature Classification. This method is a strict implementation of the MCC algorithm made by Evans and Hudak. (2007) (see references) that relies on the authors' original source code written and exposed to R via the the RMCC package.

#### Usage

 $mcc(s = 1.5, t = 0.3)$ 

#### Arguments

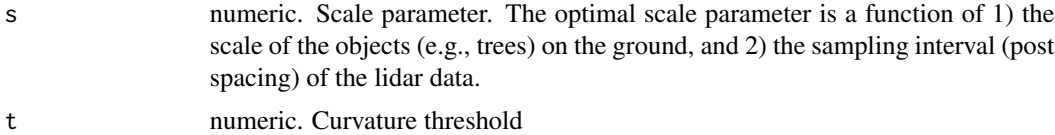

#### Details

There are two parameters that the user must define, the scale (s) parameter and the curvature threshold (t). The optimal scale parameter is a function of 1) the scale of the objects (e.g., trees) on the ground, and 2) the sampling interval (post spacing) of the lidar data. Current lidar sensors are capable of collecting high density data (e.g., 8 pulses/m2) that translate to a spatial sampling frequency (post spacing) of 0.35 m/pulse (1/sqrt(8 pulses/m2) = 0.35 m/pulse), which is small relative to the size of mature trees and will oversample larger trees (i.e., nominally multiple returns/tree). Sparser lidar data (e.g., 0.25 pulses/m2) translate to a post spacing of 2.0 m/pulse (1/sqrt(0.25 pulses/m2) = 2.0 m/pulse), which would undersample trees and fail to sample some smaller trees (i.e., nominally <1 return/tree).

Therefore, a bit of trial and error is warranted to determine the best scale and curvature parameters to use. Select a las tile containing a good variety of canopy and terrain conditions, as it's likely

#### gnd\_pmf 47

the parameters that work best there will be applicable to the rest of your project area tiles. As a starting point: if the scale (post spacing) of the lidar survey is 1.5 m, then try 1.5. Try varying it up or down by 0.5 m increments to see if it produces a more desirable digital terrain model (DTM) interpolated from the classified ground returns in the output file. Use units that match the units of the lidar data. For example, if your lidar data were delivered in units of feet with a post spacing of 3 ft, set the scale parameter to 3, then try varying it up or down by 1 ft increments and compare the resulting interpolated DTMs. If the trees are large, then it's likely that a scale parameter of 1 m (3 ft) will produce a cleaner DTM than a scale parameter of 0.3 m (1 ft), even if the pulse density is 0.3 m (1 ft). As for the curvature threshold, a good starting value to try might be 0.3 (if data are in meters; 1 if data are in feet), and then try varying this up or down by 0.1 m increments (if data are in meters; 0.3 if data are in feet).

#### References

Evans, Jeffrey S.; Hudak, Andrew T. 2007. A multiscale curvature algorithm for classifying discrete return LiDAR in forested environments. IEEE Transactions on Geoscience and Remote Sensing. 45(4): 1029-1038.

# See Also

Other ground segmentation algorithms: [gnd\\_csf](#page-44-0), [gnd\\_pmf](#page-46-0)

#### Examples

```
LASfile <- system.file("extdata", "Topography.laz", package="lidR")
las <- readLAS(LASfile, select = "xyzrn", filter = "-inside 273450 5274350 273550 5274450")
```
las <- classify\_ground(las, mcc(1.5,0.3)) #plot(las, color = "Classification")

<span id="page-46-0"></span>

gnd\_pmf *Ground Segmentation Algorithm*

#### <span id="page-46-1"></span>Description

This function is made to be used in [classify\\_ground.](#page-22-0) It implements an algorithm for segmentation of ground points based on a progressive morphological filter. This method is an implementation of the Zhang et al. (2003) algorithm (see reference). Note that this is not a strict implementation of Zhang et al. This algorithm works at the point cloud level without any rasterization process. The morphological operator is applied on the point cloud, not on a raster. Also, Zhang et al. proposed some formulas (eq. 4, 5 and 7) to compute the sequence of windows sizes and thresholds. Here, these parameters are free and specified by the user. The function [util\\_makeZhangParam](#page-46-1) enables computation of the parameters according to the original paper.

48 gnd\_pmf

#### Usage

```
pmf(ws, th)
util_makeZhangParam(
  b = 2,dh0 = 0.5,
  dhmax = 3,
  s = 1,
  max_w = 20,
  exp = FALSE\mathcal{L}
```
# Arguments

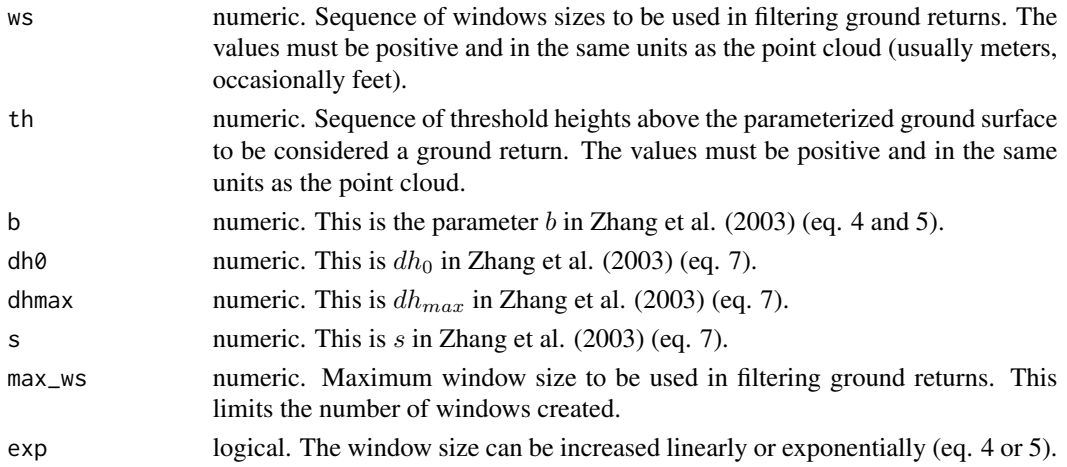

# Details

The progressive morphological filter allows for any sequence of parameters. The 'util\_makeZhangParam' function enables computation of the sequences using equations (4), (5) and (7) from Zhang et al. (see reference and details).

In the original paper the windows size sequence is given by eq. 4 or 5:

 $w_k = 2kb + 1$ 

or

 $w_k = 2b^k + 1$ 

In the original paper the threshold sequence is given by eq. 7:

 $th_k = s * (w_k - w_{k-1}) * c + th_0$ 

Because the function [classify\\_ground](#page-22-0) applies the morphological operation at the point cloud level the parameter  $c$  is set to 1 and cannot be modified.

#### References

Zhang, K., Chen, S. C., Whitman, D., Shyu, M. L., Yan, J., & Zhang, C. (2003). A progressive morphological filter for removing nonground measurements from airborne LIDAR data. IEEE Transactions on Geoscience and Remote Sensing, 41(4 PART I), 872–882. http:#doi.org/10.1109/TGRS.2003.810682.

#### See Also

Other ground segmentation algorithms: [gnd\\_csf](#page-44-0), [gnd\\_mcc](#page-45-0)

#### Examples

```
LASfile <- system.file("extdata", "Topography.laz", package="lidR")
las <- readLAS(LASfile, select = "xyzrn", filter = "-inside 273450 5274350 273550 5274450")
ws < -seq(3, 12, 3)th \leq seq(0.1, 1.5, length.out = length(ws))
las <- classify_ground(las, pmf(ws, th))
#plot(las, color = "Classification")
```
interpret\_waveform *Convert full waveform data into a regular point cloud*

#### Description

Full waveform can be difficult to manipulate and visualize in R. This function converts a LAS object with full waveform data into a regular point cloud. Each waveform record becomes a point with XYZ coordinates and an amplitude (units: volts) and an ID that records each original pulse. Notice that this has the effect of drastically inflating the size of the object in memory, which is likely already very large

### Usage

```
interpret_waveform(las)
```
### Arguments

las An object of class LAS with full waveform data

# Value

An object of class LAS 1.2 format 0 with one point per records

#### Full waveform

With most recent versions of the rlas package, full waveform (FWF) can be read and lidR provides some compatible functions. However, the support of FWF is still a work-in-progress in the rlas package. How it is read, interpreted and represented in R may change. Consequently, tools provided by lidR may also change until the support of FWF becomes mature and stable in rlas. See also [rlas::read.las.](#page-0-0)

Remember that FWF represents an insanely huge amount of data. It terms of memory it is like having between 10 to 100 times more points. Consequently, loading FWF data in R should be restricted to relatively small point clouds.

#### Examples

```
## Not run:
LASfile <- system.file("extdata", "fwf.laz", package="rlas")
fwf <- readLAS(LASfile)
las <- interpret_waveform(fwf)
x \le - plot(fwf, size = 3, pal = "red")
plot(las, color = "Amplitude", bg = "white", add = x, size = 2)
```
## End(Not run)

is *A set of boolean tests on objects*

#### Description

is.empty tests if a LAS object is a point cloud with 0 points.

is.overlapping tests if a LAScatalog has overlapping tiles.

is.indexed tests if the points of a LAScatalog are indexed with .lax files.

is.algorithm tests if an object is an algorithm of the lidR package.

is.parallelised tests if an algorithm of the lidR package is natively parallelised with OpenMP. Returns TRUE if the algorithm is at least partially parallelised i.e. if some portion of the code is computed in parallel.

### Usage

is.empty(las)

- is.overlapping(catalog)
- is.indexed(catalog)

is.algorithm(x)

is.parallelised(algorithm)

 $50$  is

#### itd\_lmf 51

# Arguments

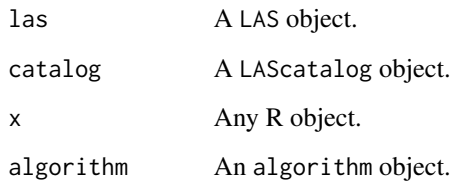

# Value

TRUE or FALSE

# Examples

```
LASfile <- system.file("extdata", "example.laz", package="rlas")
las = readLAS(LASfile)
is.empty(las)
\text{las} = \text{new("LAS")}is.empty(las)
f \leftarrow \text{lmf}(2)is.parallelised(f)
g <- pitfree()
is.parallelised(g)
ctg <- readLAScatalog(LASfile)
is.indexed(ctg)
```
<span id="page-50-0"></span>itd\_lmf *Individual Tree Detection Algorithm*

### Description

This function is made to be used in [locate\\_trees.](#page-78-0) It implements an algorithm for tree detection based on a local maximum filter. The windows size can be fixed or variable and its shape can be square or circular. The internal algorithm works either with a raster or a point cloud. It is deeply inspired by Popescu & Wynne (2004) (see references).

# Usage

```
lmf(ws, hmin = 2, shape = c("circular", "square"), ws_{args = "Z")}
```
#### **Arguments**

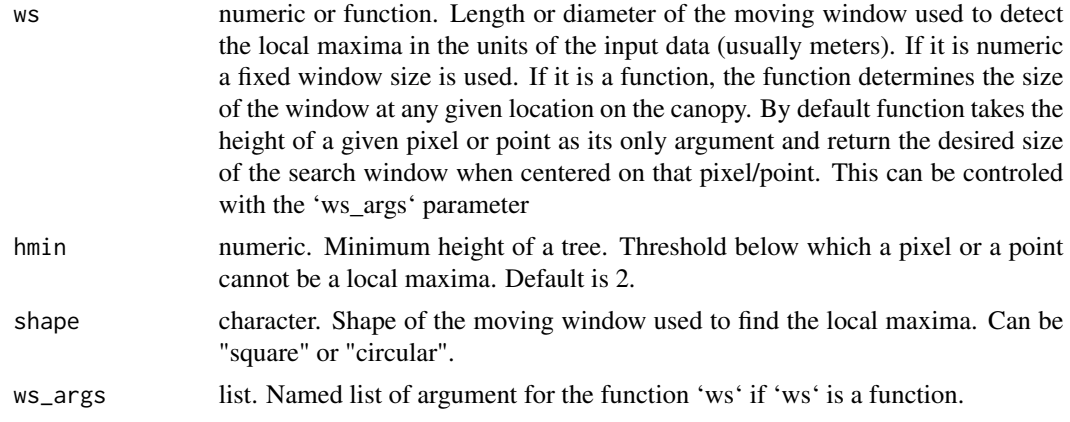

#### References

Popescu, Sorin & Wynne, Randolph. (2004). Seeing the Trees in the Forest: Using Lidar and Multispectral Data Fusion with Local Filtering and Variable Window Size for Estimating Tree Height. Photogrammetric Engineering and Remote Sensing. 70. 589-604. 10.14358/PERS.70.5.589.

# See Also

Other individual tree detection algorithms: [itd\\_manual](#page-52-0)

```
LASfile <- system.file("extdata", "MixedConifer.laz", package="lidR")
las <- readLAS(LASfile, select = "xyzi", filter = "-inside 481250 3812980 481300 3813050")
```

```
# =================
# point-cloud-based
# =================
# 5x5 m fixed window size
ttops <- locate_trees(las, lmf(5))
#plot(las) |> add_treetops3d(ttops)
# variable windows size
f <- function(x) { x * 0.07 + 3}
ttops <- locate_trees(las, lmf(f))
#plot(las) |> add_treetops3d(ttops)
# Very custom variable windows size
f <- function(x, y, z) { x * 0.07 + y * 0.01 + z}
ws_args <- list(x = "Z", y = "Intensity", z = 3)ttops <- locate_trees(las, lmf(f, ws_args = ws_args))
# ============
```
# itd\_manual 53

```
# raster-based
# ============
chm \le rasterize_canopy(las, res = 1, p2r(0.15), pkg = "terra")
ttops <- locate_trees(chm, lmf(5))
plot(chm, col = height.colors(30))
plot(sf::st_geometry(ttops), add = TRUE, col = "black", cex = 0.5, pch = 3)
# variable window size
f \leq-function(x) \{ x * 0.07 + 3 \}ttops <- locate_trees(chm, lmf(f))
plot(chm, col = height.colors(30))
plot(sf::st\_geometry(ttops), add = TRUE, col = "black", cex = 0.5, pch = 3)
```
<span id="page-52-0"></span>

itd\_manual *Individual Tree Detection Algorithm*

#### **Description**

This function is made to be used in [locate\\_trees.](#page-78-0) It implements an algorithm for manual tree detection. Users can pinpoint the tree top positions manually and interactively using the mouse. This is only suitable for small-sized plots. First the point cloud is displayed, then the user is invited to select a rectangular region of interest in the scene using the mouse button. Within the selected region the highest point will be flagged as 'tree top' in the scene. Once all the trees are labelled the user can exit the tool by selecting an empty region. Points can also be unflagged. The goal of this tool is mainly for minor correction of automatically-detected tree outputs.

This algorithm does not preserve tree IDs from detected and renumber all trees. It also looses all attributes

### Usage

```
manual(detected = NULL, radius = 0.5, color = "red", button = "middle", ...)
```
#### Arguments

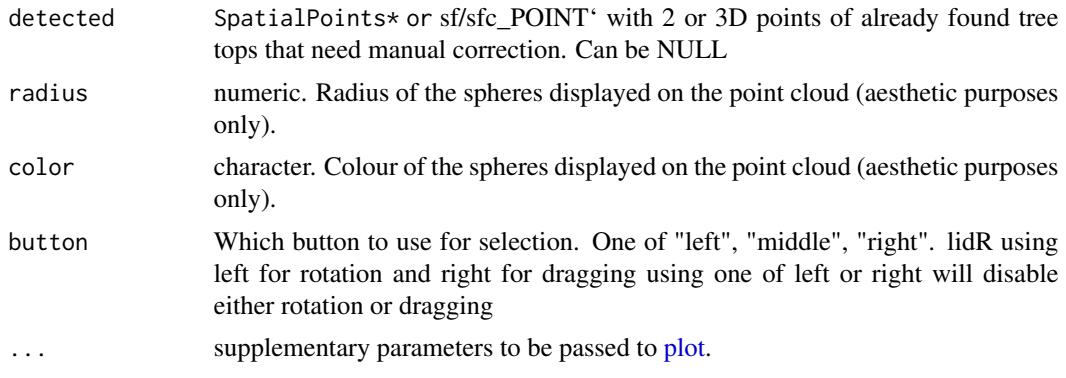

### See Also

Other individual tree detection algorithms: [itd\\_lmf](#page-50-0)

#### Examples

```
## Not run:
LASfile <- system.file("extdata", "MixedConifer.laz", package="lidR")
las = readLAS(LASfile)
# Full manual tree detection
ttops = locate_trees(las, manual())
# Automatic detection with manual correction
ttops = locate_trees(las, lmf(5))
ttops = locate_trees(las, manual(ttops))
## End(Not run)
```
<span id="page-53-0"></span>its\_dalponte2016 *Individual Tree Segmentation Algorithm*

# Description

This function is made to be used in [segment\\_trees.](#page-112-0) It implements an algorithm for tree segmentation based on Dalponte and Coomes (2016) algorithm (see reference). This is a seeds + growing region algorithm. This algorithm exists in the package itcSegment. This version has been written from the paper in C++. Consequently it is hundreds to millions times faster than the original version. Note that this algorithm strictly performs a segmentation, while the original method as implemented in itcSegment and described in the manuscript also performs pre- and post-processing tasks. Here these tasks are expected to be done by the user in separate functions.

#### Usage

```
dalponte2016(
  chm,
  treetops,
  th\_tree = 2,
  th\_seed = 0.45,
  th_c r = 0.55,
 max_c = 10,
  ID = "treeID"
)
```
#### Arguments

chm 'RasterLayer', 'SpatRaster' or 'stars'. Canopy height model. Can be computed with [rasterize\\_canopy](#page-101-0) or read from an external file.

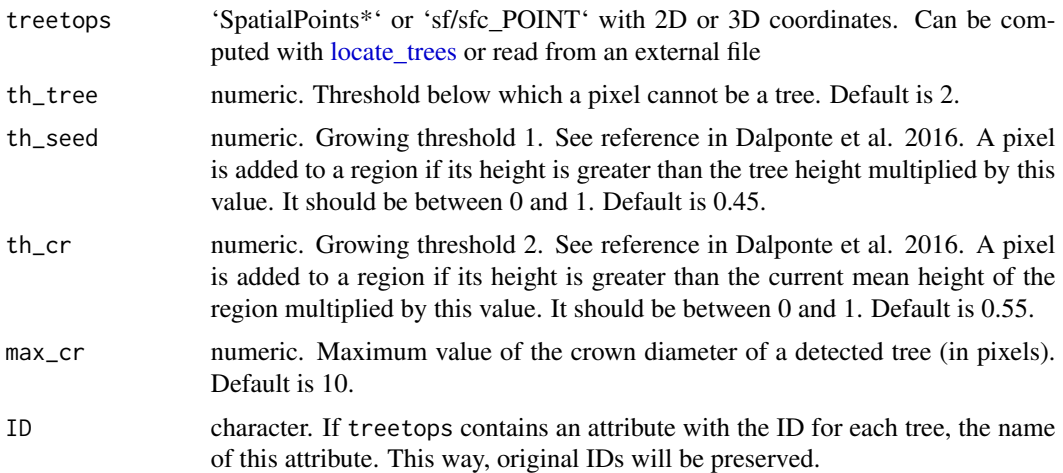

#### Details

Because this algorithm works on a CHM only there is no actual need for a point cloud. Sometimes the user does not even have the point cloud that generated the CHM. lidR is a point cloud-oriented library, which is why this algorithm must be used in [segment\\_trees](#page-112-0) to merge the result with the point cloud. However the user can use this as a stand-alone function like this:

```
chm <- raster("chm.tif")
ttops <- locate_trees(chm, lmf(3))
crowns <- dalponte2016(chm, ttops)()
```
### References

Dalponte, M. and Coomes, D. A. (2016), Tree-centric mapping of forest carbon density from airborne laser scanning and hyperspectral data. Methods Ecol Evol, 7: 1236–1245. doi:10.1111/2041- 210X.12575.

#### See Also

Other individual tree segmentation algorithms: [its\\_li2012](#page-55-0), [its\\_silva2016](#page-56-0), [its\\_watershed](#page-57-0) Other raster based tree segmentation algorithms: [its\\_silva2016](#page-56-0), [its\\_watershed](#page-57-0)

```
LASfile <- system.file("extdata", "MixedConifer.laz", package="lidR")
poi <- "-drop_z_below 0 -inside 481280 3812940 481320 3812980"
las <- readLAS(LASfile, select = "xyz", filter = poi)
col <- pastel.colors(200)
# Using raster because focal does not exist in stars
chm \le rasterize_canopy(las, 0.5, p2r(0.3), pkg = "raster")
ker <- matrix(1,3,3)
chm <- raster::focal(chm, w = ker, fun = mean, na.rm = TRUE)
```

```
ttops <- locate_trees(chm, lmf(4, 2))
las <- segment_trees(las, dalponte2016(chm, ttops))
#plot(las, color = "treeID", colorPalette = col)
```
<span id="page-55-0"></span>its\_li2012 *Individual Tree Segmentation Algorithm*

#### Description

This functions is made to be used in [segment\\_trees.](#page-112-0) It implements an algorithm for tree segmentation based on Li et al. (2012) (see reference). This method is a growing region method working at the point cloud level. It is an implementation by lidR authors, from the original paper, as close as possible from the original description. However we added a parameter hmin to prevent oversegmentation for objects that are too low. This algorithm is known to be slow because it has an algorithmic complexity worst that  $O(n^2)$ .

#### Usage

 $li2012(dt1 = 1.5, dt2 = 2, R = 2, Zu = 15, hmin = 2, speed_up = 10)$ 

#### Arguments

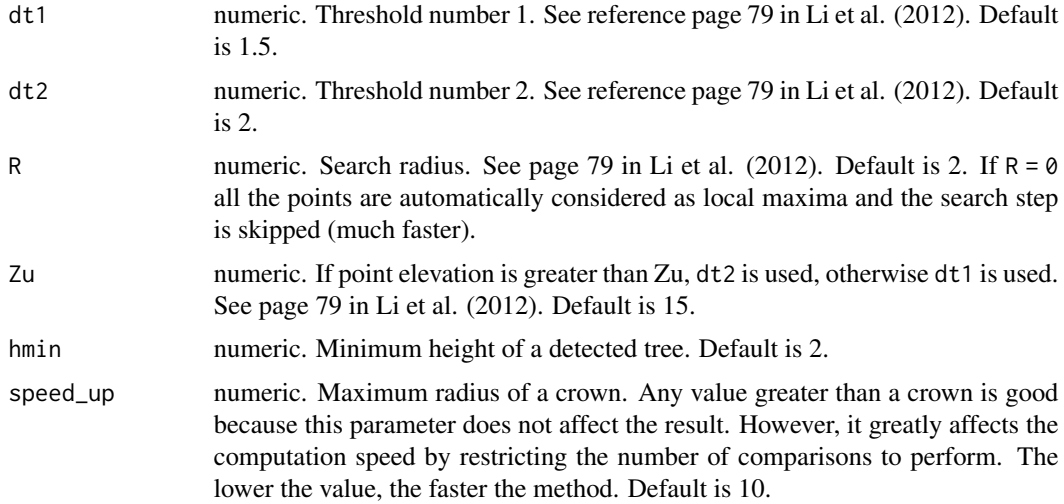

# References

Li, W., Guo, Q., Jakubowski, M. K., & Kelly, M. (2012). A new method for segmenting individual trees from the lidar point cloud. Photogrammetric Engineering & Remote Sensing, 78(1), 75-84.

#### See Also

Other individual tree segmentation algorithms: [its\\_dalponte2016](#page-53-0), [its\\_silva2016](#page-56-0), [its\\_watershed](#page-57-0)

## $its\_silva2016$  57

#### Examples

```
LASfile <- system.file("extdata", "MixedConifer.laz", package="lidR")
poi <- "-drop_z_below 0 -inside 481280 3812940 481320 3812980"
las \le readLAS(LASfile, select = "xyz", filter = poi)
col <- pastel.colors(200)
las <- segment_trees(las, li2012(dt1 = 1.4))
#plot(las, color = "treeID", colorPalette = col)
```
<span id="page-56-0"></span>its\_silva2016 *Individual Tree Segmentation Algorithm*

#### Description

This functions is made to be used in [segment\\_trees.](#page-112-0) It implements an algorithm for tree segmentation based on Silva et al. (2016) (see reference). This is a simple method based on seed + voronoi tesselation (equivalent to nearest neighbour). This algorithm is implemented in the package rLiDAR. This version is not the version from rLiDAR. It is code written from the original article by the lidR authors and is considerably (between 250 and 1000 times) faster.

### Usage

silva2016(chm, treetops, max\_cr\_factor = 0.6, exclusion = 0.3, ID = "treeID")

### **Arguments**

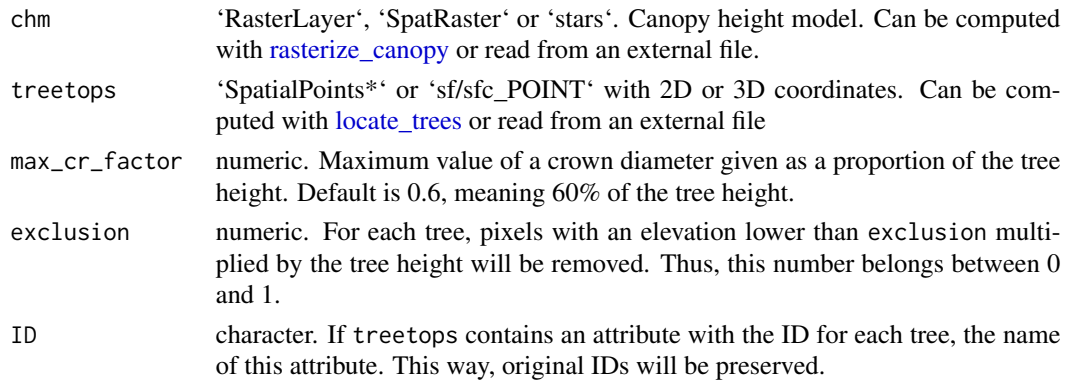

# Details

Because this algorithm works on a CHM only there is no actual need for a point cloud. Sometimes the user does not even have the point cloud that generated the CHM. lidR is a point cloud-oriented library, which is why this algorithm must be used in [segment\\_trees](#page-112-0) to merge the result into the point cloud. However, the user can use this as a stand-alone function like this:

```
chm <- raster("chm.tif")
ttops <- locate_trees(chm, lmf(3))
crowns <- silva2016(chm, ttops)()
```
#### References

Silva, C. A., Hudak, A. T., Vierling, L. A., Loudermilk, E. L., O'Brien, J. J., Hiers, J. K., Khosravipour, A. (2016). Imputation of Individual Longleaf Pine (Pinus palustris Mill.) Tree Attributes from Field and LiDAR Data. Canadian Journal of Remote Sensing, 42(5), 554–573. https://doi.org/10.1080/07038992.2016.1196582.

### See Also

Other individual tree segmentation algorithms: [its\\_dalponte2016](#page-53-0), [its\\_li2012](#page-55-0), [its\\_watershed](#page-57-0) Other raster based tree segmentation algorithms: [its\\_dalponte2016](#page-53-0), [its\\_watershed](#page-57-0)

### Examples

```
LASfile <- system.file("extdata", "MixedConifer.laz", package="lidR")
poi <- "-drop_z_below 0 -inside 481280 3812940 481320 3812980"
las <- readLAS(LASfile, select = "xyz", filter = poi)
col <- pastel.colors(200)
# Using raster because focal does not exist in stars
chm \le rasterize_canopy(las, res = 0.5, p2r(0.3), pkg = "raster")
ker <- matrix(1,3,3)
chm <- raster::focal(chm, w = ker, fun = mean, na.rm = TRUE)
ttops <- locate_trees(chm, lmf(4, 2))
las <- segment_trees(las, silva2016(chm, ttops))
#plot(las, color = "treeID", colorPalette = col)
```
<span id="page-57-0"></span>its\_watershed *Individual Tree Segmentation Algorithm*

### Description

This function is made to be used in [segment\\_trees.](#page-112-0) It implements an algorithm for tree segmentation based on a watershed. It is based on the bioconductor package EBIimage. You need to install this package to run this method (see its [github page\)](https://github.com/aoles/EBImage). Internally, the function EBImage::watershed is called.

#### Usage

```
watershed(chm, th_tree = 2, tol = 1, ext = 1)
```
#### Arguments

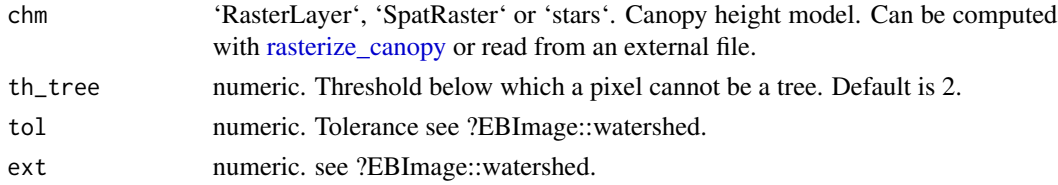

#### LAS-class 59

# Details

Because this algorithm works on a CHM only there is no actual need for a point cloud. Sometimes the user does not even have the point cloud that generated the CHM. lidR is a point cloud-oriented library, which is why this algorithm must be used in segment trees to merge the result into the point cloud. However, the user can use this as a stand-alone function like this:

```
chm <- raster("chm.tif")
crowns <- watershed(chm)()
```
# See Also

Other individual tree segmentation algorithms: [its\\_dalponte2016](#page-53-0), [its\\_li2012](#page-55-0), [its\\_silva2016](#page-56-0)

Other raster based tree segmentation algorithms: [its\\_dalponte2016](#page-53-0), [its\\_silva2016](#page-56-0)

#### Examples

```
## Not run:
LASfile <- system.file("extdata", "MixedConifer.laz", package="lidR")
poi <- "-drop_z_below 0 -inside 481280 3812940 481320 3812980"
las <- readLAS(LASfile, select = "xyz", filter = poi)
col <- pastel.colors(250)
# Using raster because focal does not exist in stars
chm \le rasterize_canopy(las, res = 0.5, p2r(0.3), pkg = "raster")
ker <- matrix(1,3,3)
chm <- raster::focal(chm, w = ker, fun = mean, na.rm = TRUE)
las <- segment_trees(las, watershed(chm))
plot(las, color = "treeID", colorPalette = col)
## End(Not run)
```
<span id="page-58-0"></span>LAS-class *An S4 class to represent a .las or .laz file*

#### <span id="page-58-1"></span>**Description**

Class LAS is the representation of a las/laz file according to the [LAS file format specifications.](https://www.asprs.org/wp-content/uploads/2019/07/LAS_1_4_r15.pdf)

#### Usage

```
LAS(data, header = list(), crs = sf::NA_ccrs, check = TRUE, index = NULL, ...)
```
#### Arguments

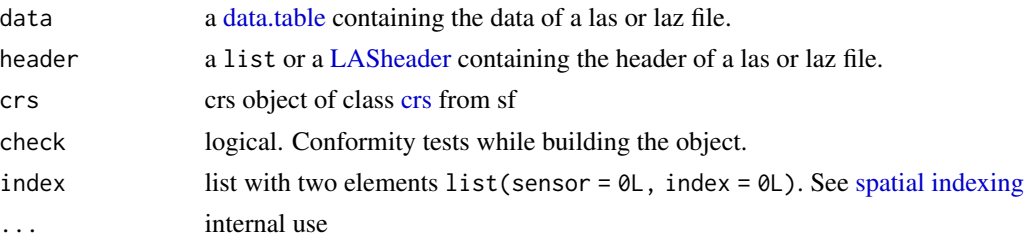

# Details

A LAS object contains a data.table with the data read from a las/laz file and a [LASheader](#page-65-0) (see the ASPRS documentation for the [LAS file format](https://www.asprs.org/a/society/committees/standards/LAS_1_4_r13.pdf) for more information). Because las files are standardized the table of attributes read from the las/laz file is also standardized. Columns are named:

- X, Y, Z (numeric)
- gpstime (numeric)
- Intensity (integer)
- ReturnNumber, NumberOfReturns (integer)
- ScanDirectionFlag (integer)
- EdgeOfFlightline (integer)
- Classification (integer)
- Synthetic\_flag,Keypoint\_flag, Withheld\_flag (logical)
- ScanAngleRank/ScanAngle (integer/numeric)
- UserData (integer)
- PointSourceID (integer)
- R,G,B, NIR (integer)

#### Value

An object of class LAS

## Functions

• LAS: creates objects of class LAS. The original data is updated by reference to quantize the coordinates according to the scale factor of the header if no header is provided. In this case the scale factor is set to 0.001

# **Slots**

crs Object of class [crs](#page-0-0) from sf.

data Object of class [data.table.](#page-0-0) Point cloud data according to the [LAS file format](https://www.asprs.org/wp-content/uploads/2019/07/LAS_1_4_r15.pdf)

header Object of class [LASheader.](#page-65-0) LAS file header according to the [LAS file format](https://www.asprs.org/wp-content/uploads/2019/07/LAS_1_4_r15.pdf)

index list. See [spatial indexing.](#page-75-0)

# LAScatalog-class 61

#### See Also

[readLAS](#page-103-0)

#### Examples

```
# Read a las/laz file
LASfile <- system.file("extdata", "example.laz", package="rlas")
las <- readLAS(LASfile)
las
# Creation of a LAS object out of external data
data <- data.frame(X = runif(100, 0, 100),
                   Y = runif(100, 0, 100),
                   Z = runif(100, 0, 20))
# 'data' has many decimal digits
data
# Create a default header and quantize *by reference*
# the coordinates to fit with offset and scale factors
cloud <- LAS(data)
# 'data' has been updated and coordinates were quantized
data
cloud
# Be careful when providing a header the function assumes that
# it corresponds to the data and won't quantize the coordinates
data \leq data.frame(X = runif(100, 0, 100),
                   Y = runif(100, 0, 100),
                   Z = runif(100, 0, 20)header <- header(las)
# This works but triggers warnings and creates an invalid LAS object
cloud <- LAS(data, header)
las_check(cloud)
```
<span id="page-60-0"></span>LAScatalog-class *An S4 class to represent a collection of .las or .laz files*

# **Description**

A LAScatalog object is a representation of a collection of las/laz files. A LAScatalog is a way to manage and batch process a lidar coverage. It allows the user to process a large area, or to selectively clip data from a large area without loading all the data into computer memory. A LAScatalog can be built with the function [readLAScatalog.](#page-105-0)

#### Details

A LAScatalog contains an sf object to store the geometry and metadata. It is extended with slots that contain processing options. In lidR, each function that supports a LAScatalog as input will respect these processing options. Internally, processing a catalog is almost always the same and relies on a few steps:

- 1. Define chunks. A chunk is an arbitrarily-defined region of interest (ROI) of the collection. Altogether, the chunks are a wall-to-wall set of ROIs that encompass the whole dataset.
- 2. Loop over each chunk (in parallel or not).
- 3. For each chunk, load the points inside the ROI into R, run some R functions, return the expected output.
- 4. Merge the outputs of the different chunks once they are all processed to build a continuous (wall-to-wall) output.

So basically, a LAScatalog is an object that allows for batch processing but with the specificity that lidR does not loop through LAS or LAZ files, but loops seamlessly through chunks that do not necessarily match with the file pattern. This way lidR can sequentially process tiny ROIs even if each file may be individually too big to fit in memory. This is also why point cloud indexation with lax files may significantly speed-up the processing.

It is important to note that catalogs with files that overlap each other are not natively supported by lidR. When encountering such datasets the user should always filter any overlaps if possible. This is possible if the overlapping points are flagged, for example in the 'withheld' attribute. Otherwise lidR will not be able to process the dataset correctly.

#### Slots

- data sf. An sf data.frame with the bounding box of each file as well as all the information read from the header of each LAS/LAZ file.
- processing\_options list. A list that contains some settings describing how the collection will be processed (see dedicated section).
- chunk\_options list. A list that contains some settings describing how the collection will be subdivided into chunks to be processed (see dedicated section).
- output\_options list. A list that contains some settings describing how the collection will return the outputs (see dedicated section).

input\_options list. A list of parameters to pass to [readLAS](#page-103-0) (see dedicated section).

index list. See [spatial indexing.](#page-75-0)

### Processing options

The slot @processing\_options contains a list of options that determine how chunks (the subareas that are sequentially processed) are processed.

• progress: boolean. Display a progress bar and a chart of progress. Default is TRUE. Progress estimation can be enhanced by installing the package progress. See [opt\\_progress.](#page-38-1)

- stop\_early: boolean. Stop the processing if an error occurs in a chunk. If FALSE the process can run until the end, removing chunks that failed. Default is TRUE and the user should have no reason to change this. See [opt\\_stop\\_early.](#page-38-1)
- wall.to.wall logical. The catalog processing engine always guarantees to return a continuous output without edge effects, assuming that the catalog is a wall-to-wall catalog. To do so, some options are checked internally to guard against bad settings, such as buffer  $= 0$  for an algorithm that requires a buffer. In rare cases it might be useful to disable these controls. If wall.to.wall = FALSE controls are disabled and wall-to-wall outputs cannot be guaranteed. See [opt\\_wall\\_to\\_wall](#page-38-1)

#### Chunk options

The slot @chunk\_options contains a list of options that determine how chunks (the sub-areas that are sequentially processed) are made.

- chunk size: numeric. The size of the chunks that will be sequentially processed. A small size allows small amounts of data to be loaded at once, saving computer memory. With big chunks the computation is usually faster but uses much more memory. If chunk\_size =  $\theta$  the chunk pattern is build using the file pattern. The chunks are expecting to be wall-to-wall coverage, which means that chunk\_size =  $\theta$  has meaning only if the files are not overlapping. Default is 0 i.e. by default the processing engine respects the existing tiling pattern. See [opt\\_chunk\\_size.](#page-38-1)
- buffer: numeric. Each chunk can be read with an extra buffer around it to ensure there are no edge effects between two independent chunks and that the output is continuous. This is mandatory for some algorithms. Default is 30. See [opt\\_chunk\\_buffer.](#page-38-1)
- alignment: numeric. A vector of size 2 (x and y coordinates, respectively) to align the chunk pattern. By default the alignment is made along (0,0), meaning that the edge of the first chunk will belong on  $x = 0$  and  $y = 0$  and all the the other chunks will be multiples of the chunk size. Not relevant if chunk\_size = 0. See [opt\\_chunk\\_alignment.](#page-38-1)
- drop: integers. A vector of integers that specify the IDs of the chunks that should not be created. This is designed to enable users to restart a computation that failed without reprocessing everything. See opt restart<-. Technically, this option may be used for partial processing of a collection, but it generally should not be. Partial processing is already a feature of the engine. See [this vignette](https://cran.r-project.org/package=lidR/vignettes/lidR-LAScatalog-engine.html#partial-processing)

#### Output options

The slot @output\_options contains a list of options that determine how chunks (the sub-areas that are sequentially processed) are written. By "written" we mean written to files or written in R memory.

• output\_files: string. If output\_files = "" outputs are returned in R. Otherwise, if output\_files is a string the outputs will be written to files. This is useful if the output is too big to be returned in R. A path to a filename template without a file extension (the engine guesses it for you) is expected. When several files are going to be written a single string is provided with a template that is automatically filled. For example, the following file names are possible:

```
"/home/user/als/normalized/file_{ID}_segmented"
```

```
"C:/user/document/als/zone52_{XLEFT}_{YBOTTOM}_confidential"
```
<sup>&</sup>quot;C:/user/document/als/{ORIGINALFILNAME}\_normalized"

This option will generate as many filenames as needed with custom names for each file. The allowed templates are {XLEFT}, {XRIGHT}, {YBOTTOM}, {YTOP}, {ID}, {XCENTER},{YCENTER}, {ORIGNALFILENAME}. See [opt\\_output\\_files.](#page-38-1)

- drivers: list. This contains all the drivers required to seamlessly write Raster\*, SpatRaster, stars, Spatial\*, sf, and LAS objects. It is recommended that only advanced users change this option. A dedicated page describes the drivers in [lidR-LAScatalog-drivers.](#page-70-0)
- merge: boolean. Multiple objects are merged into a single object at the end of the processing. See [opt\\_merge.](#page-38-1)

#### Input options

The slot @input\_options contains a list of options that are passed to the function [readLAS.](#page-103-0) Indeed, the readLAS function is not called directly by the user but by the internal processing engine. Users can propagate these options through the LAScatalog settings.

- select: string. The option select. Usually this option is not respected because each function knows which data must be loaded or not. This is documented in each function. See [opt\\_select.](#page-38-1)
- filter: string. The option filter. See opt filter.

```
## Not run:
# Build a catalog
ctg <- readLAScatalog("filder/to/las/files/", filter = "-keep_first")
# Summary gives a summary of how the catalog will be processed
summary(ctg)
# We can seamlessly use lidR functions
hmean <- pixel_metrics(ctg, ~~mean(Z), 20)
ttops <- tree_detection(ctg, lmf(5))
# For low memory config it is probably advisable not to load entire files
# and process chunks instead
opt_chunk_size(ctg) <- 500
# Sometimes the output is likely to be very large
# e.g. large coverage and small resolution
dtm <- rasterize_terrain(ctg, 1, tin())
# In that case it is advisable to write the output(s) to files
opt_output_files(ctg) <- "path/to/folder/DTM_chunk_{XLEFT}_{YBOTTOM}"
# Raster will be written to disk. The list of written files is returned
# or, in this specific case, a virtual raster mosaic.
dtm <- rasterize_terrain(ctg, 1, tin())
# When chunks are files the original names of the las files can be preserved
opt_chunk_size(ctg) <- 0
opt_output_files(ctg) <- "path/to/folder/DTM_{ORIGINALFILENAME}"
```
#### LASheader 65

```
dtm <- rasterize_terrain(ctg, 1, tin())
# For some functions, files MUST be written to disk. Indeed, it is certain that R cannot
# handle the entire output.
opt_chunk_size(ctg) <- 0
opt_output_files(ctg) <- "path/to/folder/{ORIGINALFILENAME}_norm"
opt_laz_compression(ctg) <- TRUE
new_ctg <- normalize_height(ctg, tin())
# The user has access to the catalog engine through the functions catalog_apply
# and catalog_map
output <- catalog_apply(ctg, FUN, ...)
## End(Not run)
```
LASheader *Create a* LASheader *object*

#### Description

Creates a LASheader object either from a raw list containing all the elements named according to the rlas package or creates a header from a data. frame or data. table containing a point cloud. In the latter case it will generate a header according to the data using [rlas::header\\_create\(\).](#page-0-0) It will guess the LAS file format, the point data format, and initialize the scale factors and offsets, but these may not suit a user's needs. Users are advised to manually modify the results to fit their specific needs.

## Usage

 $LASheader(data = list())$ 

### Arguments

data a list containing the data from the header of a LAS file. Can also be a data. frame or data.table

#### Value

An object of class LASheader

```
data = data.frame(X = c(339002.889, 339002.983, 339002.918),
                  Y = c(5248000.515, 5248000.478, 5248000.318),
                  Z = c(975.589, 974.778, 974.471),gpstime = c(269347.28141, 269347.28142, 269347.28143),
                  Intensity = c(82L, 54L, 27L),
                  ReturnNumber = c(1L, 1L, 2L),
                  NumberOfReturns = c(1L, 1L, 2L),
```

```
ScanDirectionFlag = c(1L, 1L, 1L),
                  EdgeOfFlightline = c(1L, 0L, 0L),
                  Classification = c(1L, 1L, 1L),
                  ScanAngleRank = c(-21L, -21L, -21L),
                  UserData = c(32L, 32L, 32L),
                  PointSourceID = c(17L, 17L, 17L))
header = LASheader(data)
header
# Record an EPSG code
epsg(header) <- 32618
header
las <- LAS(data, header)
las
# The function inferred a LAS 1.2 format 1 which is correct
# Upgrade to LAS 1.4 for the example
header@VLR <- list() # Erase VLR previously written
header@PHB[["Global Encoding"]][["WKT"]] <- TRUE
header@PHB[["Version Minor"]] <- 4L
header@PHB[["Header Size"]] <- 375L
header@PHB[["Offset to point data"]] <- 375L
wkt(header) <- sf::st_crs("EPSG:32618")$wkt
header
las1.4 <- LAS(data, header)
las1.4
```
<span id="page-65-0"></span>LASheader-class *An S4 class to represent the header of .las or .laz files*

#### **Description**

An S4 class to represent the header of .las or .laz files according to the [LAS file format specifi](https://www.asprs.org/wp-content/uploads/2019/07/LAS_1_4_r15.pdf)[cations.](https://www.asprs.org/wp-content/uploads/2019/07/LAS_1_4_r15.pdf) A LASheader object contains a list in the slot @PHB with the data read from the Public Header Block, a list in the slot @VLR with the data read from the Variable Length Records and a list in the slot EVLR with the data read from the Extended Variable Lenght Records.

#### Slots

PHB list. Represents the Public Header Block

VLR list. Represents the Variable Length Records

EVLR list. Represents the Extended Variable Length Records

<span id="page-66-0"></span>

# Description

Performs a deep inspection of a LAS or LAScatalog object and prints a report.

For a LAS object it checks:

- if the point cloud is valid according to las specification
- if the header is valid according to las specification
- if the point cloud is in accordance with the header
- if the point cloud has duplicated points and degenerated ground points
- if gpstime and pulses are consistent
- it the coordinate reference sytem is correctly recorded
- if some pre-processing, such as normalization or ground filtering, is already done.
- and much more

For a LAScatalog object it checks:

- if the headers are consistent across files
- if the files are overlapping
- if some pre-processing, such as normalization, is already done.

For the pre-processing tests the function only makes an estimation and may not be correct.

#### Usage

```
las\_check(las, print = TRUE, ...)
```
#### Arguments

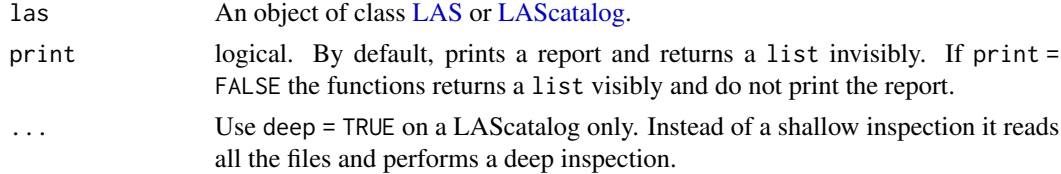

# Value

A list with three elements named message, warnings and errors. This list is returned invisibly if print = TRUE. If deep = TRUE a nested list is returned with one element per file.

# See Also

Other las utilities: [las\\_utilities](#page-68-0)

#### Examples

```
LASfile <- system.file("extdata", "Megaplot.laz", package="lidR")
las <- readLAS(LASfile)
las_check(las)
```
las\_compression *Compression of the point cloud*

#### Description

Package rlas 1.6.0 supports compact representation of non populated attributes. For example UserData is usually populated with zeros (not populated). Yet it takes 32 bits per point to store each 0. With rlas 1.6.0 it can now use 644 bits no matter the number of points loaded if it is not populated or populated with a unique value.

# Usage

```
las_is_compressed(las)
```
las\_size(las)

#### **Arguments**

las A LAS object.

#### Details

las\_is\_compressed test each attributes and returns a named vector with TRUE if the attribute is compressed FALSE otherwise.

las\_size returns the true size of a LAS object by considering the compression. object.size from base R does not account for ALTREP and consequently cannot measure properly the size of a LAS object

```
LASfile <- system.file("extdata", "Megaplot.laz", package="lidR")
las = readLAS(LASfile)
las_is_compressed(las)
format(object.size(las), units = "MB")
format(las_size(las), units = "MB")
```
<span id="page-68-0"></span>las\_utilities *LAS utilities*

## Description

Tools to manipulate LAS objects maintaining compliance with [ASPRS specification](https://www.asprs.org/wp-content/uploads/2019/07/LAS_1_4_r15.pdf)

# Usage

```
las_rescale(las, xscale, yscale, zscale)
las_reoffset(las, xoffset, yoffset, zoffset)
las_quantize(las, by_reference = TRUE)
las_update(las)
quantize(x, scale, offset, by_reference = TRUE, ...)
is.quantized(x, scale, offset, ...)
count_not_quantized(x, scale, offset)
storable_coordinate_range(scale, offset)
header(las)
payload(las)
phb(las)
vlr(las)
evlr(las)
```
# Arguments

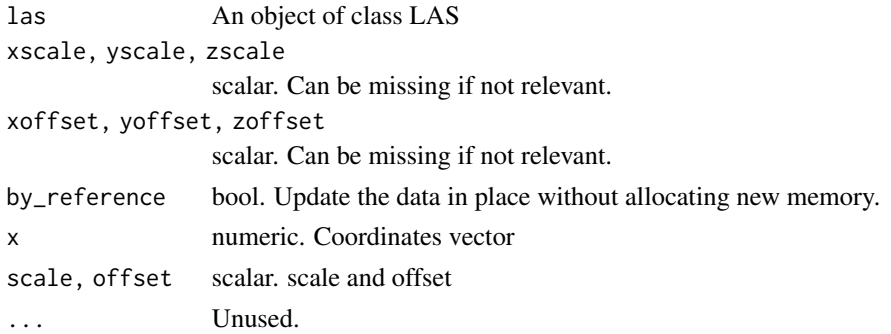

#### Details

In the specification of the LAS format the coordinates are expected to be given with a certain precision e.g. 0.01 for a millimeter precision (or millifeet), meaning that a file records e.g. 123.46 not 123.45678. Also, coordinates are stored as integers. This is made possible with a scale and offset factor. For example, 123.46 with an offset of 100 and a scale factor of 0.01 is actually stored as (123.46 - 100)/0.01 = 2346. Storing 123.45678 with a scale factor of 0.01 and an offset of 100 is invalid because it does not convert to an integer:  $(123.45678-100)/0.01 = 2345.678$ . Having an invalid LAS object may be critical in some lidR applications. When writing into a LAS file, users will loose the extra precision without warning and some algorithms in lidR use the integer conversion to make integer-based computation and thus speed-up some algorithms and use less memory. Creation of an invalid LAS object may cause problems and incorrect outputs.

### See Also

Other las utilities: [las\\_check\(](#page-66-0))

```
LASfile <- system.file("extdata", "example.laz", package="rlas")
las = readLAS(LASfile)
# Manual modification of the coordinates (e.g. rotation, re-alignment, ...)
las@data$X <- las@data$X + 2/3
las@data$Y <- las@data$Y - 5/3
# The point cloud is no longer valid
las_check(las)
# It is important to fix that
las_quantize(las)
# Now the file is almost valid
las_check(las)
# Update the object to set up-to-date header data
las <- las_update(las)
las_check(las)
# In practice the above code is not useful for regular users because the operators
# $<- already perform such operations on-the-fly. Thus the following
# syntax must be preferred and returns valid objects. Previous tools
# were only intended to be used in very specific cases.
las$X <- las$X + 2/3
las$Y <- las$Y - 5/3
# Rescale and reoffset recompute the coordinates with
# new scales and offsets according to LAS specification
las \le las_rescale(las, xscale = 0.01, yscale = 0.01)
las <- las_reoffset(las, xoffset = 300000, yoffset = 5248000)
```
<span id="page-70-0"></span>lidR-LAScatalog-drivers

*LAScatalog drivers*

#### **Description**

This document explains how objects are written on disk when processing a LAScatalog. As mentioned in [LAScatalog-class,](#page-60-0) users can set a templated filename to store the outputs on disk instead of in R memory. By defaut LAS objects are stored in .las files with [writeLAS,](#page-138-0) raster objects are stored in .tif files using native write function for raster, stars or terra, Spatial\* objects are stored in .shp files with after coercion to sf with [st\\_write,](#page-0-0) sf object are stored to .gpkg files with [st\\_write.](#page-0-0)data.frame objects are stored in .csv files with [fwrite,](#page-0-0) and other objects are not supported. However, users can modify all these default settings and even add new drivers. This manual page explain how. One may also refer to some unofficial documentation [here](https://github.com/r-lidar/lidR/wiki/Modify-the-LAScatalog-drivers) or [here.](https://gis.stackexchange.com/questions/325367/how-to-configure-lidr-catalog-to-save-raster-files)

#### Generic form of a driver

A driver is stored in the slot @output\_options of a LAScatalog. It is a list that contains:

- write A function that receives an object and a path, and writes the object into a file using the path. The function can also have extra options.
- extension A string that gives the file extension.
- object A string that gives the name of the argument used to pass the object to write in the function used to write the object.
- path A string that gives the name of the argument used to pass the path of the file to write in the function used to write the object.

param A labelled list of extra parameters for the function used to write the object

For example, the driver to write a Raster $*$  is

```
list(
write = raster::writeRaster,
extension = ".tif",
object = "x",path = "filename",
param = list(fromat = "GTiff")
```
And the driver to write a LAS is

```
list(
write = lidR::writeLAS,
extension = ".las",
object = "las",
path = "file",
param = list()
```
#### Modify a driver (1/2)

Users can modify the drivers to write different file types than the default. For example, to write in shapefile instead of a GeoPackage, one must change the sf driver:

```
ctg@output_options$drivers$sf$extension <- ".shp"
```
To write a Raster\* in .grd files instead of .tif files one must change the Raster driver:

```
ctg@output_options$drivers$Raster$extension <- ".grd"
ctg@output_options$drivers$Raster$param$format <- "raster"
```
To write in .laz files instead of .las files one must change the LAS driver:

```
ctg@output_options$drivers$LAS$extension <- ".laz"
```
# Add a new driver

The drivers allow LAS, Spatial, sf, Raster, stars, SpatRaster and data.frame objects to be written. When using the engine [\(catalog\\_apply\)](#page-13-0) to build new tools, users may need to be able to write other objects such as a list. To do that users need to add a list element into Coutput\_options:

```
ctg@output_options$drivers$list = list(
write = base::saveRDS,
object = "object",
path = "file",
extension = ".rds",
param = list(compress = TRUE))
```
The LAScatalog now has a new driver capable of writing a list.

### Modify a driver (2/2)

It is also possible to completely overwrite an existing driver. By default sf objects are written into GeoPackage with [st\\_write.](#page-0-0) st\_write can also wite in GeoJSON and even in SQLlite database objects. But it cannot add data into an existing SQLlite database. Let's create our own driver for a sf. First we need a function able to write and append a sf into a SQLlite database from the object and the path.

```
dbWrite_s f = function(x, path, name){
x <- sf::st_drop_geometry(x)
con <- RSQLite::dbConnect(RSQLite::SQLite(), path)
RSQLite::dbWriteTable(con, name, x, append = TRUE)
RSQLite::dbDisconnect(con)
}
```
Then we create the driver. User-defined drivers supersede default drivers:
## lidR-parallelism 73

```
ctg@output_options$drivers$sf = list(
write = dbWrite\_sf,
extension = ".sqlite",
object = "x",path = "path"param = list(name = "layername"))
```
Then to be sure that we do not write several .sqlite files, we don't use templated filename.

opt\_output\_files(ctg) <- paste0(tempdir(), "/mysqlitefile")

And all the sf will be appended in a single database. To preserve the geometry one can

lidR-parallelism *Parallel computation in lidR*

## **Description**

This document explains how to process point clouds taking advantage of parallel processing in the lidR package. The lidR package has two levels of parallelism, which is why it is difficult to understand how it works. This page aims to provide users with a clear overview of how to take advantage of multicore processing even if they are not comfortable with the parallelism concept.

## Algorithm-based parallelism

When processing a point cloud we are applying an algorithm on data. This algorithm may or may not be natively parallel. In lidR some algorithms are fully computed in parallel, but some are not because they are not parallelizable, while some are only partially parallelized. It means that some portions of the code are computed in parallel and some are not. When an algorithm is natively parallel in lidR it is always a C++ based parallelization with OpenMP. The advantage is that the computation is faster without any consequence for memory usage because the memory is shared between the processors. In short, algorithm-based parallelism provides a significant gain without any cost for your R session and your system (but obviously there is a greater workload for the processors). By default lidR uses half of your cores but you can control this with [set\\_lidr\\_threads.](#page-115-0) For example, the [lmf](#page-50-0) algorithm is natively parallel. The following code is computed in parallel:

```
las <- readLAS("file.las")
tops <- locate_trees(las, lmf(2))
```
However, as stated above, not all algorithms are parallelized or even parallelizable. For example, [li2012](#page-55-0) is not parallelized. The following code is computed in serial:

```
las <- readLAS("file.las")
dtm <- segment_trees(las, li2012())
```
To know which algorithms are parallelized users can refer to the documentation or use the function [is.parallelised.](#page-49-0)

is.parallelised(lmf(2)) #> TRUE is.parallelised(li2012()) #> FALSE

### Chunk-based parallelism

When processing a LAScatalog, the internal engine splits the dataset into chunks and each chunk is read and processed sequentially in a loop. This loop can be parallelized with the future package. By default the chunks are processed sequentially, but they can be processed in parallel by registering an evaluation strategy. For example, the following code is evaluated sequentially:

```
ctg <- readLAScatalog("folder/")
out <- pixel_metrics(ctg, ~mean(Z))
```
But this one is evaluated in parallel with two cores:

```
library(future)
plan(multisession, workers = 2L)
ctg <- readLAScatalog("folder/")
out <- pixel_metrics(ctg, ~mean(Z))
```
With chunk-based parallelism any algorithm can be parallelized by processing several subsets of a dataset. However, there is a strong cost associated with this type of parallelism. When processing several chunks at a time, the computer needs to load the corresponding point clouds. Assuming the user processes one square kilometer chunks in parallel with 4 cores, then 4 chunks are loaded in the computer memory. This may be too much and the speed-up is not guaranteed since there is some overhead involved in reading several files at a time. Once this point is understood, chunk-based parallelism is very powerful since all the algorithms can be parallelized whether or not they are natively parallel. It also allows to parallelize the computation on several machines on the network or to work on a HPC.

## Nested parallelism - part 1

Previous sections stated that some algorithms are natively parallel, such as [lmf,](#page-50-0) and some are not, such as [li2012.](#page-55-0) Anyway, users can split the dataset into chunks to process them simultaneously with the LAScatalog processing engine. Let's assume that the user's computer has four cores, what happens in this case:

```
library(future)
plan(multisession, workers = 4L)
set_lidr_threads(4L)
ctg <- readLAScatalog("folder/")
out <- locate_trees(ctg, lmf(2))
```
Here the catalog will be split into chunks that will be processed in parallel. And each computation itself implies a parallelized task. This is a nested parallelism task and it is dangerous! Hopefully the lidR package handles such cases and chooses by default to give precedence to chunk-based parallelism. In this case chunks will be processed in parallel and the points will be processed serially by disabling OpenMP.

#### Nested parallelism - part 2

We explained rules of precedence. But actually the user can tune the engine more accurately. Let's define the following function:

## lidR-parallelism 75

```
myfun = function(las, ws, ...){
 las <- normalize_height(las, tin())
 tops <- locate_tree(las, lmf(ws))
 return(tops)
}
out <- catalog_map(ctg, myfun, ws = 5)
```
This function used two algorithms, one is partially parallelized (tin) and one is fully parallelized lmf. The user can manually use both OpenMP and future. By default the engine will give precedence to chunk-based parallelism because it works in all cases but the user can impose something else. In the following 2 workers are attributed to future and 2 workers are attributed to OpenMP.

```
plan(multisession, workers = 2L)
set_lidr_threads(2L)
catalog_map(ctg, myfun, ws = 5)
```
The rule is simple. If the number of workers needed is greater than the number of available workers then OpenMP is disabled. Let suppose we have a 4 cores:

```
# 2 chunks 2 threads: OK
plan(multisession, workers = 2L)
set_lidr_threads(2L)
# 4 chunks 1 threads: OK
plan(multisession, workers = 4L)
set_lidr_threads(1L)
# 1 chunks 4 threads: OK
plan(sequential)
set_lidr_threads(4L)
# 3 chunks 2 threads: NOT OK
# Needs 6 workers, OpenMP threads are set to 1 i.e. sequential processing
plan(multisession, workers = 3L)
set_lidr_threads(2L)
```
#### Complex computing architectures

For more complex processing architectures such as multiple computers controlled remotely or HPC a finer tuning might be necessary. Using

```
options(lidR.check.nested.parallelism = FALSE)
```
lidR will no longer check for nested parallelism and will never automatically disable OpenMP.

<span id="page-75-0"></span>lidR-spatial-index *Spatial index*

#### Description

This document explains how to process point-clouds taking advantage of different spatial indexes available in the lidR package. lidR can use several types of spatial indexes to apply algorithms (that need a spatial indexing) as fast as possible. The choice of the spatial index depends on the type of point-cloud that is processed and the algorithm that is performed. lidR can use a grid partition, a voxel partition, a quadtree or an octree. See details.

## Usage

sensor(las, h = FALSE) sensor(las) <- value  $index($ las,  $h = FALSE)$ index(las) <- value

## Arguments

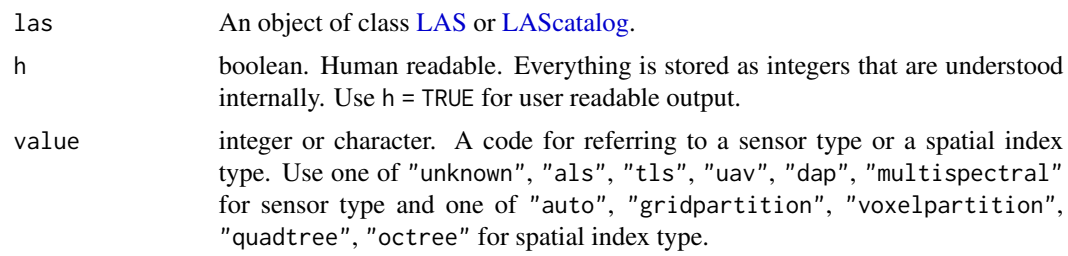

# Details

From lidR ( $>= 3.1.0$ ), a [LAS](#page-58-1) object records the sensor used to sample the point-cloud (ALS, TLS, UAV, DAP) as well as the spatial index that must be used for processing the point cloud. This can be set manually by the user but the simplest is to use one of the [read\\*LAS\(\)](#page-103-0) functions. By default a point-cloud is associated to a sensor and the best spatial index is chosen on-the-fly depending on the algorithm applied. It is possible to force the use of a specific spatial index.

Information relative to the spatial indexing is stored in slot @index that contains a list with two elements:

- sensor: an integer that records the sensor type
- index: an integer that records the spatial index to be used

By default the spatial index code is 0 ("automatic") meaning that each function is free to choose a different spatial index depending on the recorded sensor. If the code is not 0 then each function will

# lidR-spatial-index 77

be forced to used the spatial index that is imposed. This, obviously, applies only to functions that use spatial indexing.

[LAScatalog](#page-60-0) objects also record such information that is automatically propagated to the LAS objects when processing.

Note: before version 3.1.0, point-clouds were all considered as ALS because lidR was originally designed for ALS. Consequently, for legacy and backwards-compatibility reasons, readLAS() and readALSLAS() are actually equivalent. readLAS() tags the point cloud with "unknown" sensor while readALSLAS() tags it with 'ALS'. Both behave the same and this is especially true compared with versions  $\lt 3.1$ . As a consequence, using readLAS() provides the same performance (no degradation) than in previous versions, while using one of the read\*LAS() functions may improve the performance.

```
LASfile <- system.file("extdata", "example.laz", package="rlas")
las <- readLAS(LASfile)
# By default the sensor and spatial index codes are 0
sensor(las)
index(las)
# Codes are used internally and not intended to be known by users
# Use h option for human readable output
sensor(las, h = TRUE)
index(las, h = TRUE)# Modification of the sensor enables users to select a better spatial index
# when processing the point-cloud.
sensor(las) <- "tls"
sensor(las, h = TRUE)
index(las, h = TRUE)# Modification of the spatial index forces users to choose one of the available
# spatial indexes.
index(las) <- "quadtree"
sensor(las, h = TRUE)
index(las, h = TRUE)
# The simplest way to take advantage of appropriate spatial indexing is
# to use one of the read*LAS() functions.
las <- readTLSLAS(LASfile)
sensor(las, h = TRUE)
index(las, h = TRUE)
# But for some specific point-clouds / algorithms it might be advisable to force
# the use of a specific spatial index to perform the computation faster
index(las) <- "voxelpartition"
index(las, h = TRUE)# With a LAScatalog, spatial indexing information is propagated to the
# different chunks
```

```
ctg = readTLSLAScatalog(LASfile)
index(ctg) <- "voxelpartition"
sensor(ctg, h = TRUE)
index(ctg, h = TRUE)# ==================
# PERFORMANCE TESTS
# ==================
## Not run:
# Performance tests on TLS
# ------------------------
# The package does not include TLS data
# so we can generate something that looks TLS-ish
# >>>>>>>>>>>
X <- runif(50, -25, 25)
Y <- runif(50, -25, 25)
X \leftarrow as.numeric(sapply(X, function(x) rnorm(2000, x, 2)))
Y <- as.numeric(sapply(Y, function(x) rnorm(2000, x, 2)))
Z \leftarrow abs(rnorm(length(Y), 10, 5))veg <- data.frame(X,Y,Z)
X <- runif(5000, -30, 30)
Y <- runif(5000, -30, 30)
Z <- runif(5000, 0, 1)
ground \leq data.frame(X,Y,Z)
X <- runif(30, -30, 30)
Y <- runif(30, -30, 30)
Z <- runif(30, 0, 30)
noise <- data.frame(X,Y,Z)
las <- LAS(rbind(ground, veg, noise))
# << << << << << <<plot(las)
# If read with readALSLAS()
sensor(las) <- "als"
system.time(classify_noise(las, sor(20, 8)))
#> 1.5 sec
# If read with readTLSLAS()
sensor(las) <- "tls"
system.time(classify_noise(las, sor(20, 8)))
#> 0.6 sec
# Performance tests on ALS
# ------------------------
# The package does not include large ALS data
# so we can generate something that looks ALS-ish
# >>>>>>>>>>>
X <- runif(4e5, 0, 1000)
Y <- runif(4e5, 0, 1000)
```
# locate\_trees 79

```
Z \le -40 \times \sin(0.01 \times X) + 50 \times \cos(0.005 \times Y) + \text{abs}(\text{rnorm}(\text{length}(Y), 10, 5))veg <- data.frame(X,Y,Z)
X <- runif(100, 0, 1000)
Y <- runif(100, 0, 1000)
Z <- 40*sin(0.01*X) + 50*cos(0.005*Y) + abs(rnorm(length(Y), 10, 5)) + runif(100, 30, 70)
noise <- data.frame(X,Y,Z)
las <- LAS(rbind(veg, noise))
# <<<<<<<<<<<<<
plot(las)
# If read with readALSLAS()
sensor(las) <- "als"
system.time(classify_noise(las, sor(15, 8)))
#> 3 sec
# If read with readTLSLAS()
sensor(las) <- "tls"
system.time(classify_noise(las, sor(15, 8)))
#> 4.3 sec
## End(Not run)
```
locate\_trees *Individual tree detection*

# Description

Individual tree detection function that find the position of the trees using several possible algorithms.

#### Usage

```
locate_trees(las, algorithm, uniqueness = "incremental")
```
## Arguments

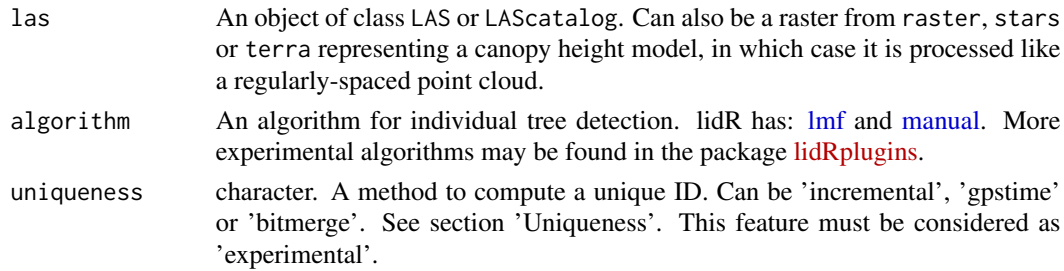

# Value

locate\_trees returns an sf object with POINT Z geometries. The table of attributes contains a column treeID with an individual ID for each tree. The height of the trees (Z) are also repeated in the table of attribute to be analysed as an attribute and not as a coordinate.

#### Uniqueness

By default the tree IDs are numbered from 1 to n, n being the number of trees found. The problem with such incremental numbering is that, while it ensures a unique ID is assigned for each tree in a given point-cloud, it also guarantees duplication of tree IDs in different tiles or chunks when processing a LAScatalog. This is because each chunk/file is processed independently of the others and potentially in parallel on different computers. Thus, the index always restarts at 1 on each chunk/file. Worse, in a tree segmentation process, a tree that is located exactly between 2 chunks/files will have two different IDs for its two halves.

This is why we introduced some uniqueness strategies that are all imperfect and that should be seen as experimental. Please report any troubleshooting. Using a uniqueness-safe strategy ensures that trees from different files will not share the same IDs. It also ensures that two halves of a tree on the edge of a processing chunk will be assigned the same ID.

- incremental Number from 0 to n. This method does not ensure uniqueness of the IDs. This is the legacy method.
- gpstime This method uses the gpstime of the highest point of a tree (apex) to create a unique ID. This ID is not an integer but a 64-bit decimal number, which is suboptimal but at least it is expected to be unique if the gpstime attribute is consistent across files. If inconsistencies with gpstime are reported (for example gpstime records the week time and was reset to 0 in a coverage that takes more than a week to complete), there is a (low) probability of getting ID attribution errors.
- bitmerge This method uses the XY coordinates of the highest point (apex) of a tree to create a single 64-bit number with a bitwise operation. First, XY coordinates are converted to 32 bit integers using the scales and offsets of the point cloud. For example, if the apex is at (10.32, 25.64) with a scale factor of 0.01 and an offset of 0, the 32-bit integer coordinates are  $X = 1032$  and  $Y = 2564$ . Their binary representations are, respectively, (here displayed as 16 bits) 0000010000001000 and 0000101000000100. X is shifted by 32 bits and becomes a 64-bit integer. Y is kept as-is and the binary representations are unionized into a 64-bit integer like (here displayed as 32 bit) 00000100000010000000101000000100 that is guaranteed to be unique. However R does not support 64-bit integers. The previous steps are done at C++ level and the 64-bit binary representation is reinterpreted into a 64-bit decimal number to be returned in R. The IDs thus generated are somewhat weird. For example, the tree ID 00000100000010000000101000000100 which is 67635716 if interpreted as an integer becomes 3.34164837074751323479078607289E-316 if interpreted as a decimal number. This is far from optimal but at least it is guaranteed to be unique if all files have the same offsets and scale factors.

All the proposed options are suboptimal because they either do not guarantee uniqueness in all cases (inconsistencies in the collection of files), or they imply that IDs are based on non-integers or meaningless numbers. But at least it works and deals with some of the limitations of R.

```
LASfile <- system.file("extdata", "MixedConifer.laz", package="lidR")
las <- readLAS(LASfile, select = "xyz", filter = "-inside 481250 3812980 481300 3813030")
ttops <- locate_trees(las, lmf(ws = 5))
#plot(las) |> add_treetops3d(ttops)
```
## Description

Merge a point cloud with a source of spatial data. It adds an attribute along each point based on a value found in the spatial data. Sources of spatial data can be a SpatialPolygons\*, an sf/sfc, a Raster\*, a stars, or a SpatRaster.

- SpatialPolygons\*, sf and sfc: it checks if the points belongs within each polygon. If the parameter attribute is the name of an attribute in the table of attributes it assigns to the points the values of that attribute. Otherwise it classifies the points as boolean. TRUE if the points are in a polygon, FALSE otherwise.
- RasterLayer, single band stars or single layer SpatRaster: it attributes to each point the value found in each pixel of the raster.
- RasterStack, RasterBrick, multibands stars or multilayer SpatRaster must have 3 layers for RGB colors. It colorizes the point cloud with RGB values.

### Usage

```
merge_spatial(las, source, attribute = NULL)
```
# Arguments

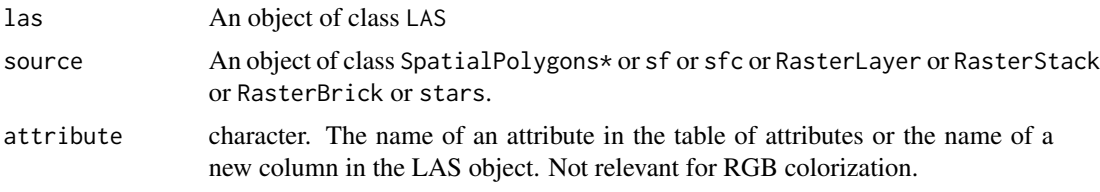

## Value

a LAS object

```
LASfile <- system.file("extdata", "Megaplot.laz", package="lidR")
shp <- system.file("extdata", "lake_polygons_UTM17.shp", package = "lidR")
las <- readLAS(LASfile, filter = "-keep_random_fraction 0.1")
lakes <- sf::st_read(shp, quiet = TRUE)
# The attribute "inlake" does not exist in the shapefile.
# Points are classified as TRUE if in a polygon
las <- merge_spatial(las, lakes, "inlakes") # New attribute 'inlakes' is added.
names(las)
```

```
forest <- filter_poi(las, inlakes == FALSE)
#plot(forest)
# The attribute "LAKENAME_1" exists in the shapefile.
# Points are classified with the values of the polygons
las <- merge_spatial(las, lakes, "LAKENAME_1") # New column 'LAKENAME_1' is added.
names(las)
```
#### <span id="page-81-0"></span>noise\_ivf *Noise Segmentation Algorithm*

# Description

This function is made to be used in [classify\\_noise.](#page-22-0) It implements an algorithm for outliers (noise) segmentation based on isolated voxels filter (IVF). It is similar to [lasnoise from lastools.](https://rapidlasso.com/lastools/lasnoise/) The algorithm finds points that have only a few other points in their surrounding  $3 \times 3 \times 3 = 27$  voxels.

## Usage

 $ivf(res = 5, n = 6)$ 

#### Arguments

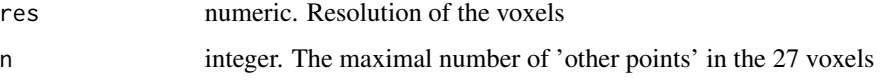

## See Also

Other noise segmentation algorithms: [noise\\_sor](#page-82-0)

```
LASfile <- system.file("extdata", "Topography.laz", package="lidR")
las <- readLAS(LASfile, filter = "-inside 273450 5274350 273550 5274450")
# Add some artificial outliers
set.seed(314)
id = round(runif(20, 0, npoints(las)))set.seed(42)
err = runif(20, -50, 50)
\text{las$Z}[id] = \text{las$Z}[id] + \text{err}las <- classify_noise(las, ivf(5,2))
```
<span id="page-82-0"></span>

## Description

This function is made to be used in [classify\\_noise.](#page-22-0) It implements an algorithm for outliers (noise) segmentation based on Statistical Outliers Removal (SOR) methods first described in the PCL library and also implemented in CloudCompare (see references). For each point, it computes the mean distance to all its k-nearest neighbours. The points that are farther than the average distance plus a number of times (multiplier) the standard deviation are considered noise.

#### Usage

 $sor(k = 10, m = 3, quantile = FALSE)$ 

#### Arguments

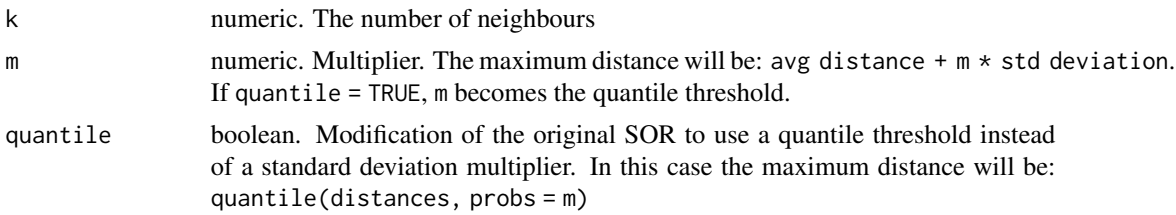

# References

https://pointclouds.org/documentation/tutorials/statistical\_outlier.html https://www.cloudcompare.org/doc/wiki/index.php?title=SOR\_filter

## See Also

Other noise segmentation algorithms: [noise\\_ivf](#page-81-0)

```
LASfile <- system.file("extdata", "Topography.laz", package="lidR")
las <- readLAS(LASfile, filter = "-inside 273450 5274350 273550 5274450")
# Add some artificial outliers because the original
# dataset is 'clean'
set.seed(314)
id = round(runif(20, 0, npoints(las)))
set.seed(42)
err = runif(20, -50, 50)
\text{las$Z}[id] = \text{las$Z}[id] + \text{err}las <- classify_noise(las, sor(15,7))
```
## <span id="page-83-0"></span>Description

Normalize elevation or intensity values using multiple methods.

# Usage

```
normalize_height(las, algorithm, use_class = c(2L, 9L), dtm = NULL, ...)
unnormalize_height(las)
## S4 method for signature 'LAS,ANY'
e1 - e2
```
normalize\_intensity(las, algorithm)

## Arguments

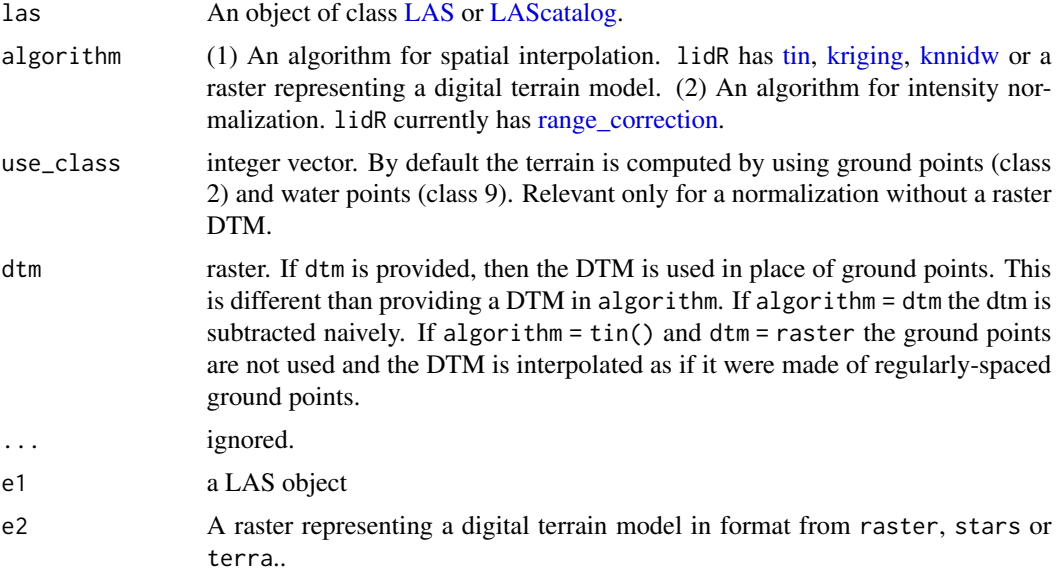

# Details

normalize\_height Subtract digital terrain model (DTM) from a LiDAR point cloud to create a dataset normalized with the ground at 0. The DTM can be a raster, but it can also be computed on-the-fly. In this case the algorithm does not use rasterized data and each point is interpolated. There is no inaccuracy due to the discretization of the terrain and the resolution of the terrain is virtually infinite. A new attribute 'Zref' records the former elevation values, which enables the use of [unnormalize\\_height](#page-83-0) to restore original point elevations.

#### normalize 85

normalize\_intensity Normalize intensity values using multiple methods. The attribute 'Intensity' records the normalized intensity. An extra attribute named 'RawIntensity' records the original intensities.

## Non-supported LAScatalog options

The option select is not supported and not respected because it always preserves the file format and all the attributes. select  $=$  " $\star$ " is imposed internally.

# Examples

```
LASfile <- system.file("extdata", "Topography.laz", package="lidR")
las <- readLAS(LASfile)
# ====================
# Normalize elevation
# ====================
# First option: use a raster as DTM
# --------------------------------------
dtm \le rasterize_terrain(las, 1, knnidw(k = 6L, p = 2))
nlas <- normalize_height(las, dtm)
# restore original elevations
las <- unnormalize_height(nlas)
# operator - can be used. This is equivalent to the previous
nlas <- las - dtm
# restore original elevations
las <- unnormalize_height(las)
# Second option: interpolate each point (no discretization)
# ---------------------------------------------------------
nlas <- normalize_height(las, tin())
# operator - can be used. This is equivalent to the previous
las <- unnormalize_height(nlas)
nlas \le las - tin()
## Not run:
# All the following syntaxes are correct
las <- normalize_height(las, knnidw())
las \leq normalize_height(las, knnidw(k = 8, p = 2))
las <- las - knnidw()
las \le las - knnidw(k = 8)
las <- normalize_height(las, kriging())
las \leftarrow las - kriging(k = 8)
```
## End(Not run)

```
# ====================
# Normalize intensity
# ====================
# pmin = 15 because it is an extremely small file
# strongly decimated to reduce its size. There are
# actually few multiple returns
sensor <- track_sensor(las, Roussel2020(pmin = 15))
# Here the effect is virtually null because the size of
# the sample is too small to notice any effect of range
las <- normalize_intensity(las, range_correction(sensor, Rs = 2000))
```
nstdmetrics *Predefined non standard metrics*

## <span id="page-85-0"></span>Description

Functions and metrics from the literature. See details and references

## Usage

```
rumple_index(x, y = NULL, z = NULL, ...)gap_fraction_profile(z, dz = 1, z0 = 2)LAD(z, dz = 1, k = 0.5, z0 = 2)
entropy(z, by = 1, zmax = NULL)
VCI(z, zmax, by = 1)
```
# Arguments

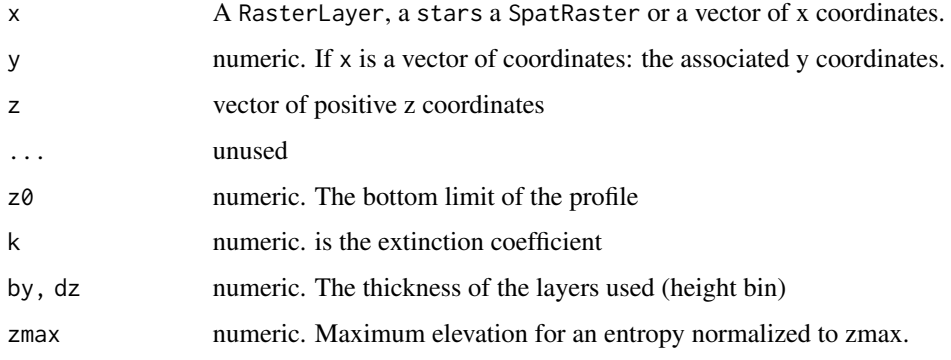

#### nstdmetrics 87

#### Details

- **rumple index** Computes the roughness of a surface as the ratio between its area and its projected area on the ground. If the input is a gridded object (raster) the function computes the surfaces using Jenness's algorithm (see references). If the input is a point cloud the function uses a Delaunay triangulation of the points and computes the area of each triangle.
- gap\_fraction\_profile Computes the gap fraction profile using the method of Bouvier et al. (see reference). The function assesses the number of laser points that actually reached the layer  $z+dz$  and those that passed through the layer [z, z+dz]. By definition the layer 0 will always return 0 because no returns pass through the ground. Therefore, the layer 0 is removed from the returned results.
- LAD Computes a leaf area density profile based on the method of Bouvier et al. (see reference) The function assesses the number of laser points that actually reached the layer z+dz and those that passed through the layer [z, z+dz] (see [gap\\_fraction\\_profile\)](#page-85-0). Then it computes the log of this quantity and divides it by the extinction coefficient k as described in Bouvier et al. By definition the layer 0 will always return infinity because no returns pass through the ground. Therefore, the layer 0 is removed from the returned results.
- entropy A normalized Shannon vertical complexity index. The Shannon diversity index is a measure for quantifying diversity and is based on the number and frequency of species present. This index, developed by Shannon and Weaver for use in information theory, was successfully transferred to the description of species diversity in biological systems (Shannon 1948). Here it is applied to quantify the diversity and the evenness of an elevational distribution of las points. It makes bins between 0 and the maximum elevation. If there are negative values the function returns NA.
- VCI Vertical Complexity Index. A fixed normalization of the entropy function from van Ewijk et al. (2011) (see references)

#### Value

numeric. The computed Rumple index.

A data.frame containing the bin elevations (z) and the gap fraction for each bin (gf)

A number between 0 and 1

A number between 0 and 1

## References

Jenness, J. S. (2004). Calculating landscape surface area from digital elevation models. Wildlife Society Bulletin, 32(3), 829–839.

Bouvier, M., Durrieu, S., Fournier, R. a, & Renaud, J. (2015). Generalizing predictive models of forest inventory attributes using an area-based approach with airborne las data. Remote Sensing of Environment, 156, 322-334. http://doi.org/10.1016/j.rse.2014.10.004

Pretzsch, H. (2008). Description and Analysis of Stand Structures. Springer Berlin Heidelberg. http://doi.org/10.1007/978-3-540-88307-4 (pages 279-280) Shannon, Claude E. (1948), "A mathematical theory of communication," Bell System Tech. Journal 27, 379-423, 623-656.

van Ewijk, K. Y., Treitz, P. M., & Scott, N. A. (2011). Characterizing Forest Succession in Central Ontario using LAS-derived Indices. Photogrammetric Engineering and Remote Sensing, 77(3), 261-269. Retrieved from <Go to ISI>://WOS:000288052100009

```
x <- runif(20, 0, 100)
y <- runif(20, 0, 100)
# Perfectly flat surface, rumple_index = 1
z <- rep(10, 20)
rumple_index(x, y, z)
# Rough surface, rumple_index > 1
z <- runif(20, 0, 10)
rumple_index(x, y, z)
# Rougher surface, rumple_index increases
z <- runif(20, 0, 50)
rumple_index(x, y, z)
# Measure of roughness is scale-dependent
rumple_index(x, y, z)
rumple_index(x/10, y/10, z)
# Use with a canopy height model
LASfile <- system.file("extdata", "Megaplot.laz", package="lidR")
las <- readLAS(LASfile)
chm <- rasterize_canopy(las, 2, p2r())
rumple_index(chm)
z \leq c(rnorm(1e4, 25, 6), rgamma(1e3, 1, 8)*6, rgamma(5e2, 5,5)*10)
z <- z[z<45 & z>0]
hist(z, n=50)
gapFraction = gap_fraction_profile(z)
plot(gapFraction, type="l", xlab="Elevation", ylab="Gap fraction")
z <- c(rnorm(1e4, 25, 6), rgamma(1e3, 1, 8)*6, rgamma(5e2, 5,5)*10)
z \leq z z \leq 45 & z > 0]
lad \leftarrow LAD(z)plot(lad, type="l", xlab="Elevation", ylab="Leaf area density")
z <- runif(10000, 0, 10)
# expected to be close to 1. The highest diversity is given for a uniform distribution
entropy(z, by = 1)
z <- runif(10000, 9, 10)
# Must be 0. The lowest diversity is given for a unique possibility
entropy(z, by = 1)
z <- abs(rnorm(10000, 10, 1))
```

```
# expected to be between 0 and 1.
entropy(z, by = 1)z <- runif(10000, 0, 10)
VCI(z, by = 1, zmax = 20)z <- abs(rnorm(10000, 10, 1))
# expected to be closer to 0.
VCI(z, by = 1, zmax = 20)
```
old\_spatial\_packages *Older R Spatial Packages*

# Description

lidR 4.0.0 no longer uses the sp and raster packages. New functions are based on sf, terra and stars. However, to maintain backward compatibility the old functions from v<4.0.0 were preserved.

rgdal and rgeos will be retired on Jan 1st 2024. The raster and sp packages are based on rgdal and rgeos. lidR was based on raster and sp because it was created before the sf, terra and stars packages. This means that sooner or later users and packages that are still based on old R spatial packages will run into trouble. According to Edzer Pebesma, Roger Bivand:

*R users who have been around a bit longer, in particular before packages like* sf *and* stars *were developed, may be more familiar with older packages like* maptools*,* sp*,* rgeos*, and* rgdal*. A fair question is whether they should migrate existing code and/or existing R packages depending on these packages. The answer is: yes (see reference).*

The following functions are not formally deprecated but users should definitely move their workflow to modern spatial packages. lidR will maintain the old functions as long as it does not generate issues on CRAN. So, it might be until Jan 1st 2024 or later, who knows...

#### Usage

```
as.spatial(x)
## S3 method for class 'LAS'
as.spatial(x)
## S3 method for class 'LAScatalog'
as.spatial(x)
tree_metrics(las, func = \text{dist}(Z = \text{max}(Z)), attribute = "treeID", ...)
grid_canopy(las, res, algorithm)
```

```
grid_density(las, res = 4)
grid_terrain(
  las,
  res = 1,
  algorithm,
  ...,
  keep_lowest = FALSE,
  full_raster = FALSE,
  use_class = c(2L, 9L),
  Wdegenerated = TRUE,
  is_concave = FALSE
\mathcal{L}grid_metrics(
  las,
  func,
  res = 20,
  start = c(\emptyset, \emptyset),
  filter = NULL,
  by_echo = "all"\mathcal{L}find_trees(las, algorithm, uniqueness = "incremental")
delineate_crowns(
  las,
  type = c("convex", "concave", "bbox"),
  concavity = 3,
  length_{threshold} = 0,func = NULL,
  attribute = "treeID"
\mathcal{L}
```
# Arguments

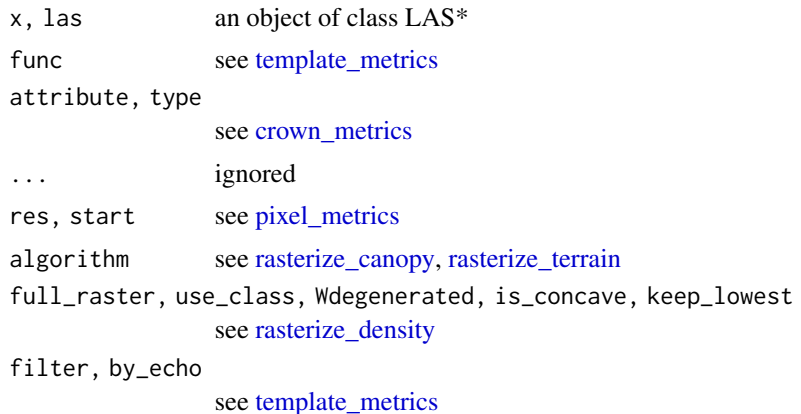

uniqueness see [crown\\_metrics](#page-6-0) concavity, length\_threshold see [concaveman](#page-131-0)

## References

Edzer Pebesma, Roger Bivand Spatial Data Science with applications in R https://keen-swartz-3146c4.netlify.app/older.html

<span id="page-90-0"></span>plot *Plot a LAS\* object*

## Description

Plot displays a 3D interactive windows based on rgl for [LAS](#page-58-0) objects

Plot displays an interactive view for [LAScatalog](#page-60-0) objects with pan and zoom capabilities based on [mapview.](#page-0-0) If the coordinate reference system (CRS) of the LAScatalog is non empty, the plot can be displayed on top of base maps (satellite data, elevation, street, and so on).

Plot displays a [LASheader](#page-65-0) object exactly like it displays a LAScatalog object.

## Usage

```
plot(x, y, \ldots)## S4 method for signature 'LAS,missing'
plot(
  x,
 y,
  ...,
  color = "Z",pal = "auto",
  bg = "black",
  breaks = "pretty",
  nbreaks = "auto",
  backend = "rg1",clear_artifacts = TRUE,
  axis = FALSE,legend = FALSE,
  add = FALSE,
  voxel = FALSE,
  NAcol = "lightgray"
)
## S4 method for signature 'LAScatalog,missing'
plot(x, y, mapview = FALSE, chunk_pattern = FALSE, overlaps = FALSE, ...)
```

```
## S4 method for signature 'LASheader, missing'
plot(x, y, mapview = FALSE, ...)
```
height.colors(n)

forest.colors(n)

random.colors(n)

pastel.colors(n)

# Arguments

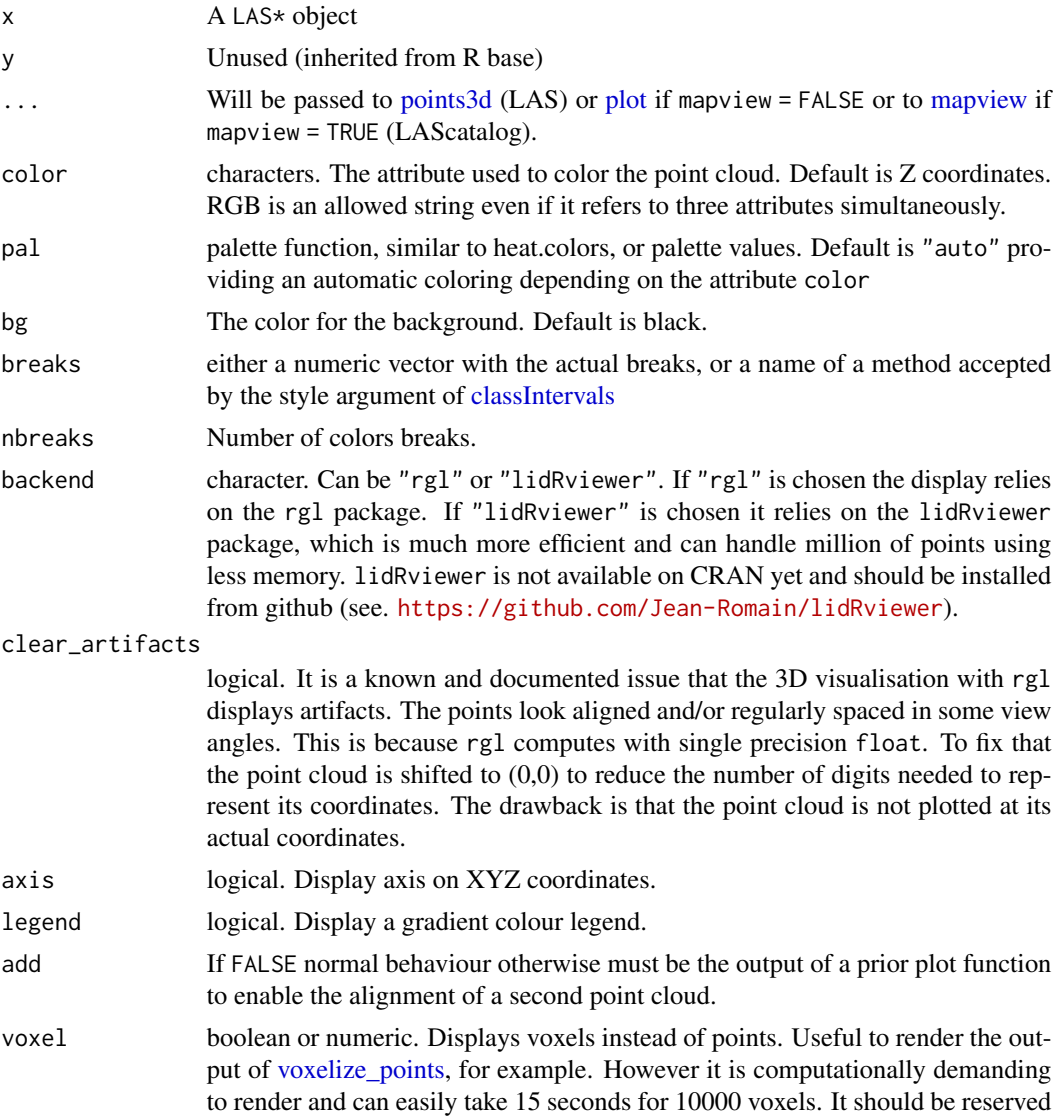

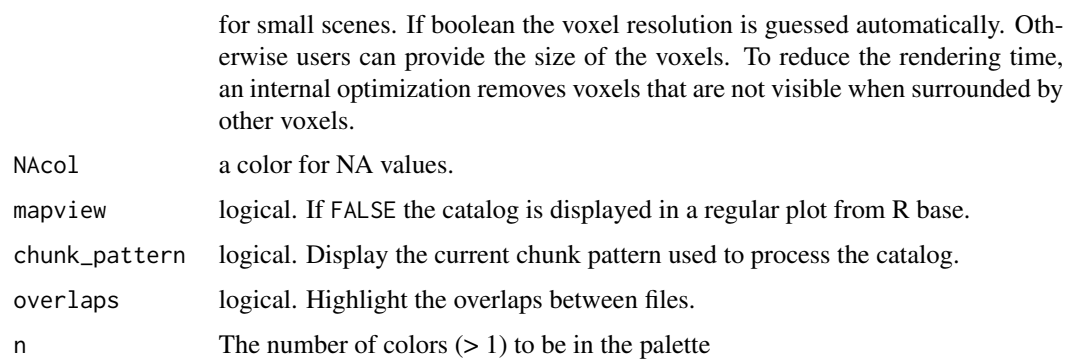

## Examples

```
## Not run:
LASfile <- system.file("extdata", "MixedConifer.laz", package="lidR")
las <- readLAS(LASfile)
plot(las)
plot(las, color = "Intensity")
plot(las, color = "ScanAngleRank", pal = rainbow)
# If outliers break the color range, use the breaks parameter
las$Intensity[150] <- 1000L
plot(las, color = "Intensity")
plot(las, color = "Intensity", breaks = "quantile", nbreaks = 50)
plot(las, color = "Classification")
# This dataset is already tree segmented
plot(las, color = "treeID")
plot(las, color = "treeID", pal = random.colors)
# single file LAScatalog using data provided in lidR
ctg = readLAScatalog(LASfile)
plot(ctg)
plot(ctg, map = T, map.types = "Esri.WorldImagery")
## End(Not run)
```
plot.lasmetrics3d *Plot voxelized LiDAR data*

## Description

This function implements a 3D plot method for 'lasmetrics3d' objects

#### Usage

```
## S3 method for class 'lasmetrics3d'
plot(x, y, \ldots)
```
#### Arguments

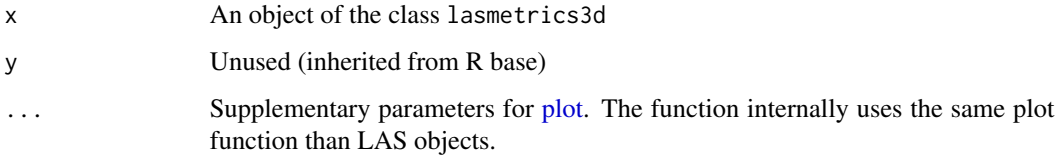

## Examples

```
## Not run:
LASfile <- system.file("extdata", "Megaplot.laz", package="lidR")
lidar = readLAS(LASfile)
voxels = voxel_metrics(lidar, list(Imean = mean(Intensity)), res = 5)
plot(voxels, color = "Imean", colorPalette = heat.colors(50), trim=60)
```
## End(Not run)

plot\_3d *Add a spatial object to a point cloud scene*

# Description

Add a raster ('raster', 'stars' 'terra') object that represents a digital terrain model or a 'SpatialPoints-DataFrame' or 'sf' that represents tree tops to a point cloud scene. To add elements to a scene with a point cloud plotted with the function plot from lidR, the functions 'add\_\*' take as first argument the output of the plot function (see examples), because the plot function does not plot the actual coordinates of the point cloud, but offset values. See function [plot](#page-90-0) and its argument 'clear\_artifacts' for more details. It works only with 'rgl' i.e. 'backend = "rgl"' which is the default.

#### Usage

```
plot_dtm3d(dtm, bg = "black", clear_artifacts = TRUE, ...)
add\_dt \text{m}3d(x, dt \text{m}, \ldots)add\_treetops3d(x, ttops, z = "Z", ...)add_flightlines3d(x, flightlines, z = "Z", ...)
```
#### plugins to the control of the control of the control of the control of the control of the control of the control of the control of the control of the control of the control of the control of the control of the control of t

# Arguments

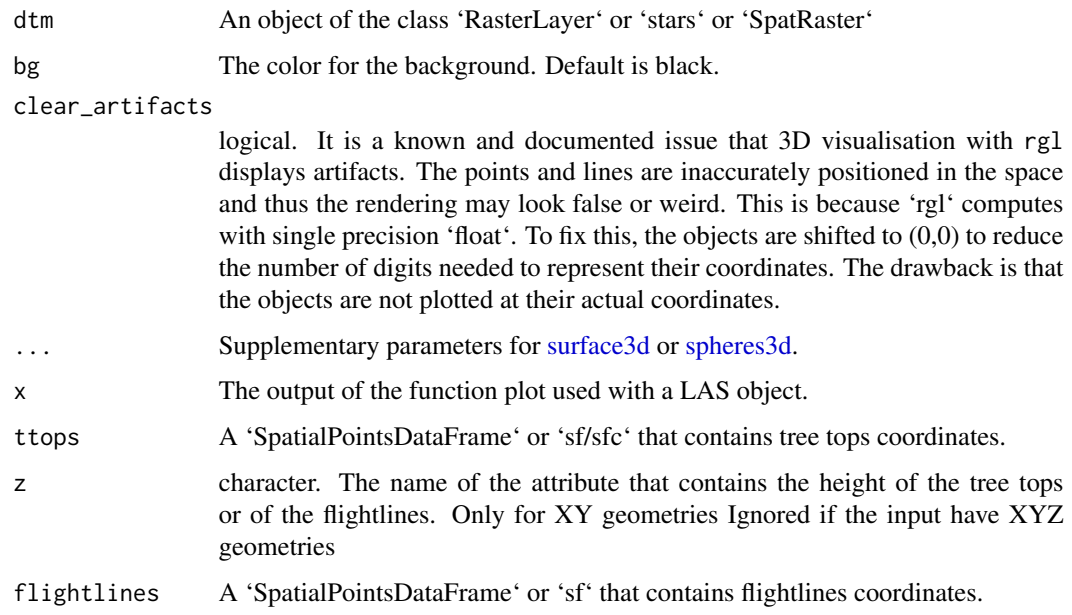

# Examples

```
## Not run:
LASfile <- system.file("extdata", "Topography.laz", package="lidR")
las <- readLAS(LASfile)
dtm <- rasterize_terrain(las, algorithm = tin())
ttops <- locate_trees(las, lmf(ws = 5))
plot_dtm3d(dtm)
x <- plot(las)
add_dtm3d(x, dtm)
add_treetops3d(x, ttops)
plot(las) |> add_dtm3d(dtm) |> add_treetops3d(ttops)
## End(Not run)
```
plugins *Plugin system*

# Description

Tools to build plugin functions for lidR

# Usage

plugin\_dsm(f, omp = FALSE) plugin\_dtm(f, omp = FALSE) plugin\_gnd(f, omp = FALSE) plugin\_decimate(f, omp = FALSE) plugin\_shape(f, omp = FALSE) plugin\_snag(f, omp = FALSE) plugin\_track(f, omp = FALSE) plugin\_nintensity(f, omp = FALSE) plugin\_outliers(f, omp = FALSE) plugin\_itd(f, omp = FALSE, raster\_based = FALSE) plugin\_its(f, omp = FALSE, raster\_based = FALSE)

# Arguments

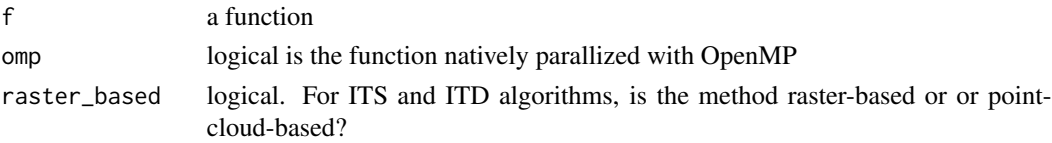

```
## Not run:
mba \le function(n = 1, m = 1, h = 8, extend = TRUE) {
  f <- function(las, where) {
   res <- MBA::mba.points(las@data, where, n, m , h, extend)
    return(res$xyz.est[,3])
  }
  f <- plugin_dtm(f)
  return(f)
}
LASfile <- system.file("extdata", "Topography.laz", package="lidR")
las = readLAS(LASfile)
dtm = rasterize_terrain(las, algorithm = mba())
## End(Not run)
```
#### **Description**

Computes a series of user-defined descriptive statistics for a LiDAR dataset for each point based on its k-nearest neighbours or its sphere neighbourhood.

## Usage

```
point_metrics(las, func, k, r, xyz = FALSE, filter = NULL, ...)
point_eigenvalues(las, k, r, xyz = FALSE, metrics = FALSE, filter = NULL)
```
## Arguments

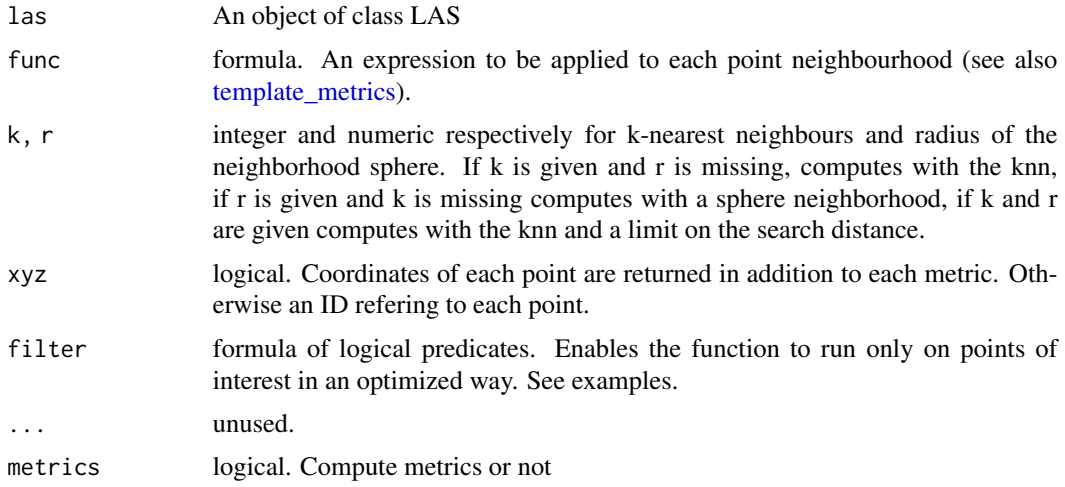

## Details

When the neighbourhood is knn the user-defined function is fed with the current processed point and its k-1 neighbours. The current point being considered as the 1-neighbour with a distance 0 to the reference point. The points are ordered by distance to the central point. When the neighbourhood is a sphere the processed point is also included in the query but points are coming in a random order. point\_eigenmetrics computes the eigenvalues of the covariance matrix and computes associated metrics following Lucas et al, 2019 (see references). It is equivalent to point\_metrics(las, .stdshapemetrics) but much faster because it is optimized and parallelized internally.

## Performances

It is important to bear in mind that this function is very fast for the feature it provides i.e. mapping a user-defined function at the point level using optimized memory management. However, it is still computationally demanding.

To help users to get an idea of how computationally demanding this function is, let's compare it to pixel metrics. Assuming we want to apply mean(Z) on a 1 km<sup>2</sup> tile with 1 point/m<sup>2</sup> with a resolution of 20 m (400 m<sup>2</sup> cells), then the function mean is called roughly 2500 times (once per cell). On the contrary, with is called 1000000 times (once per point). So the function is expected to be more than 400 times slower in this specific case (but it does not provide the same feature).

This is why the user-defined function is expected to be well-optimized, otherwise it might drastically slow down this already heavy computation. See examples.

```
## Not run:
LASfile <- system.file("extdata", "Topography.laz", package="lidR")
# Read only 0.5 points/m^2 for the purposes of this example
las = readLAS(LASfile, filter = "-thin_with_grid 2")
# Computes the eigenvalues of the covariance matrix of the neighbouring
# points and applies a test on these values. This function simulates the
# 'shp_plane()' algorithm from 'segment_shape()'
plane_metrics1 = function(x,y,z, th1 = 25, th2 = 6) {
 xyz \leftarrow \text{cbind}(x, y, z)cov_m \leftarrow cov(xyz)eigen_m <- eigen(cov_m)$value
  is_planar <- eigen_m[2] > (th1*eigen_m[3]) && (th2*eigen_m[2]) > eigen_m[1]
  return(list(planar = is_planar))
}
# Apply a user-defined function
M <- point_metrics(las, ~plane_metrics1(X,Y,Z), k = 25)
#> Computed in 6.3 seconds
# We can verify that it returns the same as 'shp_plane'
las <- segment_shapes(las, shp_plane(k = 25), "planar")
#> Computed in 0.1 seconds
all.equal(M$planar, las$planar)
# At this stage we can be clever and find that the bottleneck is
# the eigenvalue computation. Let's write a C++ version of it with
# Rcpp and RcppArmadillo
Rcpp::sourceCpp(code = "
#include <RcppArmadillo.h>
// [[Rcpp::depends(RcppArmadillo)]]
// [[Rcpp::export]]
SEXP eigen_values(arma::mat A) {
arma::mat coeff;
arma::mat score;
arma::vec latent;
arma::princomp(coeff, score, latent, A);
```
#### print.LAS 99

```
return(Rcpp::wrap(latent));
}")
plane_metrics2 = function(x,y,z, th1 = 25, th2 = 6) {
  xyz \leftarrow \text{cbind}(x, y, z)eigen_m <- eigen_values(xyz)
  is_planar <- eigen_m[2] > (th1*eigen_m[3]) && (th2*eigen_m[2]) > eigen_m[1]
  return(list(planar = is_planar))
}
M <- point_metrics(las, ~plane_metrics2(X,Y,Z), k = 25)
#> Computed in 0.5 seconds
all.equal(M$planar, las$planar)
# Here we can see that the optimized version is way better but is still 5-times slower
# because of the overhead of calling R functions and switching back and forth from R to C++.
M \leftarrow point_eigenvalues(las, k = 25)
is_planar = M$eigen_medium > (25*M$eigen_smallest) & (6*M$eigen_medium) > M$eigen_largest
# Use the filter argument to process only first returns
M1 <- point_metrics(las, \gammaplane_metrics2(X,Y,Z), k = 25, filter = \gammaReturnNumber == 1)
dim(M1) # 13894 instead of 17182 previously.
## End(Not run)
```
## Description

Tools inherited from base R for LAS\* objects

### Usage

```
## S3 method for class 'LAS'
print(x, \ldots)## S3 method for class 'LAScatalog'
print(x, \ldots)## S3 method for class 'lidRAlgorithm'
print(x, \ldots)## S3 method for class 'raster_template'
print(x, \ldots)## S3 method for class 'LAS'
summary(object, ...)
```

```
## S3 method for class 'LAScatalog'
summary(object, ...)
## S3 method for class 'LAS'
dim(x)
## S3 method for class 'LAScatalog'
dim(x)
ncol.LAS(x)
nrow.LAScatalog(x)
## S3 method for class 'LAS'
names(x)
## S3 method for class 'LASheader'
names(x)
## S3 method for class 'LAS'
rbind(...)
npoints(x, ...)
density(x, ...)
## S4 method for signature 'LAS'
density(x, ...)
## S4 method for signature 'LASheader'
density(x, ...)
## S4 method for signature 'LAScatalog'
density(x, ...)
```
# Arguments

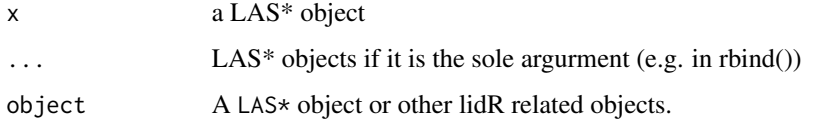

<span id="page-99-0"></span>range\_correction *Intensity normalization algorithm*

#### Description

This function is made to be used in [normalize\\_intensity.](#page-83-0) It corrects intensity with a range correction according to the formula (see references):

$$
I_{norm} = I_{obs} \left(\frac{R}{Rs}\right)^f
$$

To achieve the range correction the position of the sensor must be known at different discrete times. Using the 'gpstime' of each point, the position of the sensor is interpolated from the reference and a range correction is applied.

## Usage

```
range_correction(sensor, Rs, f = 2.3, gpstime = "gpstime", elevation = "Z")
get_range(las, sensor, gpstime = "gpstime", elevation = "Z")
```
# Arguments

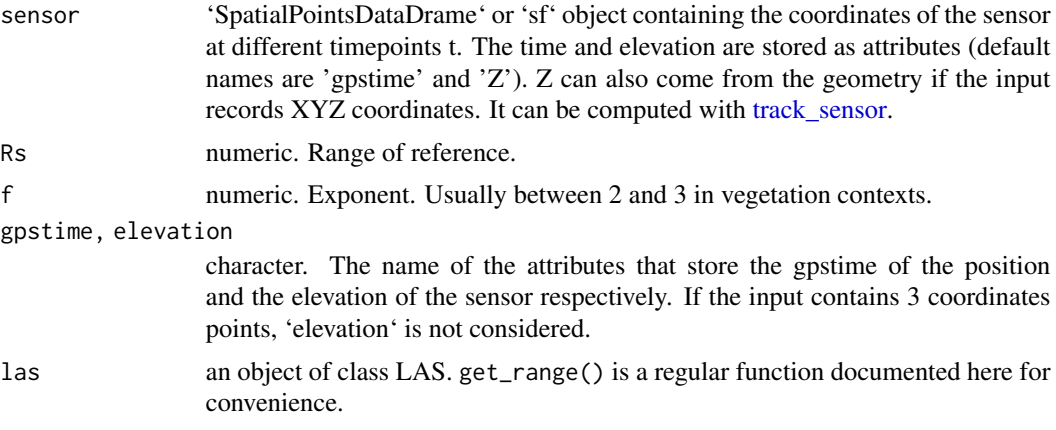

## References

Gatziolis, D. (2011). Dynamic Range-based Intensity Normalization for Airborne, Discrete Return Lidar Data of Forest Canopies. Photogrammetric Engineering & Remote Sensing, 77(3), 251–259. https://doi.org/10.14358/pers.77.3.251

```
# A valid file properly populated
LASfile <- system.file("extdata", "Topography.laz", package="lidR")
las <- readLAS(LASfile)
# pmin = 15 because it is an extremely tiny file
# strongly decimated to reduce its size. There are
# actually few multiple returns
sensor <- track_sensor(las, Roussel2020(pmin = 15))
```
102 rasterize

```
# Here the effect is virtually null because the size of
# the sample is too small to notice any effect of range
las <- normalize_intensity(las, range_correction(sensor, Rs = 2000))
# This might be useful for some applications
R = get_range(las, sensor)
```
## rasterize *Rasterize a point cloud*

## <span id="page-101-0"></span>Description

Rasterize a point cloud in different ways to compute a DTM, a CHM or a density map. Most raster products can be computed with [pixel\\_metrics](#page-6-0) but some are more complex and require dedicated and optimized functions. See Details and Examples.

# Usage

```
rasterize_canopy(las, res = 1, algorithm = p2r(), ...)
rasterize_density(las, res = 4, ...)
rasterize_terrain(
 las,
  res = 1,
 algorithm = \tan,
 use\_class = c(2L, 9L),shape = "convex",...
)
```
# Arguments

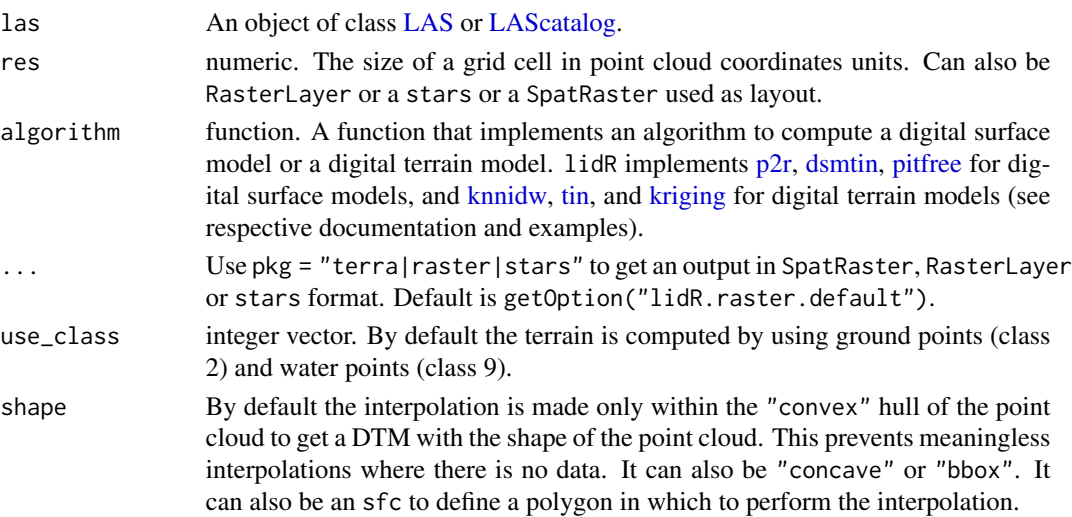

#### rasterize the contract of the contract of the contract of the contract of the contract of the contract of the contract of the contract of the contract of the contract of the contract of the contract of the contract of the

#### Details

- rasterize\_terrain Interpolates the ground points and creates a rasterized digital terrain model. The algorithm uses the points classified as "ground" and "water" (Classification = 2 and 9, respectively, according to [LAS file format specifications\)](https://www.asprs.org/wp-content/uploads/2019/07/LAS_1_4_r15.pdf) to compute the interpolation. How well the edges of the dataset are interpolated depends on the interpolation method used. A buffer around the region of interest is always recommended to avoid edge effects.
- rasterize\_canopy Creates a digital surface model (DSM) using several possible algorithms. If the user provides a normalized point cloud, the output is indeed a canopy height model (CHM).
- rasterize\_density Creates a map of the point density. If a "pulseID" attribute is found, also returns a map of the pulse density.

## Value

RasterLayer or a stars or a SpatRaster depending on the settings.

## Non-supported LAScatalog options

The option select is not supported and not respected in rasterize\_ $\star$  because it is internally known what is best to select.

The option chunk\_buffer is not supported and not respected in rasterize\_canopy and rasterize\_density because it is not necessary.

```
# =====================
# Digital Terrain Model
# =====================
LASfile <- system.file("extdata", "Topography.laz", package="lidR")
las = readLAS(LASfile, filter = "-inside 273450 5274350 273550 5274450")
#plot(las)
dtm1 = rasterize_terrain(las, algorithm = knnidw(k = 6L, p = 2))
dtm2 = rasterize_terrain(las, algorithm = tin())
## Not run:
dtm3 = rasterize_terrain(las, algorithm = kriging(k = 10L))plot(dtm1, col = gray(0:25/25))plot(dtm2, col = gray(0:25/25))plot(dtm3, col = gray(0:25/25))plot_dtm3d(dtm1)
plot_dtm3d(dtm2)
plot_dtm3d(dtm3)
## End(Not run)
# =====================
# Digital Surface Model
```

```
# =====================
LASfile <- system.file("extdata", "MixedConifer.laz", package="lidR")
las <- readLAS(LASfile, filter = "-inside 481280 3812940 481330 3812990")
col <- height.colors(15)
# Points-to-raster algorithm with a resolution of 1 meter
chm <- rasterize_canopy(las, res = 1, p2r())
plot(chm, col = col)
# Points-to-raster algorithm with a resolution of 0.5 meters replacing each
# point by a 20-cm radius circle of 8 points
chm < - rasterize_canopy(las, res = 0.5, p2r(0.2))
plot(chm, col = col)
# Basic triangulation and rasterization of first returns
chm <- rasterize_canopy(las, res = 0.5, dsmtin())
plot(chm, col = col)
# Khosravipour et al. pitfree algorithm
chm <- rasterize_canopy(las, res = 0.5, pitfree(c(0,2,5,10,15), c(0, 1.5)))
plot(chm, col = col)
# ====================
# Digital Density Map
# ====================
LASfile <- system.file("extdata", "Megaplot.laz", package="lidR")
las <- readLAS(LASfile, filter = "-inside 684800 5017800 684900 5017900")
d <- rasterize_density(las, 5)
plot(d)
las <- retrieve_pulses(las)
d <- rasterize_density(las)
plot(d)
```
<span id="page-103-0"></span>

readLAS *Read .las or .laz files*

## Description

Reads .las or .laz files into an object of class [LAS.](#page-58-1) If several files are read at once the returned LAS object is considered as one LAS file. The optional parameters enable the user to save a substantial amount of memory by choosing to load only the attributes or points of interest. LAS formats 1.0 to 1.4 are supported. Point Data Record Format 0 to 10 are supported.

readLAS is the original function and always works. Using one of the read\*LAS functions adds information to the returned object to register a point-cloud type. Registering the correct point type

may improve the performance of some functions by enabling users to select an appropriate spatial index. See [spatial indexing.](#page-75-0) Notice that by legacy and for backwards-compatibility reasons, readLAS() and readALSLAS() are equivalent because lidR was originally designed for ALS and thus the original function readLAS() was (supposedly) used for ALS. Reading a TLS dataset with readLAS() instead of readTLSLAS() is perfectly valid and performs similarly to versions <= 3.0.0, with neither performance degradation nor improvements.

## Usage

```
readLAS(files, select = "*", filter = "")
readALSLAS(files, select = "*", filter = "")
readTLSLAS(files, select = "*", filter = "")
readUAVLAS(files, select = "*", filter = "")
readDAPLAS(files, select = "*", filter = "")
readMSLAS(files1, files2, files3, select = "*", filter = "")
```
## Arguments

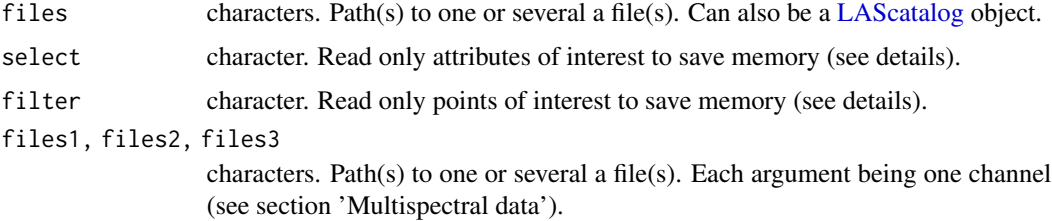

# Details

Select: the 'select' argument specifies the data that will actually be loaded. For example, 'xyzia' means that the x, y, and z coordinates, the intensity and the scan angle will be loaded. The supported entries are t - gpstime, a - scan angle, i - intensity, n - number of returns, r - return number, c - classification, s - synthetic flag, k - keypoint flag, w - withheld flag, o - overlap flag (format 6+), u - user data, p - point source ID, e - edge of flight line flag, d - direction of scan flag, R - red channel of RGB color, G - green channel of RGB color, B - blue channel of RGB color, N - near-infrared channel,  $C$  - scanner channel (format  $6+$ ),  $W$  - Full waveform. Also numbers from 1 to 9 for the extra bytes data numbers 1 to 9. 0 enables all extra bytes to be loaded and '\*' is the wildcard that enables everything to be loaded from the LAS file.

Note that x, y, z are implicit and always loaded. 'xyzia' is equivalent to 'ia'.

Filter: the 'filter' argument allows filtering of the point cloud while reading files. This is much more efficient than filter poi in many ways. If the desired filters are known before reading the file, the internal filters should always be preferred. The available filters are those from LASlib and can be found by running the following command: readLAS(filter = "-help"). (see also [rlas::read.las\)](#page-0-0). From rlas v1.3.6 the transformation commands can also be passed via the argument filter.

## Value

A LAS object

## Full waveform

With most recent versions of the rlas package, full waveform (FWF) can be read and lidR provides some compatible functions. However, the support of FWF is still a work-in-progress in the rlas package. How it is read, interpreted and represented in R may change. Consequently, tools provided by lidR may also change until the support of FWF becomes mature and stable in rlas. See also [rlas::read.las.](#page-0-0)

Remember that FWF represents an insanely huge amount of data. It terms of memory it is like having between 10 to 100 times more points. Consequently, loading FWF data in R should be restricted to relatively small point clouds.

## Multispectral data

Multispectral laser data are often stored in 3 different files. If this is the case readMSLAS reads the .las or .laz files of each channel and merges them into an object of class [LAS](#page-58-1) and takes care of attributing an ID to each channel. If the multisprectral point cloud is already stored in a single file leave file2 and file3 missing.

#### Examples

```
LASfile <- system.file("extdata", "Megaplot.laz", package="lidR")
las = readLAS(LASfile)
las = readLAS(LASfile, select = "xyz")
las = readLAS(LASfile, select = "xyzi", filter = "-keep_first")
las = readLAS(LASfile, select = "xyziar", filter = "-keep_first -drop_z_below 0")
# Negation of attributes is also possible (all except intensity and angle)
las = readLAS(LASfile, select = "* -i -a")
```
readLAScatalog *Create an object of class LAScatalog*

#### **Description**

Create an object of class [LAScatalog](#page-60-0) from a folder or a collection of filenames. A LAScatalog is a representation of a collection of las/laz files. A computer cannot load all the data at once. A LAScatalog is a simple way to manage all the files sequentially. Most functions from lidR can be used seamlessly with a LAScatalog using the internal LAScatalog processing engine. To take advantage of the LAScatalog processing engine the user must first adjust some processing options using the [appropriate functions.](#page-38-0) Careful reading of the [LAScatalog class documentation](#page-60-0) is required to use the LAScatalog class correctly.

readLAScatalog is the original function and always works. Using one of the read\*LAScatalog

functions adds information to the returned object to register a point-cloud type. Registering the correct point type may improve the performance of some functions by enabling users to select an appropriate spatial index. See [spatial indexing.](#page-75-0) Notice that by legacy and for backwards-compatibility reasons readLAScatalog() and readALSLAScatalog() are equivalent because lidR was originally designed for ALS and thus the original function readLAScatalog() was (supposedly) used for ALS.

## Usage

```
readLAScatalog(
  folder,
 progress = TRUE,
  select = "*",filter = ",
  chunk_size = 0,
  chunk_buffer = 30,
  ...
\mathcal{E}readALSLAScatalog(folder, ...)
readTLSLAScatalog(folder, ...)
readUAVLAScatalog(folder, ...)
readDAPLAScatalog(folder, ...)
catalog(folder, ...)
```
## Arguments

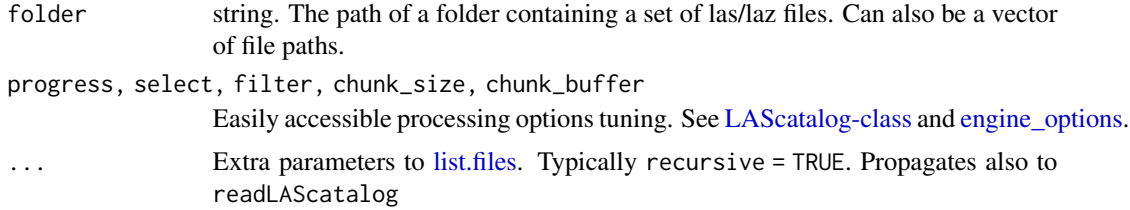

# Value

A LAScatalog object

```
# A single file LAScatalog using data provided with the package
LASfile <- system.file("extdata", "Megaplot.laz", package="lidR")
ctg = readLAScatalog(LASfile)
plot(ctg)
```

```
## Not run:
ctg <- readLAScatalog("</path/to/folder/of/las/>")
# Internal engine will sequentially process chunks of size 500 x 500 m
opt_chunk_size(ctg) <- 500
# Internal engine will align the 500 x 500 m chunks on x = 250 and y = 300
opt_alignment(ctg) <- c(250, 300)
# Internal engine will not display a progress estimation
opt_progress(ctg) <- FALSE
# Internal engine will not return results into R.
# Instead it will write results in files.
# Files will be named e.g.
# filename_256000_1.ext
# filename_257000_2.ext
# filename_258000_3.ext
# ...
opt_output_files(ctg) <- "/path/filename_{XBOTTOM}_{ID}"
# More details in the documentation
help("LAScatalog-class", "lidR")
help("engine_options", "lidR")
## End(Not run)
```
readLASheader *Read a .las or .laz file header*

# Description

Reads a .las or .laz file header into an object of class [LASheader.](#page-65-0) This function strictly reads the header while the function [readLAS](#page-103-0) can alter the header to fit the actual data loaded.

## Usage

```
readLASheader(file)
```
## Arguments

file characters. Path to one file.

## Value

A LASheader object
# retrieve\_pulses 109

#### Examples

```
LASfile <- system.file("extdata", "Megaplot.laz", package="lidR")
header = readLASheader(LASfile)
print(header)
plot(header)
## Not run:
plot(header, mapview = TRUE)
## End(Not run)
```
<span id="page-108-0"></span>retrieve\_pulses *Retrieve individual pulses, flightlines or scanlines*

#### Description

Retrieve each individual pulse, individual flightline or individual scanline and assigns a number to each point. The LAS object must be properly populated according to LAS specifications otherwise users could find unexpected outputs.

#### Usage

```
retrieve_pulses(las)
retrieve_flightlines(las, dt = 30)
retrieve_scanlines(las)
```
# Arguments

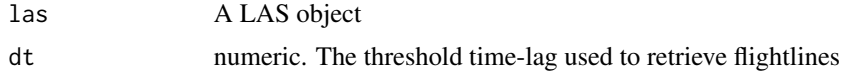

#### Details

- retrieve\_pulses Retrieves each individual pulse. It uses GPS time. An attribute pulseID is added in the LAS object
- retrieve\_scanlines Retrieves each individual scanline. When data are sampled according to a saw-tooth pattern (oscillating mirror), a scanline is one line, or row of data. The function relies on the GPS field time to order the data. Then, the ScanDirectionFlag attribute is used to retrieve each scanline. An attribute scanlineID is added in the LAS object
- retrieve\_flightlines Retrieves each individual flightline. It uses GPS time. In a continuous dataset, once points are ordered by GPS time, the time between two consecutive points does not exceed a few milliseconds. If the time between two consecutive points is too long it means that the second point is from a different flightline. The default threshold is 30 seconds. An attribute flightlineID is added in the LAS object.

# <span id="page-109-1"></span>Value

An object of class LAS

#### Examples

```
LASfile <- system.file("extdata", "Megaplot.laz", package="lidR")
las <- readLAS(LASfile)
las <- retrieve_pulses(las)
las
las <- retrieve_flightlines(las)
#plot(las, color = "flightlineID")
```
<span id="page-109-0"></span>sample\_homogenize *Point Cloud Decimation Algorithm*

# Description

This function is made to be used in [decimate\\_points.](#page-26-0) It implements an algorithm that creates a grid with a given resolution and filters the point cloud by randomly selecting some points in each cell. It is designed to produce point clouds that have uniform densities throughout the coverage area. For each cell, the proportion of points or pulses that will be retained is computed using the actual local density and the desired density. If the desired density is greater than the actual density it returns an unchanged set of points (it cannot increase the density). The cell size must be large enough to compute a coherent local density. For example, in a 2 points/ $m^2$  point cloud, 25 square meters would be feasible; however 1 square meter cells would not be feasible because density does not have meaning at this scale.

#### Usage

```
homogenize(density, res = 5, use_pulse = FALSE)
```
#### Arguments

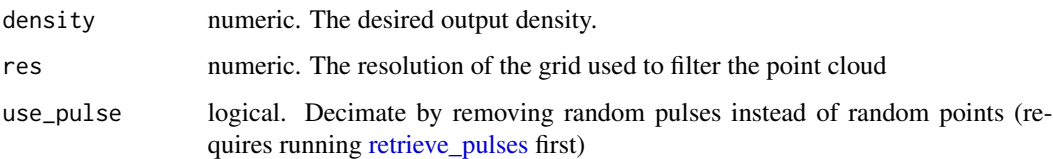

# See Also

Other point cloud decimation algorithms: [sample\\_maxima](#page-110-0), [sample\\_per\\_voxel](#page-111-0), [sample\\_random](#page-111-1)

# <span id="page-110-1"></span>sample\_maxima 111

#### Examples

```
LASfile <- system.file("extdata", "Megaplot.laz", package="lidR")
las = readLAS(LASfile, select = "xyz")
# Select points randomly to reach an homogeneous density of 1
thinned <- decimate_points(las, homogenize(1,5))
plot(grid_density(thinned, 10))
```
<span id="page-110-0"></span>sample\_maxima *Point Cloud Decimation Algorithm*

# **Description**

These functions are made to be used in [decimate\\_points.](#page-26-0) They implement algorithms that create a grid with a given resolution and filters the point cloud by selecting the highest/lowest point within each cell.

# Usage

highest( $res = 1$ )

 $lowest(res = 1)$ 

#### Arguments

res numeric. The resolution of the grid used to filter the point cloud

# See Also

Other point cloud decimation algorithms: [sample\\_homogenize](#page-109-0), [sample\\_per\\_voxel](#page-111-0), [sample\\_random](#page-111-1) Other point cloud decimation algorithms: [sample\\_homogenize](#page-109-0), [sample\\_per\\_voxel](#page-111-0), [sample\\_random](#page-111-1)

```
LASfile <- system.file("extdata", "Megaplot.laz", package="lidR")
las = readLAS(LASfile, select = "xyz")
```

```
# Select the highest point within each cell of an overlayed grid
thinned = decimate_points(las, highest(4))
#plot(thinned)
```

```
# Select the lowest point within each cell of an overlayed grid
thinned = decimate_points(las, lowest(4))
#plot(thinned)
```
<span id="page-111-2"></span><span id="page-111-0"></span>

#### Description

This functions is made to be used in [decimate\\_points.](#page-26-0) It implements an algorithm that creates a 3D grid with a given resolution and filters the point cloud by randomly selecting n points within each voxel

#### Usage

random\_per\_voxel(res = 1,  $n = 1$ )

# Arguments

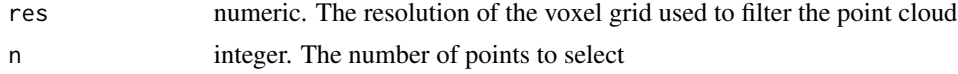

# See Also

Other point cloud decimation algorithms: [sample\\_homogenize](#page-109-0), [sample\\_maxima](#page-110-0), [sample\\_random](#page-111-1)

### Examples

```
LASfile <- system.file("extdata", "Megaplot.laz", package="lidR")
las <- readLAS(LASfile, select = "xyz")
thinned <- decimate_points(las, random_per_voxel(8, 1))
#plot(thinned)
```
<span id="page-111-1"></span>sample\_random *Point Cloud Decimation Algorithm*

# Description

This function is made to be used in [decimate\\_points.](#page-26-0) It implements an algorithm that randomly removes points or pulses to reach the desired density over the whole area (see [area](#page-0-0)).

#### Usage

random(density, use\_pulse = FALSE)

#### Arguments

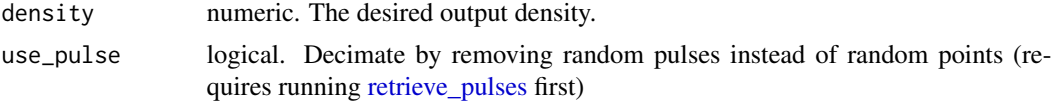

#### <span id="page-112-1"></span>segment 113

# See Also

Other point cloud decimation algorithms: [sample\\_homogenize](#page-109-0), [sample\\_maxima](#page-110-0), [sample\\_per\\_voxel](#page-111-0)

# Examples

```
LASfile <- system.file("extdata", "Megaplot.laz", package="lidR")
las = readLAS(LASfile, select = "xyz")
# Reach a pulse density of 1 on the overall dataset
thinned1 = decimate_points(las, random(1))
plot(grid_density(las))
```
plot(grid\_density(thinned1))

# segment *Segment a point cloud*

#### <span id="page-112-0"></span>Description

Segment a point cloud using different methods. segment\_\* functions add a new attribute to the point cloud to label each point. They segment either individual trees, snags, or geometrical features.

#### Usage

```
segment_shapes(las, algorithm, attribute = "Shape", filter = NULL)
segment_snags(las, algorithm, attribute = "snagCls")
segment_trees(las, algorithm, attribute = "treeID", uniqueness = "incremental")
```
# Arguments

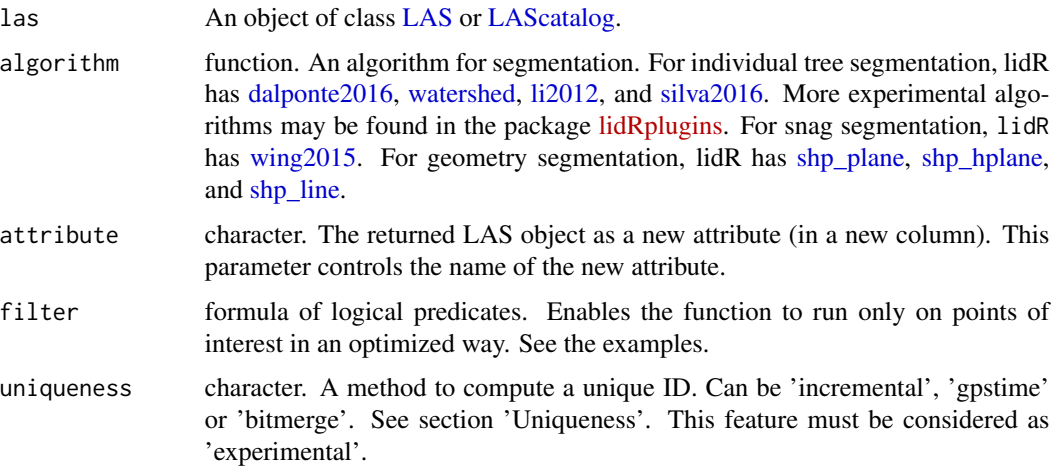

# Details

- segment\_trees Individual tree segmentation with several possible algorithms. The returned point cloud has a new extra byte attribute named after the parameter attribute independently of the algorithm used.
- segment\_shapes Computes, for each point, the eigenvalues of the covariance matrix of the neighbouring points. The eigenvalues are later used either to segment linear/planar points or to compute derived metrics. The points that meet a given criterion based on the eigenvalue are labelled as approximately coplanar/colinear or any other shape supported.
- segment\_snags Snag segmentation using several possible algorithms. The function attributes a number identifying a snag class (snagCls attribute) to each point of the point cloud. The classification/segmentation is done at the point cloud level and currently only one algorithm is implemented, which uses LiDAR intensity thresholds and specified neighbourhoods to differentiate bole and branch from foliage points.

#### Non-supported LAScatalog options

The option select is not supported and not respected because it always preserves the file format and all the attributes. select  $=$  " $\star$ " is imposed internally.

#### Uniqueness

By default the tree IDs are numbered from 1 to n, n being the number of trees found. The problem with such incremental numbering is that, while it ensures a unique ID is assigned for each tree in a given point-cloud, it also guarantees duplication of tree IDs in different tiles or chunks when processing a LAScatalog. This is because each chunk/file is processed independently of the others and potentially in parallel on different computers. Thus, the index always restarts at 1 on each chunk/file. Worse, in a tree segmentation process, a tree that is located exactly between 2 chunks/files will have two different IDs for its two halves.

This is why we introduced some uniqueness strategies that are all imperfect and that should be seen as experimental. Please report any troubleshooting. Using a uniqueness-safe strategy ensures that trees from different files will not share the same IDs. It also ensures that two halves of a tree on the edge of a processing chunk will be assigned the same ID.

- **incremental** Number from 0 to n. This method **does not** ensure uniqueness of the IDs. This is the legacy method.
- gpstime This method uses the gpstime of the highest point of a tree (apex) to create a unique ID. This ID is not an integer but a 64-bit decimal number, which is suboptimal but at least it is expected to be unique if the gpstime attribute is consistent across files. If inconsistencies with gpstime are reported (for example gpstime records the week time and was reset to 0 in a coverage that takes more than a week to complete), there is a (low) probability of getting ID attribution errors.
- bitmerge This method uses the XY coordinates of the highest point (apex) of a tree to create a single 64-bit number with a bitwise operation. First, XY coordinates are converted to 32 bit integers using the scales and offsets of the point cloud. For example, if the apex is at (10.32, 25.64) with a scale factor of 0.01 and an offset of 0, the 32-bit integer coordinates are  $X = 1032$  and  $Y = 2564$ . Their binary representations are, respectively, (here displayed as 16 bits) 0000010000001000 and 0000101000000100. X is shifted by 32 bits and becomes

#### segment 115

a 64-bit integer. Y is kept as-is and the binary representations are unionized into a 64-bit integer like (here displayed as 32 bit) 00000100000010000000101000000100 that is guaranteed to be unique. However R does not support 64-bit integers. The previous steps are done at C++ level and the 64-bit binary representation is reinterpreted into a 64-bit decimal number to be returned in R. The IDs thus generated are somewhat weird. For example, the tree ID 00000100000010000000101000000100 which is 67635716 if interpreted as an integer becomes 3.34164837074751323479078607289E-316 if interpreted as a decimal number. This is far from optimal but at least it is guaranteed to be unique if all files have the same offsets and scale factors.

All the proposed options are suboptimal because they either do not guarantee uniqueness in all cases (inconsistencies in the collection of files), or they imply that IDs are based on non-integers or meaningless numbers. But at least it works and deals with some of the limitations of R.

```
# ==============
# Segment trees
# ==============
LASfile <- system.file("extdata", "MixedConifer.laz", package="lidR")
las <- readLAS(LASfile, select = "xyz", filter = "-drop_z_below 0")
# Using Li et al. (2012)
las \leq segment_trees(las, li2012(R = 3, speed_up = 5))
#plot(las, color = "treeID")
# ==============
# Segment shapes
# ==============
LASfile <- system.file("extdata", "Megaplot.laz", package="lidR")
las <- readLAS(LASfile, filter = "-keep_random_fraction 0.5")
# Use the eigenvalues to estimate if points are part of a local plan
las <- segment_shapes(las, shp_plane(k = 15), "Coplanar")
#plot(las, color = "Coplanar")
## Not run:
# Drop ground point at runtime
las <- segment_shapes(las, shp_plane(k = 15), "Coplanar", filter = ~Classification != 2L)
#plot(las, color = "Coplanar")
# ==============
# Segment snags
# ==============
LASfile <- system.file("extdata", "MixedConifer.laz", package="lidR")
las <- readLAS(LASfile, select = "xyzi", filter="-keep_first") # Wing also included -keep_single
# For the Wing2015 method, supply a matrix of snag BranchBolePtRatio conditional
# assessment thresholds (see Wing et al. 2015, Table 2, pg. 172)
```

```
bbpr_thresholds <- matrix(c(0.80, 0.80, 0.70,
                            0.85, 0.85, 0.60,
                            0.80, 0.80, 0.60,
                            0.90, 0.90, 0.55),
                            nrow =3, ncol = 4)
# Run snag classification and assign classes to each point
las <- segment_snags(las, wing2015(neigh_radii = c(1.5, 1, 2), BBPRthrsh_mat = bbpr_thresholds))
# Plot it all, tree and snag points...
plot(las, color="snagCls", colorPalette = rainbow(5))
# Filter and plot snag points only
snags <- filter_poi(las, snagCls > 0)
plot(snags, color="snagCls", colorPalette = rainbow(5)[-1])
# Wing et al's (2015) methods ended with performing tree segmentation on the
# classified and filtered point cloud using the watershed method
## End(Not run)
```
set\_lidr\_threads *Set or get number of threads that lidR should use*

# Description

Set and get number of threads to be used in lidR functions that are parallelized with OpenMP. 0 means to utilize all CPU available. get\_lidr\_threads() returns the number of threads that will be used. This affects lidR package but also the data.table package by internally calling [setDTthreads](#page-0-0) because several functions of lidR rely on data.table but it does not change R itself or other packages using OpenMP.

#### Usage

```
set_lidr_threads(threads)
```

```
get_lidr_threads()
```
# Arguments

threads Positive scalar. Default 0 means use all CPU available. Values > 1 mean using n cores, values in ]0, 1[ mean using a fraction of the cores e.g. 0.5 = half.

# See Also

[lidR-parallelism](#page-72-0)

#### <span id="page-116-0"></span>Description

These functions are made to be used in [segment\\_shapes.](#page-112-0) They implement algorithms for local neighbourhood shape estimation.

#### Usage

```
shp-plane(th1 = 25, th2 = 6, k = 8)
shp_hplane(th1 = 25, th2 = 6, th3 = 0.98, k = 8)
shp line(th1 = 10, k = 8)
shp_hline(th1 = 10, th2 = 0.02, k = 8)
shp_vline(th1 = 10, th2 = 0.98, k = 8)
```
# Arguments

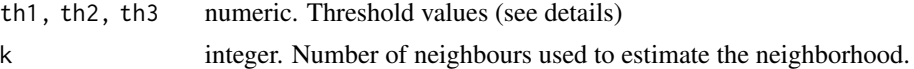

#### Details

In the following,  $a_1, a_2, a_3$  denote the eigenvalues of the covariance matrix of the neighbouring points in ascending order.  $|Z_1|, |Z_2|, |Z_3|$  denote the norm of the Z component of first, second and third axis of the decomposition.  $th_1, th_2, th_3$  denote a set of threshold values. Points are labelled TRUE if they meet the following criteria. FALSE otherwise.

shp\_plane Detection of plans based on criteria defined by Limberger & Oliveira (2015) (see references). A point is labelled TRUE if the neighborhood is approximately planar, that is:

$$
a_2 > (th_1 \times a_1) \& (th_2 \times a_2) > a_3
$$

shp\_hplane The same as 'plane' but with an extra test on the orientation of the Z vector of the principal components to test the horizontality of the surface.

$$
a_2 > (th_1 \times a_1) \& (th_2 \times a_2) > a_3 \& |Z_3| > th_3
$$

In theory  $|Z_3|$  should be exactly equal to 1. In practice 0.98 or 0.99 should be fine

shp\_line Detection of lines inspired by the Limberger  $\&$  Oliveira (2015) criterion. A point is labelled TRUE if the neighbourhood is approximately linear, that is:

$$
th_1 \times a_2 < a_3 \& th_1 \times a_1 < a_3
$$

shp\_hline Detection of horizontal lines inspired by the Limberger & Oliveira (2015) criterion. A point is labelled TRUE if the neighbourhood is approximately linear and horizontal, that is:

$$
th_1 \times a_2 < a_3 \& th_1 \times a_1 < a_3 \& |Z_1| < th_2
$$

In theory  $|Z_1|$  should be exactly equal to 0. In practice 0.02 or 0.01 should be fine

shp\_vline Detection of vertical lines inspired by the Limberger  $\&$  Oliveira (2015) criterion. A point is labelled TRUE if the neighbourhood is approximately linear and vertical, that is:

 $th_1 \times a_2 < a_3 \& th_1 \times a_1 < a_3 \& |Z_1| > th_2$ 

In theory  $|Z_1|$  should be exactly equal to 1. In practice 0.98 or 0.99 should be fine

#### References

Limberger, F. A., & Oliveira, M. M. (2015). Real-time detection of planar regions in unorganized point clouds. Pattern Recognition, 48(6), 2043–2053. https://doi.org/10.1016/j.patcog.2014.12.020

```
# Generating some data
n = 400xplane = runif(n,0,6)
yplane = runif(n, 0, 6)zplane = xplane + 0.8 \times yplane + runif(n, 0, 0.1)
plane = data.frame(X = xplane, Y = yplane, Z = zplane)
xhplane = runif(n, 5, 15)yhplane = runif(n, 0, 10)zhplane = 5 + runif(n, 0, 0.)hplane = data.frame(X = xhplane, Y = yhplane, Z = zhplane)
tline = 1:nxline = 0.05*timeyline = 0.01*tline
zline = 0.02*time + runif(n, 0, 0.1)line = data.frame(X = xline, Y = yline, Z = zline)
thline = 1:nxhline = 0.05*thline + runif(n, 0, 0.05)
yhline = 10 - 0.01*thline + runif(n, 0, 0.05)zhline = 3 + runif(n, 0, 0.05)hline = data.frame(X = xhline, Y = yhline, Z = zhline)
tvline = 1:nxvline = 5 + runif(n, 0, 0.05)
yvline = 5 + runif(n, 0, 0.05)
zvline = 0.02*tline
vline = data.frame(X = xvline, Y = yvline, Z = zvline)
```
# smooth\_height 119

```
las <- rbind(plane, line, hplane, hline, vline)
las <- LAS(las)
las <- segment_shapes(las, shp_plane(k = 20), "plane")
las <- segment_shapes(las, shp_hplane(k = 20), "hplane")
las <- segment_shapes(las, shp_line(k = 20), "line")
las <- segment_shapes(las, shp_hline(k = 20), "hline")
las <- segment_shapes(las, shp_vline(k = 20), "vline")
#plot(las)
#plot(las, color = "plane")
#plot(las, color = "hplane")
#plot(las, color = "line")
#plot(las, color = "hline")
#plot(las, color = "vline")
```
smooth\_height *Smooth a point cloud*

#### Description

Point cloud-based smoothing algorithm. Two methods are available: average within a window and Gaussian smooth within a window. The attribute Z of the returned LAS object is the smoothed Z. A new attribute Zraw is added to store the original values and can be used to restore the point cloud with unsmooth\_height.

#### Usage

```
smooth_height(
  las,
  size,
 method = c("average", "gaussian"),
  shape = c("circle", "square"),
  sigma = size/6
)
```
unsmooth\_height(las)

# Arguments

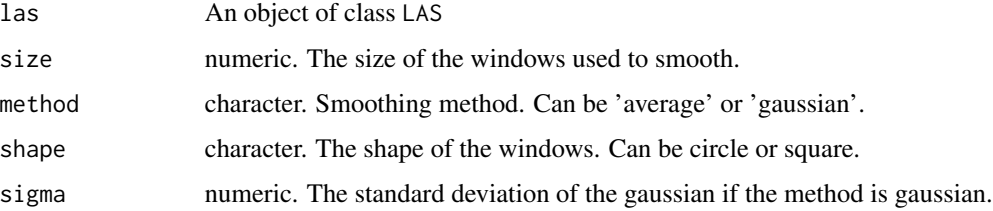

# Details

This method does not use raster-based methods to smooth the point cloud. This is a true point cloud smoothing. It is not really useful by itself but may be interesting in combination with filters, for example to develop new algorithms.

#### Value

An object of the class LAS.

#### Examples

```
LASfile <- system.file("extdata", "Megaplot.laz", package="lidR")
las <- readLAS(LASfile, select = "xyz")
las <- decimate_points(las, highest(1))
#plot(las)
las <- smooth_height(las, 5, "gaussian", "circle", sigma = 2)
#plot(las)
las <- unsmooth_height(las)
#plot(las)
```
snag\_wing2015 *Snags Segmentation Algorithm*

# <span id="page-119-0"></span>Description

This function is made to be used in [segment\\_snags.](#page-112-0) It implements an algorithms for snags segmentation based on Wing et al (2015) (see references). This is an automated filtering algorithm that utilizes three dimensional neighborhood lidar point-based intensity and density statistics to remove lidar points associated with live trees and retain lidar points associated with snags.

```
wing2015(
  neigh\_radii = c(1.5, 1, 2),
  low\_int\_thrsh = 50,
  uppr\_int\_thrsh = 170,
  pt\_den\_req = 3,
  BBPRthrsh_mat = NULL
)
```
<span id="page-119-1"></span>

#### Arguments

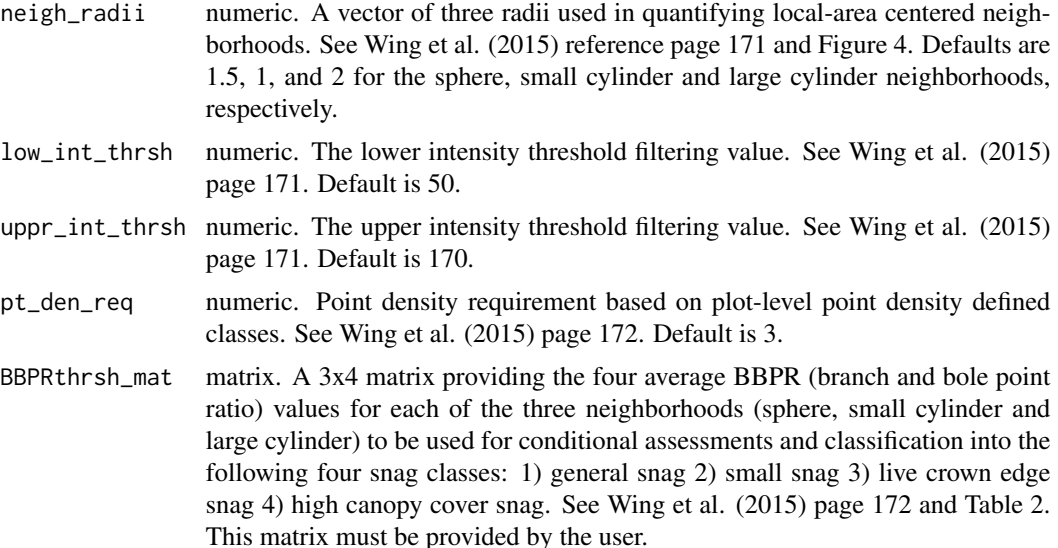

# Details

Note that this algorithm strictly performs a classification based on user input while the original publication's methods also included a segmentation step and some pre- (filtering for first and single returns only) and post-process (filtering for only the snag classified points prior to segmentation) tasks which are now expected to be performed by the user. Also, this implementation may have some differences compared with the original method due to potential mis-interpretation of the Wing et al. manuscript, specifically Table 2 where they present four groups of conditional assessments with their required neighborhood point density and average BBPR values (BBPR = branch and bole point ratio; PDR = point density requirement).

This algorithm attributes each point in the point cloud (snagCls column) into the following five snag classes:

- 0: live tree not a snag
- 1: general snag the broadest range of snag point situations
- 2: small snag isolated snags with lower point densities
- 3: live crown edge snag snags located directly adjacent or intermixing with live trees crowns
- 4: high canopy cover snag snags protruding above the live canopy in dense conditions (e.g., canopy cover  $\geq$  55%).

#### Author(s)

Implementation by Andrew Sánchez Meador & Jean-Romain Roussel

#### <span id="page-121-0"></span>References

Wing, Brian M.; Ritchie, Martin W.; Boston, Kevin; Cohen, Warren B.; Olsen, Michael J. 2015. Individual snag detection using neighborhood attribute filtered airborne lidar data. Remote Sensing of Environment. 163: 165-179 https://doi.org/10.1016/j.rse.2015.03.013

#### Examples

```
LASfile <- system.file("extdata", "MixedConifer.laz", package="lidR")
# Wing also included -keep_single
poi ="-keep_first -inside 481260 3812920 481310 3812960"
las <- readLAS(LASfile, select = "xyzi", filter = poi)
# For the Wing2015 method, supply a matrix of snag BranchBolePtRatio conditional
# assessment thresholds (see Wing et al. 2015, Table 2, pg. 172)
bbpr_thresholds <- matrix(c(0.80, 0.80, 0.70,
                          0.85, 0.85, 0.60,
                          0.80, 0.80, 0.60,
                          0.90, 0.90, 0.55),
                          nrow = 3, ncol = 4# Run snag classification and assign classes to each point
las <- segment_snags(las, wing2015(neigh_radii = c(1.5, 1, 2), BBPRthrsh_mat = bbpr_thresholds))
# Plot it all, tree and snag points...
#plot(las, color="snagCls", colorPalette = rainbow(5))
# Filter and plot snag points only
snags <- filter_poi(las, snagCls > 0)
#plot(snags, color="snagCls", colorPalette = rainbow(5)[-1])
# Wing et al's (2015) methods ended with performing tree segmentation on the
# classified and filtered point cloud using the watershed method
```
stdmetrics *Predefined standard metrics functions*

#### **Description**

Predefined metrics functions intended to me used in  $\star$ \_metrics function such as [pixel\\_metrics,](#page-6-0) [cloud\\_metrics,](#page-6-0) [crown\\_metrics,](#page-6-0) [voxel\\_metrics](#page-6-0) and so on. Each function comes with a convenient shortcuts for lazy coding. The lidR package aims to provide an easy way to compute user-defined metrics rather than to provide them. However, for efficiency and to save time, sets of standard metrics have been predefined (see details). Every function can be computed by every \*\_metrics functions however stdmetrics\* are more pixel-based metrics, stdtreemetrics are more treebased metrics and stdshapemetrics are more point-based metrics. For example the metric zmean computed by stdmetrics\_z makes sense when computed at the pixel level but brings no information at the voxel level.

#### <span id="page-122-0"></span>stdmetrics and the state of the state of the state of the state of the state of the state of the state of the state of the state of the state of the state of the state of the state of the state of the state of the state of

# Usage

```
stdmetrics(x, y, z, i, rn, class, dz = 1, th = 2, zmin = 0)
stdmetrics_z(z, dz = 1, th = 2, zmin = 0)
stdmetics_i(i, z = NULL, class = NULL, rn = NULL)stdmetrics_rn(rn, class = NULL)
stdmetrics_pulse(pulseID, rn)
stdmetrics_ctrl(x, y, z)
stdtreemetrics(x, y, z)
stdshapemetrics(x, y, z)
.stdmetrics
.stdmetrics_z
.stdmetrics_i
.stdmetrics_rn
.stdmetrics_pulse
.stdmetrics_ctrl
```
.stdtreemetrics

.stdshapemetrics

#### Arguments

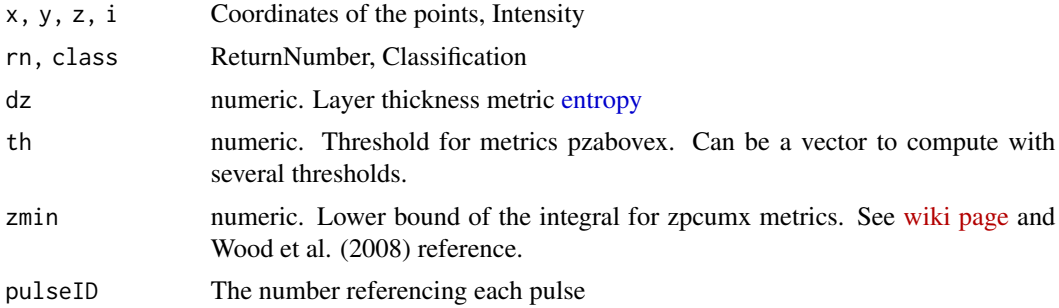

# Format

An object of class formula of length 2.

#### <span id="page-123-0"></span>124 stdmetrics and the state of the state of the state of the state state of the state state of the state of the state of the state of the state of the state of the state of the state of the state of the state of the state

An object of class formula of length 2.

An object of class formula of length 2.

An object of class formula of length 2.

An object of class formula of length 2.

An object of class formula of length 2.

An object of class formula of length 2.

An object of class formula of length 2.

# **Details**

The function names, their parameters and the output names of the metrics rely on a nomenclature chosen for brevity:

- z: refers to the elevation
- i: refers to the intensity
- rn: refers to the return number
- q: refers to quantile
- a: refers to the ScanAngleRank or ScanAngle
- n: refers to a number (a count)
- p: refers to a percentage

For example the metric named zq60 refers to the elevation, quantile, 60 i.e. the 60th percentile of elevations. The metric pground refers to a percentage. It is the percentage of points classified as ground. The function stdmetric\_i refers to metrics of intensity. A description of each existing metric can be found on the [lidR wiki page.](https://github.com/r-lidar/lidR/wiki/stdmetrics)

Some functions have optional parameters. If these parameters are not provided the function computes only a subset of existing metrics. For example, stdmetrics\_i requires the intensity values, but if the elevation values are also provided it can compute additional metrics such as cumulative intensity at a given percentile of height.

Each function has a convenient associated variable. It is the name of the function, with a dot before the name. This enables the function to be used without writing parameters. The cost of such a feature is inflexibility. It corresponds to a predefined behaviour (see examples)

stdmetrics is a combination of stdmetrics\_ctrl + stdmetrics\_z + stdmetrics\_i + stdmetrics\_rn

- stdtreemetrics is a special function that works with [crown\\_metrics.](#page-6-0) Actually, it won't fail with other functions but the output makes more sense if computed at the individual tree level.
- stdshapemetrics is a set of eigenvalue based feature described in Lucas et al, 2019 (see references).

#### stdmetrics and the state of the state of the state of the state of the state of the state of the state of the state of the state of the state of the state of the state of the state of the state of the state of the state of

#### References

M. Woods, K. Lim, and P. Treitz. Predicting forest stand variables from LiDAR data in the Great Lakes – St. Lawrence forest of Ontario. The Forestry Chronicle. 84(6): 827-839. https://doi.org/10.5558/tfc84827- 6

Lucas, C., Bouten, W., Koma, Z., Kissling, W. D., & Seijmonsbergen, A. C. (2019). Identification of Linear Vegetation Elements in a Rural Landscape Using LiDAR Point Clouds. Remote Sensing, 11(3), 292.

```
LASfile <- system.file("extdata", "Megaplot.laz", package="lidR")
las <- readLAS(LASfile, select = "*", filter = "-keep_random_fraction 0.5")
# All the predefined metrics
m1 <- pixel_metrics(las, ~stdmetrics(X,Y,Z,Intensity,ReturnNumber,Classification,dz=1), res = 40)
# Convenient shortcut
m2 <- pixel_metrics(las, .stdmetrics, res = 40)
# Basic metrics from intensities
m3 <- pixel_metrics(las, ~stdmetrics_i(Intensity), res = 40)
# All the metrics from intensities
m4 <- pixel_metrics(las, ~stdmetrics_i(Intensity, Z, Classification, ReturnNumber), res = 40)
# Convenient shortcut for the previous example
m5 <- pixel_metrics(las, .stdmetrics_i, res = 40)
# Combine some predefined function with your own new metrics
# Here convenient shortcuts are no longer usable.
myMetrics = function(z, i, rn){
  first \leq rn == 1L
  zfirst <- z[first]
  nfirst <- length(zfirst)
  above2 \leq sum(z > 2)
  x <- above2/nfirst*100
  # User's metrics
  metrics <- list(
     above2aboven1st = x, # Num of returns above 2 divided by num of 1st returns
    zimean = mean(z \star i), # Mean products of z by intensity
     zsqmean = sqrt(mean(z<sup>2</sup>)) # Quadratic mean of z
   \lambda# Combined with standard metrics
  return( c(metrics, stdmetrics_z(z)) )
}
m10 <- pixel_metrics(las, ~myMetrics(Z, Intensity, ReturnNumber), res = 40)
```

```
# Users can write their own convenient shorcuts like this:
.myMetrics = ~myMetrics(Z, Intensity, ReturnNumber)
m11 <- pixel_metrics(las, .myMetrics, res = 40)
```
#### st\_area *Surface covered by a LAS\* object*

# **Description**

Surface covered by a LAS\* object. The surface covered by a point cloud is mathematically 0. To compute non zero values the function uses different strategies. The area is computed based on the number of occupied cells, or on the area of the convex hull of the points depending on the density and the size of the point cloud. The result is necessarily an approximation that depends on the method used.

For a LAScatalog it is computed as the sum of the bounding boxes of the files. For overlapping tiles the value may be larger than the total area covered because some regions are sampled twice. For a LASheader it is computed with the bounding box. As a consequence, for the same file st\_area applied on a LASheader or on a LAS can return slightly different values. st\_area() extends sf:st\_area(), area() extends raster:area(). area() is provided for backward compatibility.

#### Usage

```
## S3 method for class 'LAS'
st\_area(x, \ldots)## S3 method for class 'LASheader'
st_\text{area}(x, \ldots)## S3 method for class 'LAScatalog'
st_area(x, ...)
## S4 method for signature 'LAS'
area(x, \ldots)## S4 method for signature 'LASheader'
area(x, \ldots)## S4 method for signature 'LAScatalog'
area(x, \ldots)
```
# Arguments

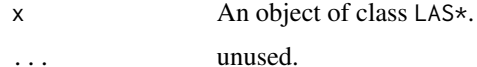

#### <span id="page-126-0"></span>st\_bbox 127

# Value

numeric. A number in the same units as the coordinate reference system.

#### st\_bbox *Bounding box of a LAS\* object*

# Description

Bounding box of a LAS\* object. st\_bbox() extends sf, extent() extends raster, bbox() extends sp, and ext() extends terra. The values returned are similar to their parent functions.

```
## S3 method for class 'LAS'
st_bbox(obj, ...)
## S3 method for class 'LASheader'
st_bbox(obj, ...)
## S3 method for class 'LAScatalog'
st_bbox(obj, ...)
## S3 method for class 'LAScluster'
st_bbox(obj, ...)
## S4 method for signature 'LAS'
extent(x, ...)
## S4 method for signature 'LASheader'
extent(x, \ldots)## S4 method for signature 'LAScatalog'
extent(x, \ldots)## S4 method for signature 'LAScluster'
extent(x, \ldots)## S4 method for signature 'LAS'
ext(x, \ldots)## S4 method for signature 'LASheader'
ext(x, \ldots)## S4 method for signature 'LAScatalog'
ext(x, ...)
```
# 128 st\_coordinates

```
## S4 method for signature 'LAScluster'
ext(x, \ldots)## S4 method for signature 'LAS'
bbox(obj)
## S4 method for signature 'LASheader'
bbox(obj)
## S4 method for signature 'LAScatalog'
bbox(obj)
## S4 method for signature 'LAScluster'
bbox(obj)
```
# Arguments

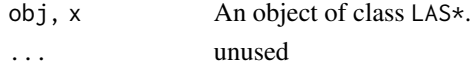

# Value

A bbox from sf, an Extent from raster, a matrix from sp, or a SpatExtent from terra.

### Examples

```
f <- system.file("extdata", "example.las", package="rlas")
las <- readLAS(f)
st_bbox(las)
bbox(las)
extent(las)
ext(las)
```
st\_coordinates *Coordinates of a LAS\* object in a matrix form*

# Description

Retrieve coordinates of a LAS\* object in matrix form. It creates a copy of the coordinates because of the coercion from data.frame to matrix. This function inherits sf::st\_coordinates

```
## S3 method for class 'LAS'
st\_coordinates(x, z = TRUE, ...)## S3 method for class 'LAScatalog'
st_coordinates(x, ...)
```
#### <span id="page-128-0"></span>st\_crs 129

#### Arguments

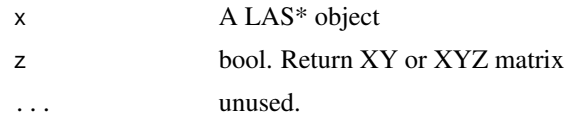

# Value

matrix

# Examples

```
LASfile <- system.file("extdata", "example.laz", package="rlas")
las <- readLAS(LASfile)
sf::st_coordinates(las)
```
st\_crs *Get or set the projection of a LAS\* object*

### Description

Get or set the projection of a LAS\* object. st\_crs() extends sf:st\_crs(), projection() and crs() extend raster:projection() and raster:crs(). projection() and crs() are provided for backward compatibility. For epsg() and wkt(), see details.

```
## S3 method for class 'LAS'
st\_crs(x, \ldots)## S3 method for class 'LAScatalog'
st\_crs(x, \ldots)## S3 method for class 'LASheader'
st\_crs(x, \ldots)## S3 method for class 'LAScluster'
st\_crs(x, \ldots)## S3 replacement method for class 'LAS'
st\_crs(x) \leftarrow value## S3 replacement method for class 'LASheader'
st\_crs(x) \leq - value
## S3 replacement method for class 'LAScatalog'
st\_crs(x) \leftarrow value
```

```
projection(x, asText = TRUE)projection(x) <- value
## S4 method for signature 'LASheader'
crs(x, asText = FALSE)## S4 method for signature 'LAS'
crs(x, asText = FALSE)## S4 replacement method for signature 'LAS'
crs(x, \ldots) \leq v \text{value}## S4 method for signature 'LAScatalog'
crs(x, asText = FALSE)## S4 method for signature 'LAScluster'
crs(x, asText = FALSE)## S4 replacement method for signature 'LAScatalog'
crs(x, \ldots) \leq -value## S4 replacement method for signature 'LASheader'
crs(x, \ldots) \leq -valueepsg(object, ...)
epsg(object) <- value
## S4 method for signature 'LASheader'
epsg(object, ...)
## S4 replacement method for signature 'LASheader'
epsg(object) <- value
## S4 method for signature 'LAS'
epsg(object)
## S4 replacement method for signature 'LAS'
epsg(object) <- value
wkt(obj)
wkt(obj) <- value
## S4 method for signature 'LASheader'
wkt(obj)
```

```
## S4 replacement method for signature 'LASheader'
wkt(obj) <- value
## S4 method for signature 'LAS'
wkt(obj)
## S4 replacement method for signature 'LAS'
wkt(obj) <- value
```
# **Arguments**

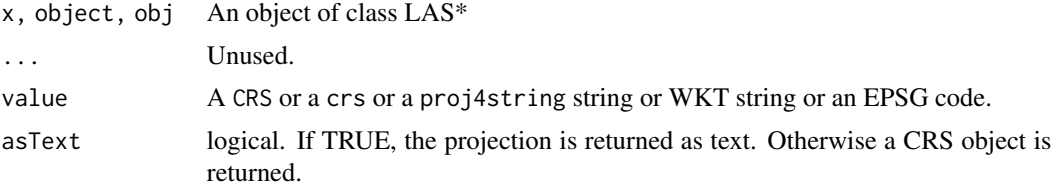

#### Details

There are two ways to store the CRS of a point cloud in a LAS file:

- Store an EPSG code (for LAS 1.0 to 1.3)
- Store a WTK string (for LAS 1.4)

On the other hand, R spatial packages use a crs object to store the CRS. This is why the CRS is duplicated in a LAS object. The information belongs within the header in a format that can be written in a LAS file and in the slot crs, and also in a format that can be understood by other R packages.

- st\_crs return the CRS in sf format.
- st\_crs<-: assigns a CRS from a CRS (sp), a crs (sf), a WKT string, a proj4string or an epsg code. It updates the header of the LAS object either with the EPSG code for LAS formats < 1.4 or with a WKT string
- epsg: reads the epsg code from the header.
- wkt: reads the WKT string from the header.

# Value

A st\_crs() returns a sf::crs. projection() and crs() return a sp::CRS and should no longer be used.

```
LASfile <- system.file("extdata", "Megaplot.laz", package="lidR")
las <- readLAS(LASfile)
# Get the EPSG code stored in the header (returns 0 if not recorded)
epsg(las)
```
132 st\_hull

```
# Get the WKT string stored in the header (LAS >= 1.4)
wkt(las)
# Overwrite the CRS (but does not reproject)
st_crs(las) <- 26918
las
```
st\_hull *Concave and convex hulls for LAS objects*

# Description

Concave and convex hulls for LAS objects. st\_convex\_hull extends sf::st\_convex\_hull for LAS objects. Both functions return a sfc\_POLYGON. concaveman is very a fast 2D concave hull algorithm for a set of points.

#### Usage

```
st\_concave_hull(x, method = "concaveman", ...)## S3 method for class 'LAS'
st_convex_hull(x)
```
# $concaveman(x, y = NULL, concavity = 2, length_threshold = 0)$

#### Arguments

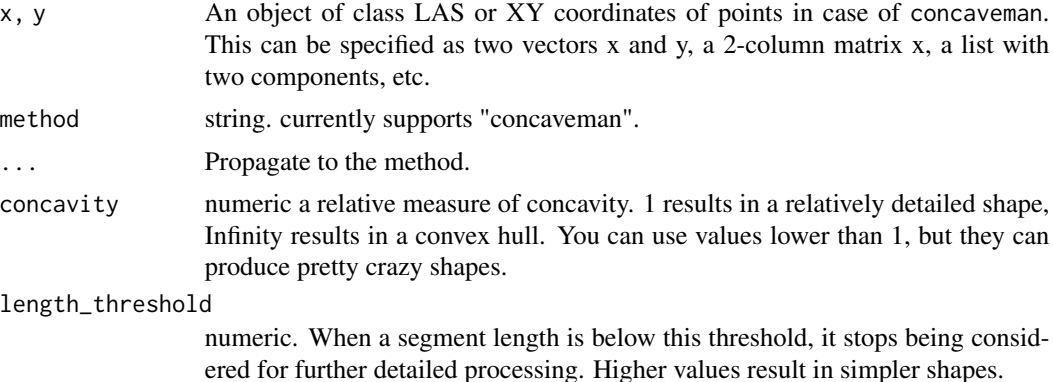

# Details

The concaveman algorithm is based on ideas from Park and Oh (2012). A first implementation in JavaScript was proposed by Vladimir Agafonkin in [mapbox.](https://github.com/mapbox/concaveman) This implementation dramatically improved performance over the one stated in the paper using a spatial index. The algorithm was then ported to R by Joël Gombin in the R package [concaveman](https://github.com/joelgombin/concaveman) that runs the JavaScript implementation

<span id="page-131-0"></span>

# st\_transform 133

proposed by Vladimir Agafonkin. Later, a C++ version of Vladimir Agafonkin's JavaScript implementation was proposed by Stanislaw Adaszewski in [concaveman-cpp.](https://github.com/sadaszewski/concaveman-cpp) This concaveman function uses Stanislaw Adaszewski's C++ code making the concaveman algorithm an order of magnitude (up to 50 times) faster than the Javascript version.

### Value

A sfc\_POLYGON from sf or a data.frame in the case of concaveman

# References

Park, J.-S & Oh, S.-J. (2013). A New Concave Hull Algorithm and Concaveness Measure for n-dimensional Datasets. Journal of Information Science and Engineering. 29. 379-392.

#### Examples

```
x \leftarrow runif(35)y \leftarrow runif(35)hull <- concaveman(x,y)
plot(x,y, asp = 1)lines(hull, lwd = 3, col = "red")LASfile <- system.file("extdata", "Megaplot.laz", package="lidR")
las = readLAS(LASfile, filter = "-drop_z_below 1")
hull = st_concave_hull(las, length_threshold = 10)
plot(hull)
```
st\_transform *Transform or convert coordinates of LAS objects*

#### Description

Transform or convert coordinates of LAS objects st\_transform() extends sf::st\_transform()

#### Usage

```
## S3 method for class 'LAS'
st_transform(x, crs, ...)
```
# Arguments

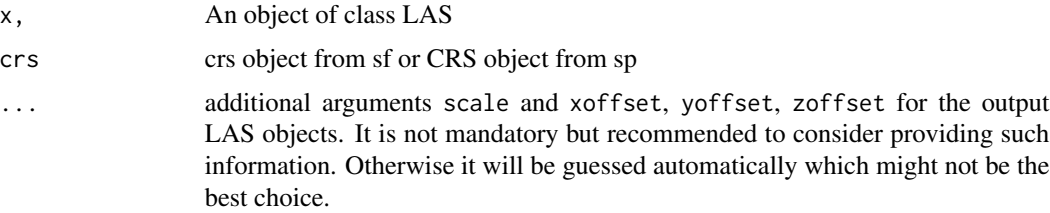

# <span id="page-133-1"></span>Value

A LAS object

# Examples

```
LASfile <- system.file("extdata", "example.laz", package="rlas")
las = readLAS(LASfile)
st_crs(las)$Name
st_bbox(las)
tlas <- sf::st_transform(las, sf::st_crs(26918))
st_crs(tlas)$Name
st_bbox(tlas)
```
<span id="page-133-0"></span>track\_sensor *Reconstruct the trajectory of the LiDAR sensor using multiple returns*

# Description

Use multiple returns to estimate the positioning of the sensor by computing the intersection in space of the line passing through the first and last returns. To work, this function requires a dataset where the 'gpstime', 'ReturnNumber', 'NumberOfReturns' and 'PointSourceID' attributes are properly populated, otherwise the output may be incorrect or weird. For LAScatalog processing it is recommended to use large chunks and large buffers (e.g. a swath width). The point cloud must not be normalized.

#### Usage

```
track_sensor(
  las,
  algorithm,
  extra_check = TRUE,
  thin_pulse_with_time = 0.001,
  multi_pulse = FALSE
)
```
#### Arguments

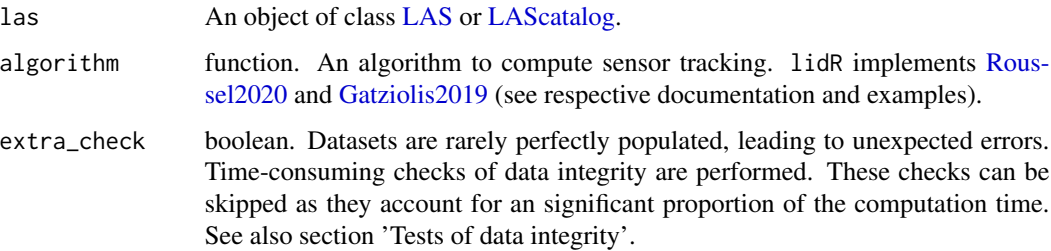

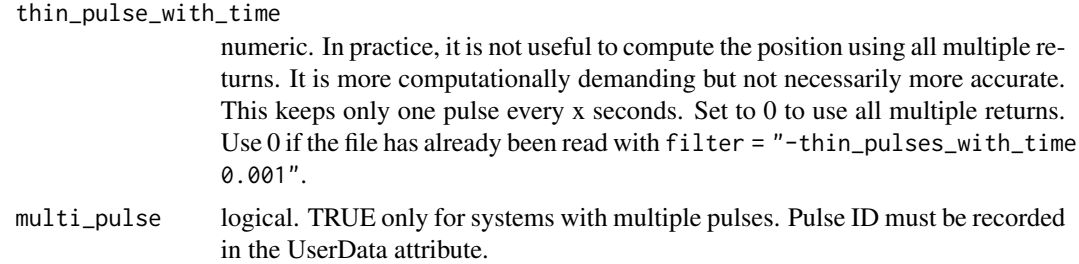

# Value

An sf object with POINT Z geometries. Information about the time interval and the score of the positioning (according to the method used) are also in the table of attributes.

# Non-supported LAScatalog options

The option 'select' is not supported and not respected because it is internally known what is the best to select

The option 'output\_files' is not supported and not respected because the output must be postprocessed as a whole

#### Test of data integrity

In theory, sensor tracking is a simple problem to solve as long as each pulse is properly identified from a well-populated dataset. In practice, many problems may arise from datasets that are populated incorrectly. Here is a list of problems that may happen. Those with a \* denote problems already encountered and internally checked to remove weird points:

- 'gpstime' does not record the time at which pulses were emitted and thus pulses are not identifiable
- \*A pulse (two or more points that share the same gpstime) is made of points from different flightlines (different PointSourceID). This is impossible and denotes an improperly populated PointSourceID attribute.
- 'ReturnNumber' and 'NumberOfReturns' are wrongly populated with either some Return-Number > NumberOfReturn or several first returns by pulses

For a given time interval, when weird points are not filtered, the position is not computed for this interval.

#### Author(s)

Jean-Francois Bourdon & Jean-Romain Roussel

```
# A valid file properly populated
LASfile <- system.file("extdata", "Topography.laz", package="lidR")
las = readLAS(LASfile)
#plot(las)
```

```
# pmin = 15 because it is an extremely small file
# strongly decimated to reduce its size. There are
# actually few multiple returns
flightlines <- track_sensor(las, Roussel2020(pmin = 15))
plot(las@header)
plot(sf::st_geometry(flightlines), add = TRUE)
#plot(las) |> add_flightlines3d(flightlines, radius = 10)
## Not run:
# With a LAScatalog "-drop_single" and "-thin_pulses_with_time"
# are used by default
ctg = readLAScatalog("folder/")
flightlines <- track_sensor(ctg, Roussel2020(pmin = 15))
plot(flightlines)
## End(Not run)
```
track\_sensor\_gatziolis2019

*Sensor tracking algorithm*

#### <span id="page-135-0"></span>Description

This function is made to be used in [track\\_sensor.](#page-133-0) It implements an algorithm from Gatziolis and McGaughey 2019 (see reference) for sensor tracking using multiple returns to estimate the positioning of the sensor by computing the intersection in space of the lines passing through the first and last returns.

#### Usage

```
Gatziolis2019(SEGLENFactor = 1.0059, AngleFactor = 0.8824, deltaT = 0.5)
```
# Arguments

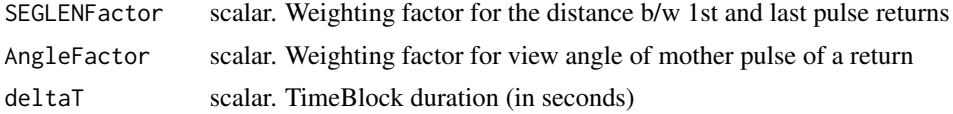

#### Details

In the original paper, two steps are described: (1) closest point approach (CPA) and (2) cubic spline fitting. Technically, the cubic spline fitting step is a post-processing step and is not included in this algorithm.

The source code of the algorithm is a slight modification of the original source code provided with the paper to fit with the lidR package.

<span id="page-135-1"></span>

#### Author(s)

Demetrios Gaziolis and Jean-Romain Roussel

#### References

Gatziolis, D., & McGaughey, R. J. (2019). Reconstructing Aircraft Trajectories from Multi-Return Airborne Laser-Scanning Data. Remote Sensing, 11(19), 2258.

# Examples

```
# A valid file properly populated
LASfile <- system.file("extdata", "Topography.laz", package="lidR")
las = readLAS(LASfile)
flightlines <- track_sensor(las, Gatziolis2019())
plot(las@header)
plot(flightlines, add = TRUE)
```
track\_sensor\_roussel2020

*Sensor tracking algorithm*

#### <span id="page-136-0"></span>Description

This function is made to be used in [track\\_sensor.](#page-133-0) It implements an algorithm from Roussel et al. 2020 (see reference) for sensor tracking using multiple returns to estimate the positioning of the sensor by computing the intersection in space of the lines passing through the first and last returns.

# Usage

```
Roussel2020(interval = 0.5, pmin = 50)
```
#### Arguments

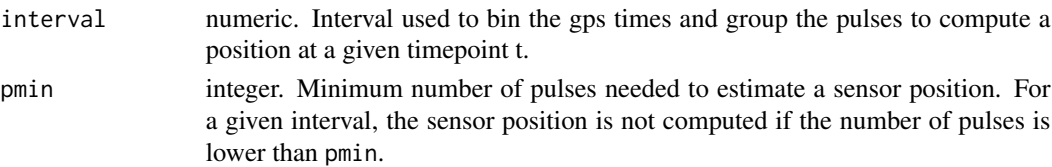

#### Details

When multiple returns from a single pulse are detected, the sensor computes their positions as being in the center of the footprint and thus all aligned. Because of that behavior, a line drawn between and beyond those returns must cross the sensor. Thus, several consecutive pulses emitted in a tight interval (e.g. 0.5 seconds) can be used to approximate an intersection point in the sky that corresponds to the sensor position given that the sensor carrier hasn't moved much during this interval. A weighted least squares method gives an approximation of the intersection by minimizing the squared sum of the distances between the intersection point and all the lines.

# <span id="page-137-0"></span>References

Roussel Jean-Romain, Bourdon Jean-Francois, Achim Alexis, (2020) Range-based intensity normalization of ALS data over forested areas using a sensor tracking method from multiple returns (preprint) Retrieved from eartharxiv.org/k32qw https://doi.org/10.31223/osf.io/k32qw

#### Examples

```
# A valid file properly populated
LASfile <- system.file("extdata", "Topography.laz", package="lidR")
las = readLAS(LASfile)
# pmin = 15 because it is an extremely tiny file
# strongly decimated to reduce its size. There are
# actually few multiple returns
flightlines <- track_sensor(las, Roussel2020(pmin = 15))
plot(las@header)
plot(flightlines, add = TRUE)
```
voxelize\_points *Voxelize a point cloud*

#### Description

Reduce the number of points by voxelizing the point cloud. If the Intensity is part of the attributes it is preserved and aggregated as mean(Intensity). Other attributes cannot be aggregated and are lost.

# Usage

voxelize\_points(las, res)

#### Arguments

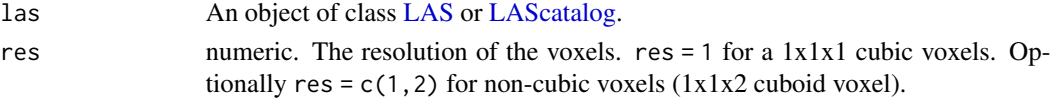

#### Value

If the input is a LAS object, returns a LAS object. If the input is a LAScatalog, returns a LAScatalog.

```
LASfile <- system.file("extdata", "Megaplot.laz", package="lidR")
las = readLAS(LASfile, select = "xyz")
las2 = voxelize_points(las, 5)
#plot(las2, voxel = TRUE)
```
<span id="page-138-0"></span>

# Description

Write a [LAS](#page-58-1) object into a binary .las or .laz file (compression specified in filename)

# Usage

writeLAS(las, file, index = FALSE)

# Arguments

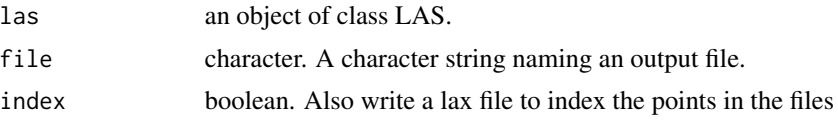

# Value

Nothing. This function is used for its side-effect of writing a file.

```
LASfile <- system.file("extdata", "Megaplot.laz", package="lidR")
las = readLAS(LASfile)
subset = clip_rectangle(las, 684850, 5017850, 684900, 5017900)
writeLAS(subset, tempfile(fileext = ".laz"))
```
# **Index**

∗ LAScatalog processing engine engine, [38](#page-37-0) engine\_options, [39](#page-38-0) ∗ datasets asprs, [13](#page-12-0) stdmetrics, [122](#page-121-0) ∗ digital surface model algorithms dsm\_pitfree, [32](#page-31-0) dsm\_point2raster, [33](#page-32-0) dsm\_tin, [34](#page-33-0) ∗ dtm algorithms dtm\_idw, [35](#page-34-0) dtm\_kriging, [36](#page-35-0) dtm\_tin, [37](#page-36-0) ∗ ground segmentation algorithms gnd\_csf, [45](#page-44-0) gnd\_mcc, [46](#page-45-0) gnd\_pmf, [47](#page-46-0) ∗ individual tree detection algorithms itd\_lmf, [51](#page-50-0) itd\_manual, [53](#page-52-0) ∗ individual tree segmentation algorithms its\_dalponte2016, [54](#page-53-1) its\_li2012, [56](#page-55-1) its\_silva2016, [57](#page-56-1) its\_watershed, [58](#page-57-1) ∗ las utilities las\_check, [67](#page-66-0) las\_utilities, [69](#page-68-0) ∗ metrics point\_metrics, [97](#page-96-0) ∗ noise segmentation algorithms noise\_ivf, [82](#page-81-0) noise\_sor, [83](#page-82-0) ∗ point cloud decimation algorithms sample\_homogenize, [110](#page-109-1) sample\_maxima, [111](#page-110-1) sample\_per\_voxel, [112](#page-111-2) sample\_random, [112](#page-111-2)

∗ point-cloud based tree segmentation algorithms its\_li2012, [56](#page-55-1) ∗ range track\_sensor, [134](#page-133-1) ∗ raster based tree segmentation algorithms its\_dalponte2016, [54](#page-53-1) its\_silva2016, [57](#page-56-1) its\_watershed, [58](#page-57-1) ∗ snags segmentation algorithms snag\_wing2015, [120](#page-119-1) -,LAS,ANY-method *(*normalize*)*, [84](#page-83-0) .stdmetrics *(*stdmetrics*)*, [122](#page-121-0) .stdmetrics\_ctrl *(*stdmetrics*)*, [122](#page-121-0) .stdmetrics\_i *(*stdmetrics*)*, [122](#page-121-0) .stdmetrics\_pulse *(*stdmetrics*)*, [122](#page-121-0) .stdmetrics\_rn *(*stdmetrics*)*, [122](#page-121-0) .stdmetrics\_z *(*stdmetrics*)*, [122](#page-121-0) .stdshapemetrics *(*stdmetrics*)*, [122](#page-121-0) .stdtreemetrics *(*stdmetrics*)*, [122](#page-121-0) [,LAS,logical,ANY-method *(*Extract*)*, [41](#page-40-0) [,LAS,numeric,ANY-method *(*Extract*)*, [41](#page-40-0) [,LAS,sf,ANY-method *(*Extract*)*, [41](#page-40-0) [,LAS,sfc,ANY-method *(*Extract*)*, [41](#page-40-0) [,LAScatalog,ANY,ANY-method *(*Extract*)*, [41](#page-40-0) [,LAScatalog,logical,ANY-method *(*Extract*)*, [41](#page-40-0) [,LAScatalog,sf,ANY-method *(*Extract*)*, [41](#page-40-0) [,LAScatalog,sfc,ANY-method *(*Extract*)*, [41](#page-40-0) [[,LAS,ANY,missing-method *(*Extract*)*, [41](#page-40-0) [[,LAScatalog,ANY,missing-method *(*Extract*)*, [41](#page-40-0) [[,LASheader,ANY,missing-method *(*Extract*)*, [41](#page-40-0) [[<-,LAS,ANY,missing-method *(*Extract*)*, [41](#page-40-0) [[<-,LAScatalog,ANY,ANY-method

# INDEX 141

*(*Extract*)*, [41](#page-40-0) [[<-,LASheader,character,missing-method *(*Extract*)*, [41](#page-40-0) \$,LAS-method *(*Extract*)*, [41](#page-40-0) \$,LAScatalog-method *(*Extract*)*, [41](#page-40-0) \$,LASheader-method *(*Extract*)*, [41](#page-40-0) \$<-,LAS-method *(*Extract*)*, [41](#page-40-0) \$<-,LAScatalog-method *(*Extract*)*, [41](#page-40-0) \$<-,LASheader-method *(*Extract*)*, [41](#page-40-0)

```
add_attribute, 5
add_dtm3d (plot_3d), 94
add_flightlines3d (plot_3d), 94
add_lasattribute (add_attribute), 5
add_lasattribute_manual
        (add_attribute), 5
add_lasrgb (add_attribute), 5
add_treetops3d (plot_3d), 94
aggregate, 7
appropriate functions, 106
area, 112
area,LAS-method (st_area), 126
area,LAScatalog-method (st_area), 126
area,LASheader-method (st_area), 126
as, 12
as.spatial (old_spatial_packages), 89
asprs, 13
```

```
bbox, 16
bbox,LAS-method (st_bbox), 127
bbox,LAScatalog-method (st_bbox), 127
bbox,LAScluster-method (st_bbox), 127
bbox,LASheader-method (st_bbox), 127
```

```
catalog (readLAScatalog), 106
catalog_apply, 4, 14, 38, 72
catalog_boundaries, 19
catalog_intersect, 20
catalog_map (catalog_apply), 14
catalog_retile, 21
catalog_sapply (catalog_apply), 14
catalog_select (catalog_intersect), 20
catalog_subset (catalog_intersect), 20
classify, 23
classify_ground, 45–48
classify_ground (classify), 23
classify_noise, 82, 83
classify_noise (classify), 23
classify_poi (classify), 23
```
classIntervals, *[92](#page-91-0)* clip, [25](#page-24-0) clip\_circle *(*clip*)*, [25](#page-24-0) clip\_polygon *(*clip*)*, [25](#page-24-0) clip\_rectangle *(*clip*)*, [25](#page-24-0) clip\_roi, *[9](#page-8-0)* clip\_roi *(*clip*)*, [25](#page-24-0) clip\_transect *(*clip*)*, [25](#page-24-0) cloud\_metrics, *[9](#page-8-0)*, *[122](#page-121-0)* cloud\_metrics *(*aggregate*)*, [7](#page-6-1) concaveman, *[8](#page-7-0)*, *[91](#page-90-0)* concaveman *(*st\_hull*)*, [132](#page-131-0) count\_not\_quantized *(*las\_utilities*)*, [69](#page-68-0) crown\_metrics, *[90,](#page-89-0) [91](#page-90-0)*, *[122](#page-121-0)*, *[124](#page-123-0)* crown\_metrics *(*aggregate*)*, [7](#page-6-1) crs, *[60](#page-59-0)* crs,LAS-method *(*st\_crs*)*, [129](#page-128-0) crs,LAScatalog-method *(*st\_crs*)*, [129](#page-128-0) crs,LAScluster-method *(*st\_crs*)*, [129](#page-128-0) crs,LASheader-method *(*st\_crs*)*, [129](#page-128-0) crs<-,LAS-method *(*st\_crs*)*, [129](#page-128-0) crs<-,LAScatalog-method *(*st\_crs*)*, [129](#page-128-0) crs<-,LASheader-method *(*st\_crs*)*, [129](#page-128-0) csf, *[23,](#page-22-0) [24](#page-23-0)* csf *(*gnd\_csf*)*, [45](#page-44-0)

dalponte2016, *[113](#page-112-1)* dalponte2016 *(*its\_dalponte2016*)*, [54](#page-53-1) data.table, *[60](#page-59-0)* decimate\_points, [27,](#page-26-1) *[110](#page-109-1)[–112](#page-111-2)* delineate\_crowns *(*old\_spatial\_packages*)*, [89](#page-88-0) density *(*print.LAS*)*, [99](#page-98-0) density,LAS-method *(*print.LAS*)*, [99](#page-98-0) density,LAScatalog-method *(*print.LAS*)*, [99](#page-98-0) density,LASheader-method *(*print.LAS*)*, [99](#page-98-0) deprecated, [28](#page-27-0) dim.LAS *(*print.LAS*)*, [99](#page-98-0) dim.LAScatalog *(*print.LAS*)*, [99](#page-98-0) dsm\_pitfree, [32,](#page-31-0) *[33,](#page-32-0) [34](#page-33-0)* dsm\_point2raster, *[32](#page-31-0)*, [33,](#page-32-0) *[34](#page-33-0)* dsm\_tin, *[32,](#page-31-0) [33](#page-32-0)*, [34](#page-33-0) dsmtin, *[32](#page-31-0)*, *[102](#page-101-0)* dsmtin *(*dsm\_tin*)*, [34](#page-33-0) dtm\_idw, [35,](#page-34-0) *[36,](#page-35-0) [37](#page-36-0)* dtm\_kriging, *[36](#page-35-0)*, [36,](#page-35-0) *[37](#page-36-0)* dtm\_tin, *[36](#page-35-0)*, [37](#page-36-0)

```
engine, 38, 40
engine_apply (engine), 38
engine_chunks (engine), 38
engine_crop (engine), 38
engine_merge (engine), 38
engine_options, 39, 39, 107
engine_write (engine), 38
entropy, 9, 123
entropy (nstdmetrics), 86
epsg (st_crs), 129
epsg,LAS-method (st_crs), 129
epsg,LASheader-method (st_crs), 129
epsg<- (st_crs), 129
epsg<-,LAS-method (st_crs), 129
epsg<-,LASheader-method (st_crs), 129
evlr (las_utilities), 69
ext,LAS-method (st_bbox), 127
ext,LAScatalog-method (st_bbox), 127
ext,LAScluster-method (st_bbox), 127
ext,LASheader-method (st_bbox), 127
extent, 16
extent,LAS-method (st_bbox), 127
extent,LAScatalog-method (st_bbox), 127
extent,LAScluster-method (st_bbox), 127
extent,LASheader-method (st_bbox), 127
Extract, 41
```

```
filter_duplicates (filters), 43
filter_first (filters), 43
filter_firstlast (filters), 43
filter_firstofmany (filters), 43
filter_ground (filters), 43
filter_last (filters), 43
filter_nth (filters), 43
filter_poi, 105
filter_poi (filters), 43
filter_single (filters), 43
filter_surfacepoints (deprecated), 28
filters, 43
find_trees (old_spatial_packages), 89
forest.colors (plot), 91
fwrite, 71
```

```
gap_fraction_profile, 87
gap_fraction_profile (nstdmetrics), 86
Gatziolis2019, 134
Gatziolis2019
        (track_sensor_gatziolis2019),
        136
```
get\_lidr\_threads *(*set\_lidr\_threads*)*, [116](#page-115-0) get\_range *(*range\_correction*)*, [100](#page-99-0) gnd\_csf, [45,](#page-44-0) *[47](#page-46-0)*, *[49](#page-48-0)* gnd\_mcc, *[46](#page-45-0)*, [46,](#page-45-0) *[49](#page-48-0)* gnd\_pmf, *[46,](#page-45-0) [47](#page-46-0)*, [47](#page-46-0) grid\_canopy *(*old\_spatial\_packages*)*, [89](#page-88-0) grid\_density *(*old\_spatial\_packages*)*, [89](#page-88-0) grid\_metrics *(*old\_spatial\_packages*)*, [89](#page-88-0) grid\_terrain *(*old\_spatial\_packages*)*, [89](#page-88-0) header *(*las\_utilities*)*, [69](#page-68-0) height.colors *(*plot*)*, [91](#page-90-0) hexagon\_metrics *(*aggregate*)*, [7](#page-6-1) hexbin\_metrics *(*deprecated*)*, [28](#page-27-0) highest, *[27](#page-26-1)* highest *(*sample\_maxima*)*, [111](#page-110-1) homogenize, *[27](#page-26-1)* homogenize *(*sample\_homogenize*)*, [110](#page-109-1) index *(*lidR-spatial-index*)*, [76](#page-75-0) index<- *(*lidR-spatial-index*)*, [76](#page-75-0) interpret\_waveform, [49](#page-48-0) is, [50](#page-49-0) is.parallelised, *[73](#page-72-1)* is.quantized *(*las\_utilities*)*, [69](#page-68-0) itd\_lmf, [51,](#page-50-0) *[54](#page-53-1)* itd\_manual, *[52](#page-51-0)*, [53](#page-52-0) its\_dalponte2016, [54,](#page-53-1) *[56](#page-55-1)*, *[58,](#page-57-1) [59](#page-58-2)* its\_li2012, *[55](#page-54-0)*, [56,](#page-55-1) *[58,](#page-57-1) [59](#page-58-2)* its\_silva2016, *[55,](#page-54-0) [56](#page-55-1)*, [57,](#page-56-1) *[59](#page-58-2)* its\_watershed, *[55,](#page-54-0) [56](#page-55-1)*, *[58](#page-57-1)*, [58](#page-57-1) ivf, *[23,](#page-22-0) [24](#page-23-0)* ivf *(*noise\_ivf*)*, [82](#page-81-0) knnidw, *[33](#page-32-0)*, *[37](#page-36-0)*, *[84](#page-83-0)*, *[102](#page-101-0)* knnidw *(*dtm\_idw*)*, [35](#page-34-0) krige, *[36](#page-35-0)* kriging, *[33](#page-32-0)*, *[84](#page-83-0)*, *[102](#page-101-0)* kriging *(*dtm\_kriging*)*, [36](#page-35-0) LAD, *[9](#page-8-0)*

LAD *(*nstdmetrics*)*, [86](#page-85-1) LAS, *[5,](#page-4-0) [6](#page-5-0)*, *[8](#page-7-0)*, *[23](#page-22-0)*, *[25](#page-24-0)*, *[27](#page-26-1)*, *[44](#page-43-0)*, *[67](#page-66-0)*, *[76](#page-75-0)*, *[84](#page-83-0)*, *[91](#page-90-0)*, *[102](#page-101-0)*, *[104](#page-103-0)*, *[106](#page-105-0)*, *[113](#page-112-1)*, *[134](#page-133-1)*, *[138,](#page-137-0) [139](#page-138-0)* LAS *(*LAS-class*)*, [59](#page-58-2) LAS-class, [59](#page-58-2) las\_check, [67,](#page-66-0) *[70](#page-69-0)* las\_compression, [68](#page-67-0) las\_is\_compressed *(*las\_compression*)*, [68](#page-67-0)

# INDEX 143

las\_quantize *(*las\_utilities*)*, [69](#page-68-0) las\_reoffset *(*las\_utilities*)*, [69](#page-68-0) las\_rescale *(*las\_utilities*)*, [69](#page-68-0) las\_size *(*las\_compression*)*, [68](#page-67-0) las\_update *(*las\_utilities*)*, [69](#page-68-0) las\_utilities, *[67](#page-66-0)*, [69](#page-68-0) lasadd, *[28](#page-27-0)* lasadddata *(*deprecated*)*, [28](#page-27-0) lasaddextrabytes *(*deprecated*)*, [28](#page-27-0) lasaddextrabytes\_manual *(*deprecated*)*, [28](#page-27-0) LASBRIGDE *(*asprs*)*, [13](#page-12-0) LASBUILDING *(*asprs*)*, [13](#page-12-0) LAScatalog, *[8](#page-7-0)*, *[14,](#page-13-0) [15](#page-14-0)*, *[21–](#page-20-0)[23](#page-22-0)*, *[25](#page-24-0)*, *[27](#page-26-1)*, *[39,](#page-38-0) [40](#page-39-0)*, *[67](#page-66-0)*, *[76,](#page-75-0) [77](#page-76-0)*, *[84](#page-83-0)*, *[91](#page-90-0)*, *[102](#page-101-0)*, *[105,](#page-104-0) [106](#page-105-0)*, *[113](#page-112-1)*, *[134](#page-133-1)*, *[138](#page-137-0)* LAScatalog class, *[14](#page-13-0)* LAScatalog class documentation, *[106](#page-105-0)* LAScatalog-class, [61,](#page-60-0) *[71](#page-70-0)*, *[107](#page-106-0)* lascheck, *[28](#page-27-0)* lascheck *(*deprecated*)*, [28](#page-27-0) lasclip, *[28](#page-27-0)* lasclip *(*deprecated*)*, [28](#page-27-0) lasclipCircle *(*deprecated*)*, [28](#page-27-0) lasclipPolygon *(*deprecated*)*, [28](#page-27-0) lasclipRectangle *(*deprecated*)*, [28](#page-27-0) lasdetectshape, *[28](#page-27-0)* lasdetectshape *(*deprecated*)*, [28](#page-27-0) lasfilter, *[28](#page-27-0)* lasfilter *(*deprecated*)*, [28](#page-27-0) lasfilterdecimate *(*deprecated*)*, [28](#page-27-0) lasfilterduplicates *(*deprecated*)*, [28](#page-27-0) lasfilterfirst *(*deprecated*)*, [28](#page-27-0) lasfilterfirstlast *(*deprecated*)*, [28](#page-27-0) lasfilterfirstofmany *(*deprecated*)*, [28](#page-27-0) lasfilterground *(*deprecated*)*, [28](#page-27-0) lasfilterlast *(*deprecated*)*, [28](#page-27-0) lasfilternth *(*deprecated*)*, [28](#page-27-0) lasfiltersingle *(*deprecated*)*, [28](#page-27-0) lasfiltersurfacepoints, *[28](#page-27-0)* lasfiltersurfacepoints *(*deprecated*)*, [28](#page-27-0) lasflightline, *[28](#page-27-0)* lasflightline *(*deprecated*)*, [28](#page-27-0) LASGROUND *(*asprs*)*, [13](#page-12-0) lasground, *[28](#page-27-0)* lasground *(*deprecated*)*, [28](#page-27-0) LASheader, *[60](#page-59-0)*, [65,](#page-64-0) *[91](#page-90-0)*, *[108](#page-107-0)* LASheader-class, [66](#page-65-0) LASHIGHVEGETATION *(*asprs*)*, [13](#page-12-0)

LASKEYPOINT *(*asprs*)*, [13](#page-12-0) LASLOWPOINT *(*asprs*)*, [13](#page-12-0) LASLOWVEGETATION *(*asprs*)*, [13](#page-12-0) LASMEDIUMVEGETATION *(*asprs*)*, [13](#page-12-0) lasmergespatial, *[28](#page-27-0)* lasmergespatial *(*deprecated*)*, [28](#page-27-0) LASNOISE *(*asprs*)*, [13](#page-12-0) LASNONCLASSIFIED *(*asprs*)*, [13](#page-12-0) lasnormalize, *[28](#page-27-0)* lasnormalize *(*deprecated*)*, [28](#page-27-0) laspulse, *[28](#page-27-0)* laspulse *(*deprecated*)*, [28](#page-27-0) LASRAIL *(*asprs*)*, [13](#page-12-0) lasrangecorrection, *[28](#page-27-0)* lasrangecorrection *(*deprecated*)*, [28](#page-27-0) lasremoveextrabytes *(*deprecated*)*, [28](#page-27-0) lasreoffset, *[28](#page-27-0)* lasreoffset *(*deprecated*)*, [28](#page-27-0) lasrescale, *[28](#page-27-0)* lasrescale *(*deprecated*)*, [28](#page-27-0) LASROADSURFACE *(*asprs*)*, [13](#page-12-0) lasscanline *(*deprecated*)*, [28](#page-27-0) lasscanlines, *[28](#page-27-0)* lassmooth, *[28](#page-27-0)* lassmooth *(*deprecated*)*, [28](#page-27-0) lassnags, *[28](#page-27-0)* lassnags *(*deprecated*)*, [28](#page-27-0) LASTRANSMISSIONTOWER *(*asprs*)*, [13](#page-12-0) lastrees, *[28](#page-27-0)* lastrees *(*deprecated*)*, [28](#page-27-0) LASUNCLASSIFIED *(*asprs*)*, [13](#page-12-0) lasunnormalize *(*deprecated*)*, [28](#page-27-0) lasunsmooth *(*deprecated*)*, [28](#page-27-0) lasvoxelize, *[28](#page-27-0)* lasvoxelize *(*deprecated*)*, [28](#page-27-0) LASWATER *(*asprs*)*, [13](#page-12-0) LASWIRECONDUCTOR *(*asprs*)*, [13](#page-12-0) LASWIREGUARD *(*asprs*)*, [13](#page-12-0) li2012, *[73,](#page-72-1) [74](#page-73-0)*, *[113](#page-112-1)* li2012 *(*its\_li2012*)*, [56](#page-55-1) lidR *(*lidR-package*)*, [4](#page-3-0) lidR-LAScatalog-drivers, *[64](#page-63-0)*, [71](#page-70-0) lidR-package, [4](#page-3-0) lidR-parallelism, [73,](#page-72-1) *[116](#page-115-0)* lidR-spatial-index, [76](#page-75-0) list.files, *[107](#page-106-0)* lmf, *[73,](#page-72-1) [74](#page-73-0)*, *[79](#page-78-0)* lmf *(*itd\_lmf*)*, [51](#page-50-0)

locate\_trees, *[51](#page-50-0)*, *[53](#page-52-0)*, *[55](#page-54-0)*, *[57](#page-56-1)*, [79](#page-78-0) lowest, *[27](#page-26-1)* lowest *(*sample\_maxima*)*, [111](#page-110-1)

manual, *[79](#page-78-0)* manual *(*itd\_manual*)*, [53](#page-52-0) mapview, *[91,](#page-90-0) [92](#page-91-0)* mcc, *[23,](#page-22-0) [24](#page-23-0)* mcc *(*gnd\_mcc*)*, [46](#page-45-0) merge\_spatial, [81](#page-80-0)

names.LAS *(*print.LAS*)*, [99](#page-98-0) names.LASheader *(*print.LAS*)*, [99](#page-98-0) ncol.LAS *(*print.LAS*)*, [99](#page-98-0) noise\_ivf, [82,](#page-81-0) *[83](#page-82-0)* noise\_sor, *[82](#page-81-0)*, [83](#page-82-0) normalize, [84](#page-83-0) normalize\_height, *[35–](#page-34-0)[37](#page-36-0)* normalize\_height *(*normalize*)*, [84](#page-83-0) normalize\_intensity, *[101](#page-100-0)* normalize\_intensity *(*normalize*)*, [84](#page-83-0) npoints *(*print.LAS*)*, [99](#page-98-0) nrow.LAScatalog *(*print.LAS*)*, [99](#page-98-0) nstdmetrics, [86](#page-85-1)

old\_spatial\_packages, [89](#page-88-0) opt\_chunk\_alignment, *[63](#page-62-0)* opt\_chunk\_alignment *(*engine\_options*)*, [39](#page-38-0) opt\_chunk\_alignment<- *(*engine\_options*)*, [39](#page-38-0) opt\_chunk\_buffer, *[63](#page-62-0)* opt\_chunk\_buffer *(*engine\_options*)*, [39](#page-38-0) opt\_chunk\_buffer<- *(*engine\_options*)*, [39](#page-38-0) opt\_chunk\_size, *[63](#page-62-0)* opt\_chunk\_size *(*engine\_options*)*, [39](#page-38-0) opt\_chunk\_size<- *(*engine\_options*)*, [39](#page-38-0) opt\_filter, *[64](#page-63-0)* opt\_filter *(*engine\_options*)*, [39](#page-38-0) opt\_filter<- *(*engine\_options*)*, [39](#page-38-0) opt\_independent\_files *(*engine\_options*)*, [39](#page-38-0) opt\_independent\_files<- *(*engine\_options*)*, [39](#page-38-0) opt\_laz\_compression *(*engine\_options*)*, [39](#page-38-0) opt\_laz\_compression<- *(*engine\_options*)*, [39](#page-38-0) opt\_merge, *[64](#page-63-0)* opt\_merge *(*engine\_options*)*, [39](#page-38-0) opt\_merge<- *(*engine\_options*)*, [39](#page-38-0)

opt\_output\_files, *[64](#page-63-0)* opt\_output\_files *(*engine\_options*)*, [39](#page-38-0) opt\_output\_files<- *(*engine\_options*)*, [39](#page-38-0) opt\_progress, *[62](#page-61-0)* opt\_progress *(*engine\_options*)*, [39](#page-38-0) opt\_progress<- *(*engine\_options*)*, [39](#page-38-0) opt\_restart<-, *[63](#page-62-0)* opt\_restart<- *(*engine\_options*)*, [39](#page-38-0) opt\_select, *[64](#page-63-0)* opt\_select *(*engine\_options*)*, [39](#page-38-0) opt\_select<- *(*engine\_options*)*, [39](#page-38-0) opt\_stop\_early, *[63](#page-62-0)* opt\_stop\_early *(*engine\_options*)*, [39](#page-38-0) opt\_stop\_early<- *(*engine\_options*)*, [39](#page-38-0) opt\_wall\_to\_wall, *[63](#page-62-0)* opt\_wall\_to\_wall *(*engine\_options*)*, [39](#page-38-0) opt\_wall\_to\_wall<- *(*engine\_options*)*, [39](#page-38-0)

# p2r, *[102](#page-101-0)* p2r *(*dsm\_point2raster*)*, [33](#page-32-0) pastel.colors *(*plot*)*, [91](#page-90-0) payload *(*las\_utilities*)*, [69](#page-68-0) phb *(*las\_utilities*)*, [69](#page-68-0) pitfree, *[102](#page-101-0)* pitfree *(*dsm\_pitfree*)*, [32](#page-31-0) pixel\_metrics, *[90](#page-89-0)*, *[98](#page-97-0)*, *[102](#page-101-0)*, *[122](#page-121-0)* pixel\_metrics *(*aggregate*)*, [7](#page-6-1) plot, *[21](#page-20-0)*, *[53](#page-52-0)*, [91,](#page-90-0) *[92](#page-91-0)*, *[94](#page-93-0)* plot,LAS,missing-method *(*plot*)*, [91](#page-90-0) plot,LAScatalog,missing-method *(*plot*)*, [91](#page-90-0) plot,LASheader,missing-method *(*plot*)*, [91](#page-90-0) plot.lasmetrics3d, [93](#page-92-0) plot\_3d, [94](#page-93-0) plot\_dtm3d *(*plot\_3d*)*, [94](#page-93-0) plot\_metrics *(*aggregate*)*, [7](#page-6-1) plugin\_decimate *(*plugins*)*, [95](#page-94-0) plugin\_dsm *(*plugins*)*, [95](#page-94-0) plugin\_dtm *(*plugins*)*, [95](#page-94-0) plugin\_gnd *(*plugins*)*, [95](#page-94-0) plugin\_itd *(*plugins*)*, [95](#page-94-0) plugin\_its *(*plugins*)*, [95](#page-94-0) plugin\_nintensity *(*plugins*)*, [95](#page-94-0) plugin\_outliers *(*plugins*)*, [95](#page-94-0) plugin\_shape *(*plugins*)*, [95](#page-94-0) plugin\_snag *(*plugins*)*, [95](#page-94-0) plugin\_track *(*plugins*)*, [95](#page-94-0) plugins, [95](#page-94-0) pmf, *[23,](#page-22-0) [24](#page-23-0)*
## INDEX 145

```
pmf (gnd_pmf), 47
point_eigenvalues (point_metrics), 97
point_metrics, 9, 97
points3d, 92
polygon_metrics (aggregate), 7
print.LAS, 99
print.LAScatalog (print.LAS), 99
print.lidRAlgorithm (print.LAS), 99
print.raster_template (print.LAS), 99
projection (st_crs), 129
projection<- (st_crs), 129
quantize (las_utilities), 69
random, 27
random (sample_random), 112
random.colors (plot), 91
random_per_voxel, 27
random_per_voxel (sample_per_voxel), 112
range_correction, 84, 100
rasterize, 102
rasterize_canopy, 32–34, 54, 57, 58, 90
rasterize_canopy (rasterize), 102
rasterize_density, 90
rasterize_density (rasterize), 102
rasterize_terrain, 33, 35–37, 90
rasterize_terrain (rasterize), 102
rbind.LAS (print.LAS), 99
read*LAS(), 76
readALSLAS (readLAS), 104
readALSLAScatalog (readLAScatalog), 106
readDAPLAS (readLAS), 104
readDAPLAScatalog (readLAScatalog), 106
readLAS, 16, 61, 62, 64, 104, 108
readLAScatalog, 61, 106
readLASheader, 108
readMSLAS (readLAS), 104
readTLSLAS (readLAS), 104
readTLSLAScatalog (readLAScatalog), 106
readUAVLAS (readLAS), 104
readUAVLAScatalog (readLAScatalog), 106
remove_lasattribute (add_attribute), 5
retrieve_flightlines (retrieve_pulses),
        109
retrieve_pulses, 109, 110, 112
retrieve_scanlines (retrieve_pulses),
        109
rlas::header_create(), 65
rlas::read.las, 50, 105, 106
```
Roussel2020, *[134](#page-133-0)* Roussel2020 *(*track\_sensor\_roussel2020*)*, [137](#page-136-0) rumple\_index *(*nstdmetrics*)*, [86](#page-85-0) sample\_homogenize, [110,](#page-109-0) *[111](#page-110-0)[–113](#page-112-0)* sample\_maxima, *[110](#page-109-0)*, [111,](#page-110-0) *[112,](#page-111-0) [113](#page-112-0)* sample\_per\_voxel, *[110,](#page-109-0) [111](#page-110-0)*, [112,](#page-111-0) *[113](#page-112-0)* sample\_random, *[110](#page-109-0)[–112](#page-111-0)*, [112](#page-111-0) segment, [113](#page-112-0) segment\_shapes, *[117](#page-116-0)* segment\_shapes *(*segment*)*, [113](#page-112-0) segment\_snags, *[120](#page-119-0)* segment\_snags *(*segment*)*, [113](#page-112-0) segment\_trees, *[54](#page-53-0)[–59](#page-58-0)* segment\_trees *(*segment*)*, [113](#page-112-0) sensor *(*lidR-spatial-index*)*, [76](#page-75-0) sensor<- *(*lidR-spatial-index*)*, [76](#page-75-0) sensor\_tracking, *[28](#page-27-0)* sensor\_tracking *(*deprecated*)*, [28](#page-27-0) set\_lidr\_threads, *[4](#page-3-0)*, *[73](#page-72-0)*, [116](#page-115-0) setDTthreads, *[116](#page-115-0)* shape\_detection, [117](#page-116-0) shp\_hline *(*shape\_detection*)*, [117](#page-116-0) shp\_hplane, *[113](#page-112-0)* shp\_hplane *(*shape\_detection*)*, [117](#page-116-0) shp\_line, *[113](#page-112-0)* shp\_line *(*shape\_detection*)*, [117](#page-116-0) shp\_plane, *[113](#page-112-0)* shp\_plane *(*shape\_detection*)*, [117](#page-116-0) shp\_vline *(*shape\_detection*)*, [117](#page-116-0) silva2016, *[113](#page-112-0)* silva2016 *(*its\_silva2016*)*, [57](#page-56-0) smooth\_height, [119](#page-118-0) snag\_wing2015, [120](#page-119-0) sor, *[23,](#page-22-0) [24](#page-23-0)* sor *(*noise\_sor*)*, [83](#page-82-0) spatial indexing, *[60](#page-59-0)*, *[62](#page-61-0)*, *[105](#page-104-0)*, *[107](#page-106-0)* spheres3d, *[95](#page-94-0)* st\_area, [126](#page-125-0) st\_bbox, *[16](#page-15-0)*, [127](#page-126-0) st\_concave\_hull, *[19,](#page-18-0) [20](#page-19-0)* st\_concave\_hull *(*st\_hull*)*, [132](#page-131-0) st\_convex\_hull.LAS *(*st\_hull*)*, [132](#page-131-0) st\_coordinates, [128](#page-127-0) st\_crs, [129](#page-128-0) st\_crs<- *(*st\_crs*)*, [129](#page-128-0) st\_hull, [132](#page-131-0) st\_transform, [133](#page-132-0)

## 146 INDEX

st\_write, *[71,](#page-70-0) [72](#page-71-0)* stdmetrics, *[9](#page-8-0)*, [122](#page-121-0) stdmetrics\_ctrl *(*stdmetrics*)*, [122](#page-121-0) stdmetrics\_i *(*stdmetrics*)*, [122](#page-121-0) stdmetrics\_pulse *(*stdmetrics*)*, [122](#page-121-0) stdmetrics\_rn *(*stdmetrics*)*, [122](#page-121-0) stdmetrics\_z *(*stdmetrics*)*, [122](#page-121-0) stdshapemetrics *(*stdmetrics*)*, [122](#page-121-0) stdtreemetrics *(*stdmetrics*)*, [122](#page-121-0) storable\_coordinate\_range *(*las\_utilities*)*, [69](#page-68-0) summary.LAS *(*print.LAS*)*, [99](#page-98-0) summary.LAScatalog *(*print.LAS*)*, [99](#page-98-0) surface3d, *[95](#page-94-0)*

```
template_metrics, 90, 97
template_metrics (aggregate), 7
tin, 33, 84, 102
tin (dtm_tin), 37
tools (print.LAS), 99
track_sensor, 101, 134, 136, 137
track_sensor_gatziolis2019, 136
track_sensor_roussel2020, 137
tree_detection, 28
tree_detection (deprecated), 28
tree_hull, 28
tree_hulls (deprecated), 28
tree_metrics (old_spatial_packages), 89
```
unnormalize\_height, *[84](#page-83-0)* unnormalize\_height *(*normalize*)*, [84](#page-83-0) unsmooth\_height *(*smooth\_height*)*, [119](#page-118-0) util\_makeZhangParam, *[47](#page-46-0)* util\_makeZhangParam *(*gnd\_pmf*)*, [47](#page-46-0)

## VCI, *[9](#page-8-0)* VCI *(*nstdmetrics*)*, [86](#page-85-0) vgm, *[36](#page-35-0)* vlr *(*las\_utilities*)*, [69](#page-68-0) voxel\_metrics, *[122](#page-121-0)* voxel\_metrics *(*aggregate*)*, [7](#page-6-0) voxelize\_points, *[92](#page-91-0)*, [138](#page-137-0)

watershed, *[113](#page-112-0)* watershed *(*its\_watershed*)*, [58](#page-57-0) wing2015, *[113](#page-112-0)* wing2015 *(*snag\_wing2015*)*, [120](#page-119-0) wkt *(*st\_crs*)*, [129](#page-128-0) wkt,LAS-method *(*st\_crs*)*, [129](#page-128-0)

wkt,LASheader-method *(*st\_crs*)*, [129](#page-128-0) wkt<- *(*st\_crs*)*, [129](#page-128-0) wkt<-,LAS-method *(*st\_crs*)*, [129](#page-128-0) wkt<-,LASheader-method *(*st\_crs*)*, [129](#page-128-0) writeLAS, *[6](#page-5-0)*, *[71](#page-70-0)*, [139](#page-138-0)